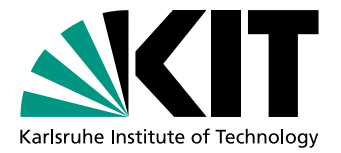

# Nichtlinearität und Mehrdeutigkeit in der Wellenforminversion

# Nonlinearity and ambiguity in Full Waveform Inversion

**Masterarbeit** von

# Tilman Johannes Metz

An der Fakultät für Physik Geophysikalisches Institut (GPI)

Erstgutachter: Prof. Dr. Thomas Bohlen Zweitgutachter: Prof. Dr. Friedemann Wenzel Betreuender Mitarbeiter: Dr. Thomas Forbriger Zweiter betreuender Mitarbeiter: Dr. Martin Schäfer

Abgabetermin: 16.10.2014

Karlsruhe, 16.10.2014

. . . . . . . . . . . . . . . . . . . . . . . . . . . . . . . . . . . . . . . . . . . . . . . (Tilman Johannes Metz)

Ich versichere wahrheitsgemäß, die Arbeit selbstständig angefertigt, alle benutzten Hilfsmittel vollständig und genau angegeben und alles kenntlich gemacht zu haben, was aus Arbeiten anderer unverändert oder mit Abänderungen entnommen wurde.

# Inhaltsverzeichnis

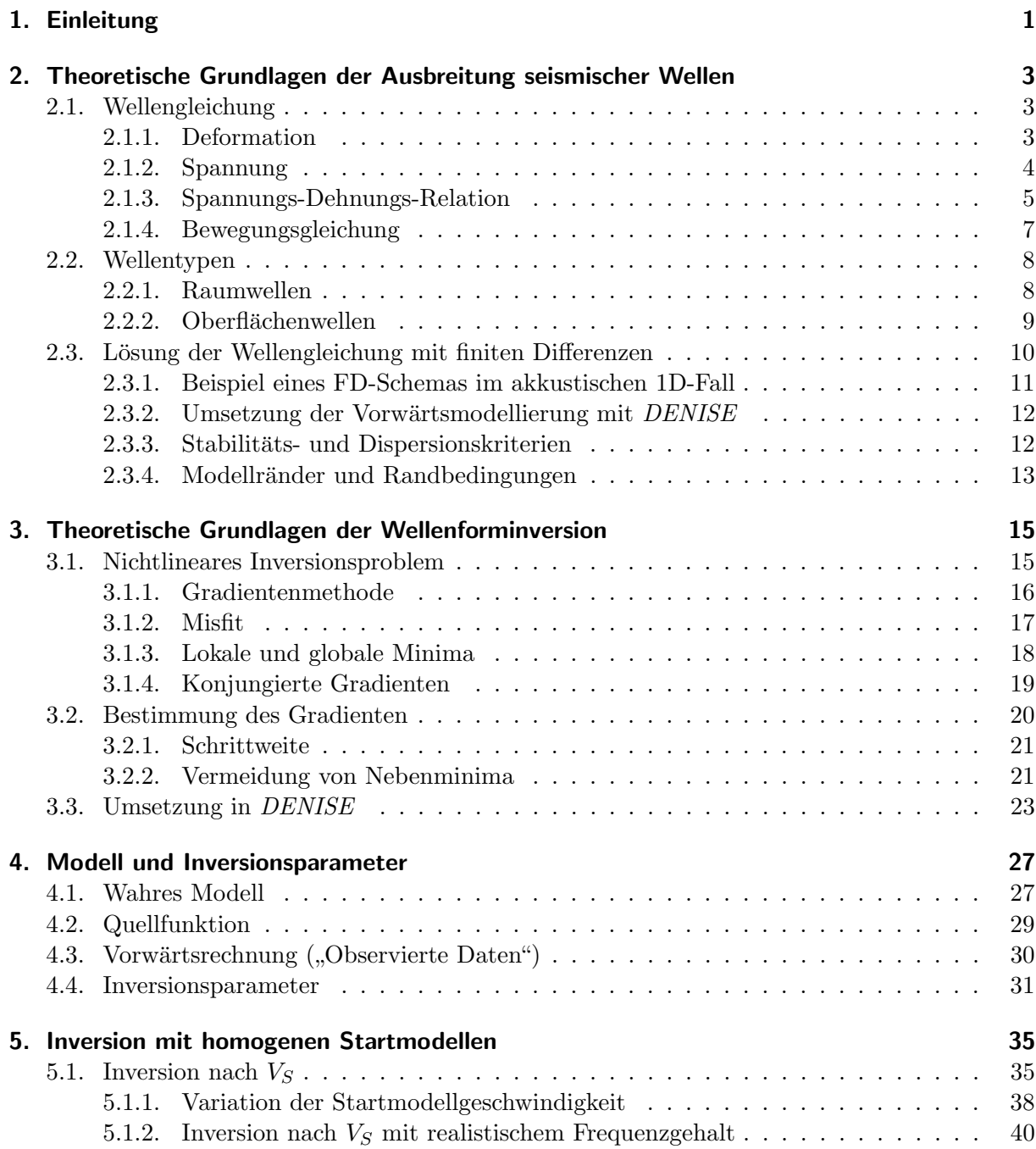

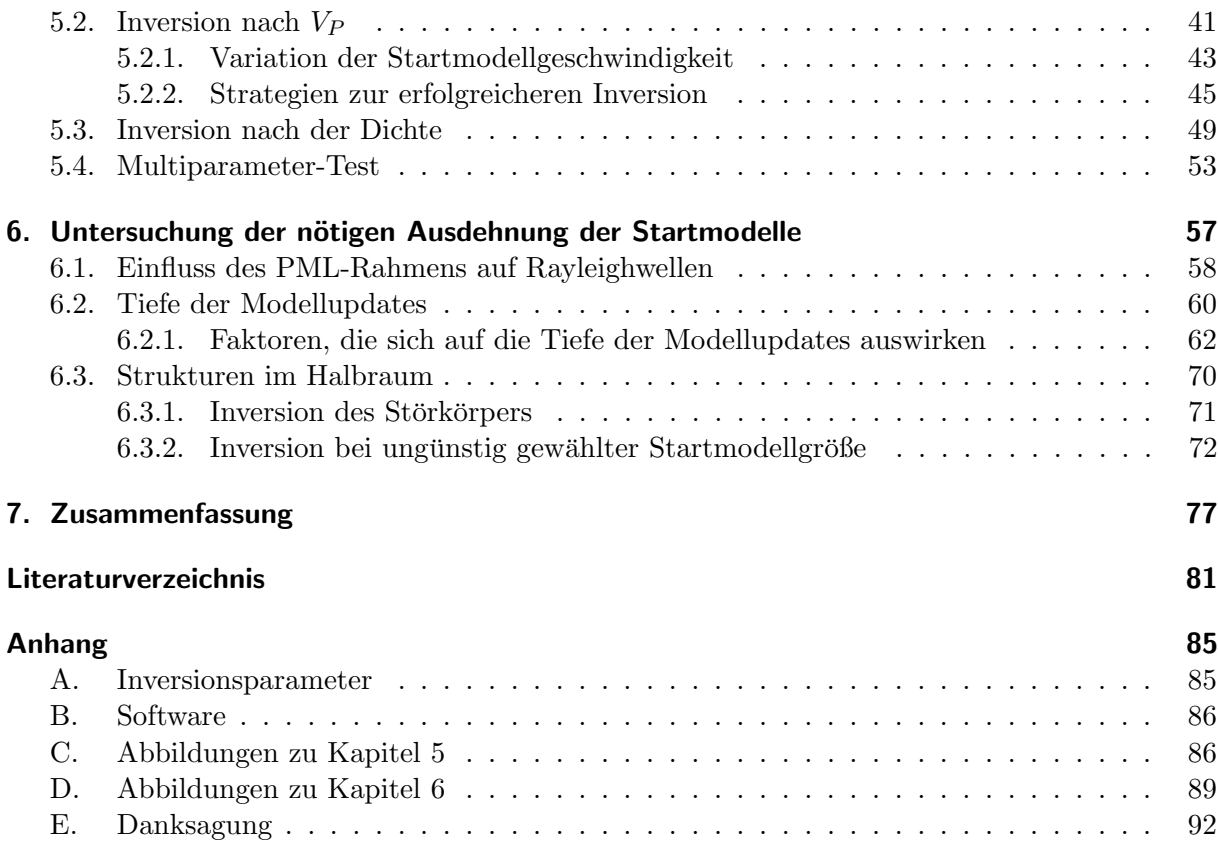

# Abbildungsverzeichnis

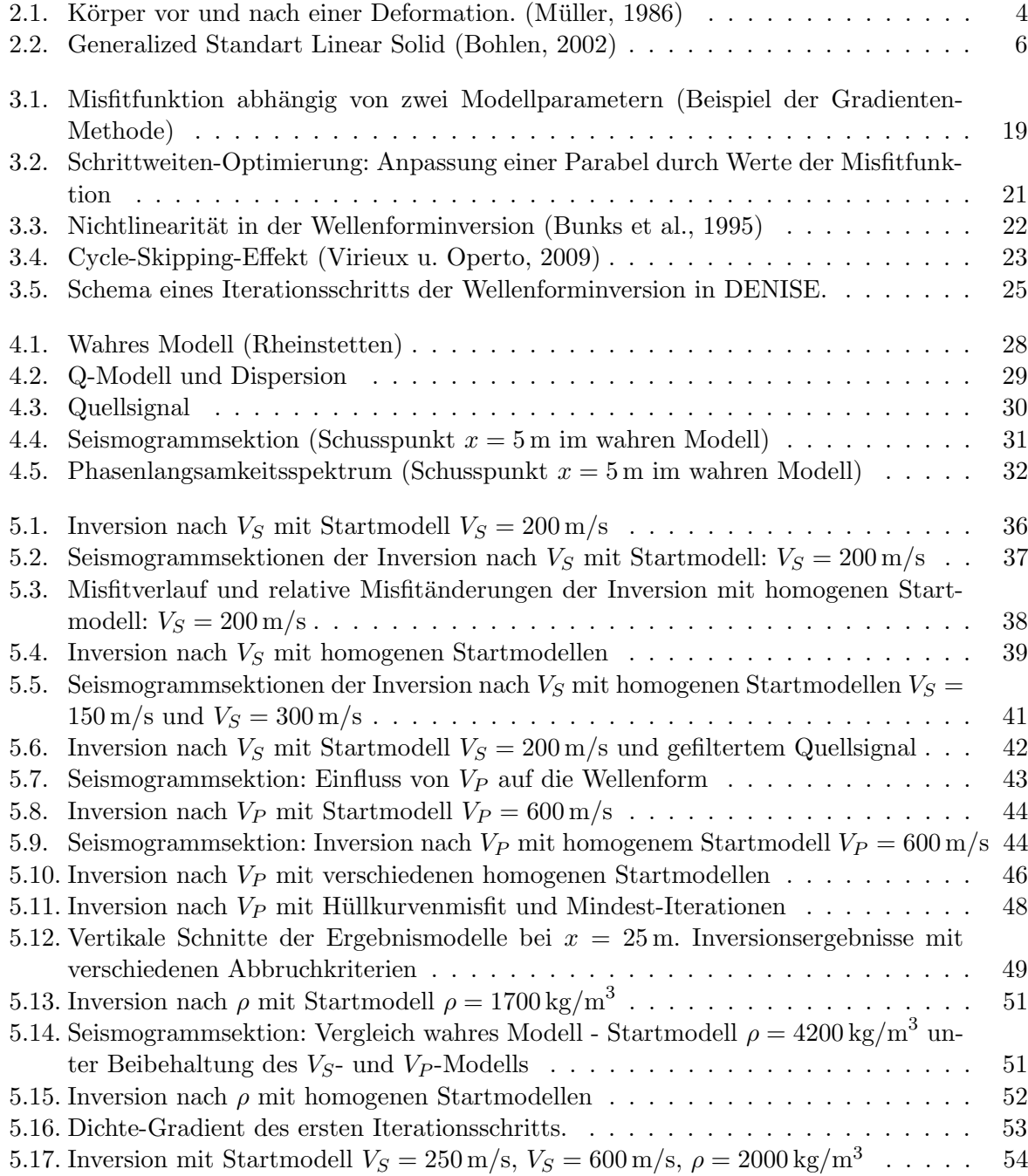

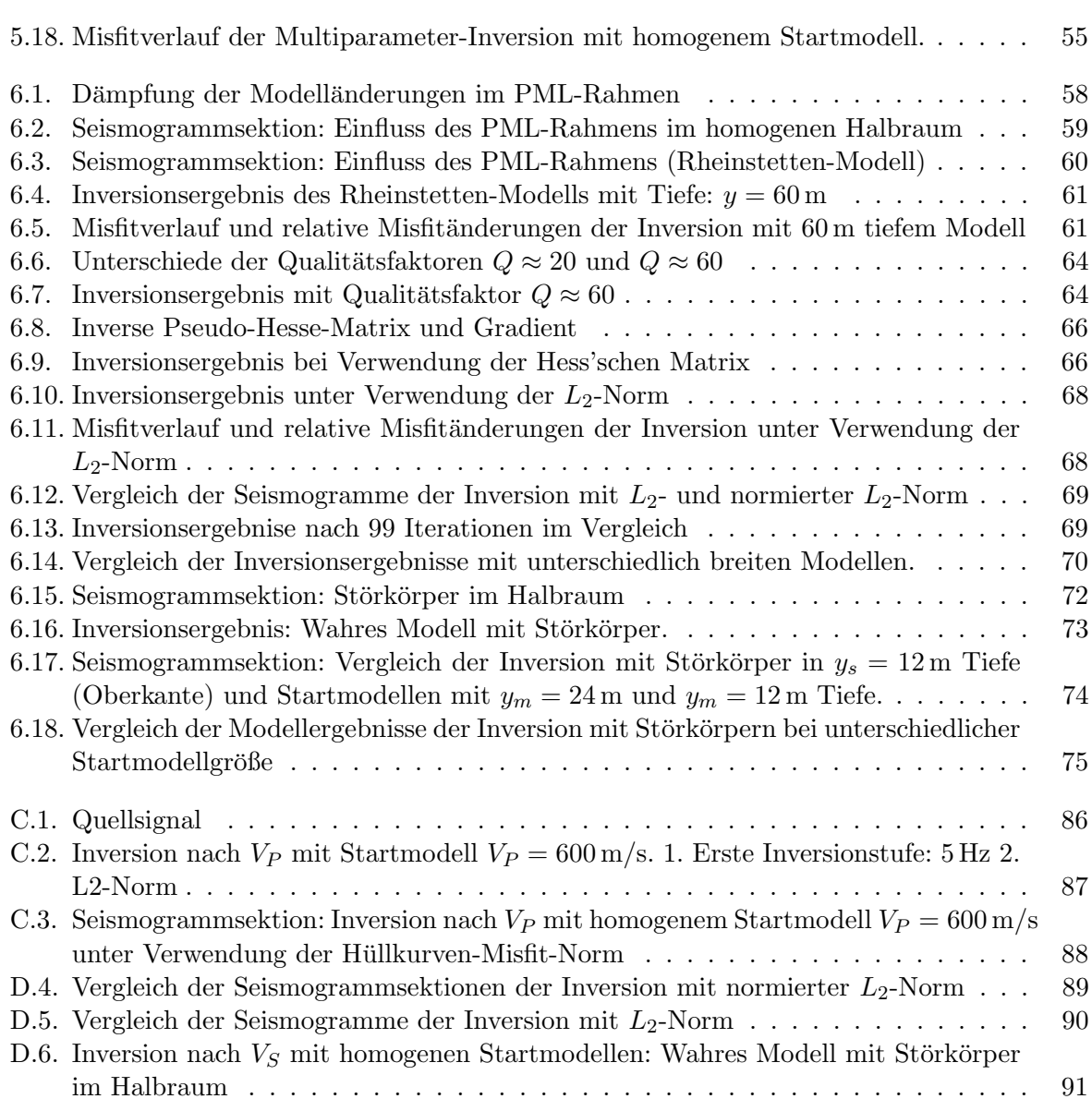

# <span id="page-8-0"></span>1. Einleitung

Mit der Wellenforminversion von flachseismischen Oberflächenwellen ist man bereits in der Lage, Messdaten, die mit einer Hammerschlagseismik gewonnen wurden, zu invertieren [\(Groos, 2013;](#page-89-1) Schäfer, 2014). Bei einer Hammerschlagseismik werden hauptsächlich Oberflächenwellen angeregt. Sie haben ein gutes Signal-Rausch-Verhältnis und sind in den Seismogrammen deutlich stärker als direkte und refraktierte Welleneinsätze. Daher sind bei der Inversion von flachseismischen Daten insbesondere Oberflächenwellen relevant. Da die Wellenform der Oberflächenwellen vor allem von der Scherwellengeschwindigkeit im Untergrund abhängt, eignet sich die Wellenforminversion dazu, ein Modell der Scherwellengeschwindigkeiten zu rekonstruieren. Das Inversionsproblem ist in der Regel unterbestimmt. Die in den Daten enthaltene Information ist nicht ausreichend um alle Modellparameter (Gitterpunkte mal physikalische Parameter) unabhängig voneinander zu bestimmen. Dies führt zu einer grundsätzlichen Mehrdeutigkeit der Inversionsergebnisse. Ein weiteres großes Problem ist der nichtlineare Zusammenhang zwischen Modellparametern und Messdaten. Eine Misfitfunktion gibt die Qualität der Anpassung modellierter Daten an observierte Daten an. Sie ist eine Funktion der Modellparameter. Es wird versucht, die Modellparameter zu finden, bei der die Misfitfunktion ein globales Minimum einimmt. Es ist mit der Methode der adjungierten Quellen aufgrund der Größe des Modellraumes aber nicht möglich, den Modellraum global abzusuchen. es wird daher eine gezielte Suche ausgehend von einem Startmodell ausgeführt. Der nichtlineare Zusammenhang führt dazu, dass in der Misfitfunktion lokale Minima auftreten. Ob mit der Wellenforminversion ausgehend vom Startmodell ein globales Minimum gefunden werden kann, hängt von vielen Faktoren ab. Ungeeignete Startmodelle können dazu führen, dass man in einem lokalen Minimum stecken bleibt.

Numerische Parameterstudien und Reproduktionstests eignen sich zur Erkundung von Problemfällen, die durch Nichtlinearität und Mehrdeutigkeit verursacht werden. Mit einem "wahren" Modell werden durch FD-Vorwärtsrechnung "observierte" Daten künstlich simuliert, welche dann mit der Wellenforminversion invertiert werden sollen. Der Vorteil ist, dass die Struktur des Untergrundes, die man mit der Inversion herausfinden will, hier bekannt ist. Daher können zum Beispiel Probleme, die durch die Mehrdeutigkeit des Inversionsproblems zustande kommen, erkannt werden. Außerdem entfallen bei synthetischen Rekonstruktionstests viele Ungenauigkeiten, die mit der Inversion echter Felddaten einhergehen. In den Inversionstests ändere ich in meiner Arbeit gezielt Parameter, um ihre Auswirkung auf die Inversionsergebnisse zu untersuchen.

In dieser Arbeit wird die elastische Wellenforminversion mit der Software DENISE (Köhn, 2011) durchgeführt. Die FD-Simulationen sind in *DENISE* mit einem viskoelastischen Code im Zeitbereich [\(Bohlen, 2002\)](#page-88-1) implementiert.

In Kapitel [2](#page-10-0) gehe ich auf die theoretischen Grundlagen der seismischen Wellenausbreitung und die Lösung der Wellengleichung mit der Finite-Differenzen-Methode ein. Diese Grundlagen sind Voraussetzung und Kern der Wellenforminversion.

Kapitel [3](#page-22-0) befasst sich mit den Grundlagen der Wellenforminversion unter Verwendung der Methode der adjungierten Quellen. Ich gehe dabei zuerst auf das allgemeine Konzept einer Inversion ein.

In Kapitel [4](#page-34-0) wird das Modell, das fur die Reproduktionstests verwendet wird, vorgestellt. Es stellt ¨ den Untergrund des Segelflugplatzes in Rheinstetten (nahe Karlsruhe) dar. Durch vorwärtssimulierte Wellenausbreitung in diesem Modell werden synthetisch " observierte" Daten produziert. Mittels Wellenforminversion soll dieses Modell rekonstruiert werden. Neben der Akquisitionsgeometrie, dem Quellsignal und Parametern für die Vorwärtssimulation wird in diesem Kapitel auf die Einstellungen der Inversion eingegangen, die fur die Rekonstruktionsversuche verwendet ¨ werden.

Kapitel [5](#page-42-0) enthält die Ergebnisse der Rekonstruktionstests mit homogenen Startmodellen. Gängige Praxis bei der Inversion von Felddaten ist es, zunächst ein möglichst genaues Startmodell uber Voruntersuchungen und Auswertungen zu gewinnen. Dieses Startmodell soll dann mit der ¨ Wellenforminversion verfeinert werden und es sollen Strukturen gefunden werden, auf welche die anderen Auswerte- und Inversionsverfahren nicht sensitiv sind. Daher sind homogene Startmodelle für oberflächennahe Strukturen, die meist starke Gradienten und Diskontinuitäten enthalten, eher ungeeignet. Die Wahl der Startmodelle kann aber entscheidenden Einfluss auf den Ausgang der Inversion haben. Mit homogenen Modellen reduziert man die Freiheitsgrade der Wahl der Startmodelle auf einen Parameterwert. Sie eigenen sich daher sehr für systematische Rekonstruktionstests.

In Kapitel [6](#page-64-0) wird untersucht, wie die Tiefe der Startmodelle unter gegebener Akquisitionsgeometrie gewählt werden sollte, und welche Rolle die Randbedingung für die Inversion einnimmt. Durch ein Startmodell, welches so klein gew¨ahlt ist, dass es rekonstruierbare Strukturen nicht mehr enthalten kann, wird zudem das mehrdeutige Verhalten der Inversion provoziert. Die Rekonstruktionstests dieses Kapitels sind aus den Ergebnissen in Kapitel [5,](#page-42-0) in dem Startmodelle mit 16 m Tiefe verwendet wurden, motiviert. Es wurde bei diesen Ergebnissen festgestellt, dass die Modellveränderungen noch bis an den unteren Rand des Startmodells reichten. Diese Erkenntnisse führten zur Frage, ob die Tiefe der Startmodelle ausreichend gewählt wurde.

Für den Erfolg oder Misserfolg der Inversion ist die Nichtlinearität und Mehrdeutigkeit des Problems entscheidend. Bei synthetischen Reproduktionstests müsste die Inversion immer gelingen, wenn das Problem nicht unterbestimmt wäre und Nichtlinearität keine Rolle spielen würde. Bei allen Rekonstruktionstests in dieser Abschlussarbeit steht also die Untersuchung auf diese Gegebenheiten im Vordergrund.

# <span id="page-10-0"></span>2. Theoretische Grundlagen der Ausbreitung seismischer Wellen

In der Wellenforminversion mit der Methode der adjungierten Quellen spielt die Simulation der seismischen Wellen und die Berechnung des Wellenfeldes eine wesentliche Rolle. Sie muss hohe Anforderungen wie physikalische Korrektheit und Genauigkeit erfullen. Das sind Voraussetzun- ¨ gen, um synthetisch erzeugte Daten mit Messdaten (die man invertieren will) vergleichen zu können. Modelländerungen (siehe Abschnitt [3.1.1](#page-23-0) in Kapitel [3\)](#page-22-0) können ungenau sein, wenn die synthetischen Daten nach der Modelländerung die Messdaten besser beschreiben können. Bei der Simulation seismischer Wellen wird das Wellenfeld zu diskreten Zeitschritten in einem auf ein Gitter abgebildeten Untergrundmodell berechnet. Die Wellengleichung wird dabei mit einem Schema von finiten Differenzen (im Folgenden FD genannt) genähert. In diesem Kapitel befasse ich mich daher zunächst kurz mit der Wellengleichung und den aus ihr resultierenden Wellentypen, die später in meiner Arbeit betrachtet werden. Anschließend befasse ich mich mit der Lösung der Gleichung mittels finiter Differenzen und der Umsetzung im Programm DENISE.

## <span id="page-10-1"></span>2.1. Wellengleichung

Für die folgende Ausführung orientiere ich mich am Vorlesungsskript Seismische Wellen von Müller [\(1986\)](#page-89-0) an der Universität Frankfurt. Es wird im Folgenden die Einsteinsche Summenkonvention verwendet.

Seismische Wellen breiten sich nach der Deformation im Medium durch eine Kraftquelle aus. Die rücktreibende Kraft ist die elastische Spannung, die durch die Deformation erzeugt wird.

### <span id="page-10-2"></span>2.1.1. Deformation

Eine Verzerrung eines Körpers kann durch einen Deformationsanteil und einen Rotationsanteil beschrieben werden,

Zur Beschreibung des Deformationszustandes nimmt man einen Punkt P mit Ort  $x_i$  in einem Körper an, der durch äußere Kräfte um den Verschiebungsvektor  $u_i$  nach P' versetzt wird. Ein Punkt Q mit infinitesimalen Abstand  $y_i$  zu P wird durch diese Deformation um den Vektor  $z_i$ auf Q' verschoben (siehe Abbildung [2.1\)](#page-11-1).

<span id="page-11-1"></span>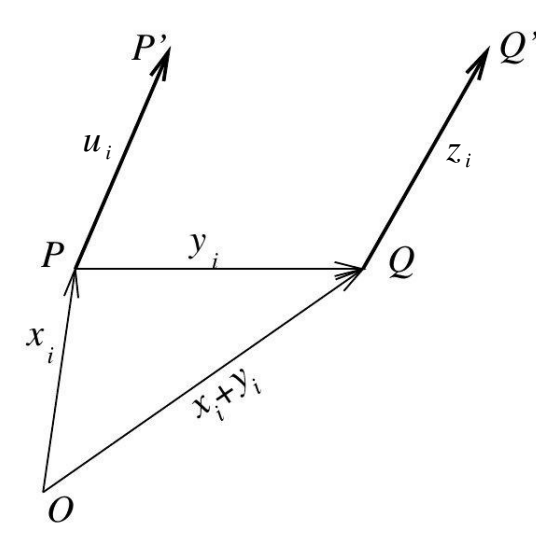

Abbildung 2.1. – Körper vor und nach einer Deformation. Ein Punkt P wird durch die Deformation auf P' verschoben. (Müller, 1986)

Den Deformationszustand kann man über die Entwicklung des Verschiebungsfeldes herleiten. Für kleine Verschiebungsgradienten gilt:

<span id="page-11-2"></span>
$$
z_i = u_i + du_i = u_i + \frac{\partial u_i}{\partial x_j} y_j + \mathcal{O}(y_j)^2 \tag{2.1}
$$

 $u_i$  ist der Translationsanteil. Den zweiten Term aus  $(2.1)$  kann man schreiben als:

$$
\frac{\partial u_i}{\partial x_j} y_j = \frac{1}{2} \left( \frac{\partial u_i}{\partial x_j} + \frac{\partial u_j}{\partial x_i} \right) + \frac{1}{2} \left( \frac{\partial u_i}{\partial x_j} - \frac{\partial u_j}{\partial x_i} \right) = \epsilon_{ij} + \xi_{ij}
$$
\n(2.2)

 $\epsilon_{ij}$  ist der symmetrische Dehnungstensor  $(\epsilon_{ij} = \epsilon_{ji})$ ,  $\xi$  ist der antisymmetrische Rotationstensor  $(\xi_{ij} = -\xi_{ji}).$ 

Im Folgenden wird nur noch der Dehnungsanteil betrachtet, da nur er zur Erzeugung einer Spannung führt.

Der Deformationstensor besteht aus drei Dehnungskomponenten  $(\epsilon_{ii})$  und sechs Scherkomponenten  $(\epsilon_{ij} \, i \neq j)$ .

Eine relative Volumenänderung  $\frac{\Delta V}{V}$  eines Körpers wird nach Bilden des Grenzwertes  $V \to 0$  als kubische Dilatation  $\theta$  angegeben:

$$
\theta = \text{div}\,\vec{u} = \frac{\partial u_1}{\partial x_1} + \frac{\partial u_2}{\partial x_2} + \frac{\partial u_3}{\partial x_3} = \epsilon_{11} + \epsilon_{22} + \epsilon_{33} \tag{2.3}
$$

#### <span id="page-11-0"></span>2.1.2. Spannung

Nach der Deformation eines Volumens wirken Kräfte, da das Volumen wieder eine Gleichgewichtskonfiguration annehmen will. Das Volumen  $V_i$  sei von einem weiteren Volumen  $V_a$  umgeben, das verhindert, dass  $V_i$  die Gleichgewichtskonfiguration einnimmt. Jetzt muss  $V_a$  die oben genannten Kräfte über die Oberfläche von  $V_i$  auf das innere Volumen ausüben.

$$
\vec{F}_j = \vec{P}_j \Delta f_j = \vec{P}_j \Delta f n_j
$$
 (hier ohne Summenkonvention) (2.4)

Hier ist  $\vec{F}_j$  (j = 1, 2, 3) die Kraft auf eines von drei zueinander senkrecht orientierten Oberflächenelementen  $\Delta f_j$  mit Flächennormalen  $n_j$ . Die Spannung  $\vec{P}$  mit der Dimension Kraft/Fläche auf ein beliebig orientiertes Flächenelement  $\Delta f$  ergibt sich aus der Summe der drei senkrechten Komponenten.

$$
\vec{P_j} \Delta f n_j = \vec{P} \Delta f \tag{2.5}
$$

Nun führt man hier den Spannungstensor ein, um die Komponenten von  $\vec{P}$  zu bestimmen.

$$
P_j = p_{ij} n_i \tag{2.6}
$$

Der Tensor  $p_{ij}$  ist symmetrisch.  $p_{ii}$  sind die Normalspannungskomponenten, die restlichen drei unabhängigen Komponenten heißen Tangentialspannungskomponenten. Es bilden  $p_{11}, p_{12}, p_{13}$ den Spannungsvektor auf der Fläche mit der Flächennormalen  $n_1$ .

#### <span id="page-12-0"></span>2.1.3. Spannungs-Dehnungs-Relation

Deformation und Spannung stehen in einem direkten Zusammenhang miteinander.

$$
p_{ij} = f(\epsilon_{ij})\tag{2.7}
$$

Es gibt mehrere Modelle, die diesen Zusammenhang beschreiben. Das einfachste Modell ist, das Medium als hookesche Feder zu beschreiben. Dieses Modell geht von idealer Elastizität aus, d.h. es gibt keine Dämpfung und der Übergang von einer Deformation in eine Spannung erfolgt ohne Verzögerung und linear. Temperaturänderungen in Folge der Deformation werden vernachlässigt. Das hookesche Gesetz beschreibt eine proportionale Abhängigkeit der Spannung zu einer Auslenkung der Feder:

$$
p_{ij} = c_{ijkl} \epsilon_{kl} \tag{2.8}
$$

Der lineare Zusammenhang des Spannungstensors mit dem Dehnungstensor wird durch den Dehnungstensor  $c_{ijkl}$  beschrieben. Der Tensor 4. Stufe hat 81 Komponenten. Durch Annahme von Isotropie und aus Symmetriegründen können die Komponenten auf zwei Elastizitätskonstanten reduziert werden. Dann gilt:

<span id="page-12-1"></span>
$$
p_{ij} = \lambda \theta \delta_{ij} + 2\mu \epsilon_{ij} \tag{2.9}
$$

Hier sind  $\lambda$  und  $\mu$  die Laméschen Elastizitätskonstanten, die kubische Dilatation ist die Spur des Dehnungstensors  $\theta = \epsilon_{11} + \epsilon_{22} + \epsilon_{33}$ , das Kroneckersymbol  $\delta$  meint folgende Beziehung:

$$
\delta_{ij} = \begin{cases} 1 \text{ für } i = j \\ 0 \text{ sonst} \end{cases}
$$
 (2.10)

#### Viskoelastizität

Die Erde verhält sich nur annähernd elastisch. Zum Teil weist sie viskose Eigenschaften, vergleichbar mit einer Flüssigkeit, auf. Wellen werden in viskosen Materialien gedämpft und die Deformation ist nicht reversibel. Die Überlagerung beider Phänomene nennt man Viskoelastizität. Die Beziehung zwischen Deformation und Spannung wird frequenzabhängig und der Spannungs-Dehnungs-Ubergang wird zeitverzögert (retardiert). Ein Modell, das viskoelastisches Verhalten beschreibt, ist zum Beispiel ein Generalized Standard Linear Solid [\(Bohlen, 2002\)](#page-88-1). Ein Hooke-Element (Feder  $k_0$ ) ist parallel zu L Maxwell-Körpern geschaltet. Diese bestehen wiederum aus in Serie geschalteten Hooke- und Newton-Elementen (Feder  $k_i$  und Dämpfer  $\eta_i$ ). Dies zeigt Abbildung [2.2](#page-13-0)

Die parallel geschaltete Feder bewirkt, dass das Medium nach der Deformation wieder in die Ausgangslage zurückgeht. Die Maxwell-Körper dämpfen und verzögern den Ubergang von Deformation und Spannung. Man kann die Spannungs-Dehnungs-Relation mit dem komplexen Elastizitätsmodul  $M$  beschreiben:

$$
M(\omega) = k_0 \left( 1 - L + \sum_{l=1}^{L} \frac{1 + i\omega \tau_{el}}{1 + i\omega \tau_{ol}} \right)
$$
\n(2.11)

<span id="page-13-0"></span> $\tau_{el}$  wird Retardationszeit genannt und ist die Zeit, mit der eine Deformation verzögert wird.  $\tau_{\sigma l}$  ist die Relaxationszeit, die benötigt wird, um eine Spannung abzubauen. Auf mikroskopischer Ebene könnte eine Relaxationszeit zur Beschreibung des Verhaltens nach Deformation ausreichen. Die Frequenzabhängigkeit auf makroskopischer Ebene kann empirisch mit mehreren Relaxationszeiten, die parallel wirken, angenähert werden.

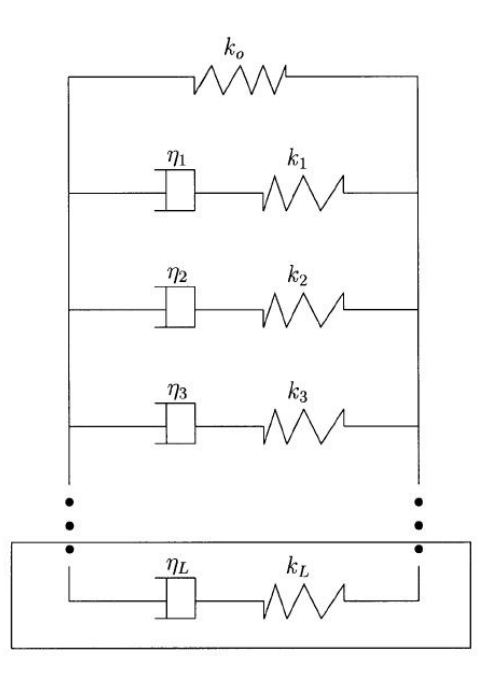

Abbildung 2.2. – Eine Feder mit Konstante  $k_0$  wird mit L Maxwell-Körpern parallel geschaltet. Dieses Skizze beschreibt das Generalized Standard Linear Solid [\(Bohlen, 2002\)](#page-88-1)

Der Qualitätsfaktor  $Q$ 

$$
Q = \frac{\Re\left[M(\omega)\right]}{\Im\left[M(\omega)\right]}
$$
\n(2.12)

beschreibt die Dämpfungs- und Dispersionseigenschaften eines Körpers. Ein großes Q bedeutet geringe Dämpfung und Dispersion. Q ist im für die Seismik relevanten Frequenzbereich relativ konstant [\(McDonal et al., 1958\)](#page-89-3). Daher versucht man, mit der Anzahl der Relaxationsmechanismen, mit den Relaxationsfrequenzen  $f_l = \frac{1}{2\pi i}$  $\frac{1}{2\pi\tau_{\sigma l}}$  sowie einem Faktor  $\tau = \frac{\tau_{\epsilon l}}{\tau_{\sigma l}}$  $\frac{\tau_{\epsilon l}}{\tau_{\sigma l}} - 1$  ein über alle relevanten Frequenzen konstantes Q zu modellieren.

Nach [Christensen](#page-88-3) [\(1971\)](#page-88-3) gilt für die Spannungs-Dehnungs-Relation:

<span id="page-14-1"></span>
$$
p_{ij}(t) = \dot{\Lambda} * \theta(t)\delta_{ij} + 2\dot{M} * \epsilon_{ij}(t)
$$
\n(2.13)

Während die Spannungs-Dehnungs-Relation im elastischen Fall zeitlich lokal ist (Gleichung [\(2.9\)](#page-12-1)), tritt nun eine Nachwirkung auf die Dehnungsänderungen auf. Aus den Multiplikationen von [\(2.9\)](#page-12-1) werden dann Faltungen (\*) mit dem zeitlichen Deformationsverlauf  $\epsilon(t)$ . Die Laméparameter  $\Lambda$  und  $M$  sind nun zeitabhängig. Der Punkt meint die zeitliche Ableitung.

[Robertsson et al.](#page-89-4) [\(1994\)](#page-89-4) und [Blanch et al.](#page-88-4) [\(1995\)](#page-88-4) beschreiben in ihren Arbeiten, wie man mit [\(2.13\)](#page-14-1) die viskoelastische Wellengleichung herleiten kann.

#### <span id="page-14-0"></span>2.1.4. Bewegungsgleichung

Für ein beliebiges endliches Volumen gilt die Gleichgewichtsbedingung:

$$
\int_{V} F_i \, dV + \int_{S} p_{ij} n_j \, df = 0 \tag{2.14}
$$

Das Oberflächenintegral über die Spannungen kann mit dem Gaußschen Satz in ein Volumenintegral überführt werden:

<span id="page-14-2"></span>
$$
\int_{V} \left( F_i + \operatorname{div} \vec{P}_i \right) dV = 0 \tag{2.15}
$$

Für beliebige Volumina muss der Integrand verschwinden, damit die Gleichung allgemein gültig ist.

Die Volumenkräfte  $F_i$  teilt man noch in Trägheitskraft und äußere Kräfte  $f_i$  auf:

$$
F_i = -\rho \frac{\partial^2 u_i}{\partial t^2} + f_i
$$
  
Trägheitskraft  
außere Kräfte (2.16)

Die Trägheitskraft setzt sich aus der Dichte  $\rho$  und der Partikelbeschleunigung zusammen. Eingesetzt in den Integranden von Gleichung [\(2.15\)](#page-14-2) ergibt sich die Bewegungsgleichung:

<span id="page-14-3"></span>
$$
\rho \frac{\partial^2 u_i}{\partial t^2} = \frac{\partial p_{ij}}{\partial x_j} + f_i \tag{2.17}
$$

Um die Bewegungsgleichung lösen zu können, soll die Differentialgleichung nur noch von einer Größe abhängen. Die Spannungs-Dehnungs-Relation aus Kapitel [2.1.3](#page-12-0) (Gleichung [2.9\)](#page-12-1) ersetzt die Spannungskomponenten mit Komponenten des Dehnungstensors. Dieser hängt nur von den Verschiebungskomponenten ab:

$$
\rho \frac{\partial^2 u_i}{\partial t^2} = \frac{\partial}{\partial x_i} \left( \lambda \theta \delta_{ij} + 2\mu \epsilon_{ij} \right) + f_i \tag{2.18}
$$

In einem homogenen Medium sind die Lamé-Parameter ortsunabhängig. Drückt man noch den Deformationstensor  $\epsilon_{ij}$  und die kubische Dilatation  $\theta = \nabla \vec{u}$  mit den Ableitungen der Verschiebungskomponenten aus, erhält man:

$$
\rho \frac{\partial^2 \vec{u}}{\partial t^2} = (\lambda + \mu) \nabla \nabla \cdot \vec{u} + \mu \nabla^2 \vec{u} + \vec{f}
$$
\n(2.19)

Mit  $\nabla^2 \vec{u} = \nabla \nabla \cdot \vec{u} - \nabla \times \nabla \times \vec{u}$  kommt man auf eine vom Koordinatensystem unabhängige Form der Wellengleichung im homogenen Medium.

<span id="page-15-2"></span>
$$
\rho \frac{\partial^2 \vec{u}}{\partial t^2} = (\lambda + 2\mu) \nabla \nabla \cdot \vec{u} - \mu \nabla \times \nabla \times \vec{u} + \vec{f}
$$
\n(2.20)

### <span id="page-15-0"></span>2.2. Wellentypen

#### <span id="page-15-1"></span>2.2.1. Raumwellen

Man kann die Verschiebung  $\vec{u}$  in Gleichung [\(2.20\)](#page-15-2) in einen rotationsfreien Kompressionsanteil und einen divergenzfreien Scheranteil zerlegen.

<span id="page-15-3"></span>
$$
\vec{u} = \text{grad}\,\Phi + \text{rot}\,\vec{\Psi} \tag{2.21}
$$

 $\Phi$  ist hier das skalare Kompressionspotential und  $\vec{\Psi}$  das Scherpotential (Vektorpotential). Zusätzlich gilt die Eichbedingung: div  $\vec{\Psi} = 0$ .

Genauso lässt sich die Volumenkraft  $\vec{f}$  zerlegen:

<span id="page-15-4"></span>
$$
\vec{f} = \text{grad}\,\varphi + \text{rot}\,\vec{\psi} \tag{2.22}
$$

Nun setzt man [\(2.21\)](#page-15-3) und [\(2.22\)](#page-15-4) in die Wellengleichung [\(2.20\)](#page-15-2) ein und spaltet [\(2.20\)](#page-15-2) in eine Gleichung mit Gradiententermen und eine mit Rotationstermen auf. Dann erhält man folgende Bewegungsgleichungen:

<span id="page-15-5"></span>
$$
\nabla^2 \Phi - \frac{1}{\alpha^2} \frac{\partial^2 \Phi}{\partial t^2} = -\frac{\varphi}{\lambda + 2\mu} \tag{2.23}
$$

$$
-\nabla \times \nabla \times \vec{\Psi} - \frac{1}{\beta^2} \frac{\partial^2 \vec{\Psi}}{\partial t^2} = -\vec{\psi}\mu
$$
 (2.24)

Die Lamé-Parameter und die Dichte werden in den Gleichungen mit den Beziehungen  $\alpha^2 = \frac{\lambda + 2\mu}{\sigma}$ ρ und  $\beta^2 = \frac{\mu}{g}$  $\frac{\mu}{\rho}$  ersetzt.

Die Lösung für  $\Phi$  sind Kompressionswellen, die longitudinal polarisiert sind und sich mit der Geschwindigkeit  $v_P$  ausbreiten.

$$
\alpha = V_P = \sqrt{\frac{\lambda + 2\mu}{\rho}}
$$
\n(2.25)

Dieser Wellentyp wird oft **P-Welle** genannt. Das **P** steht für primär und bezieht sich auf die Ankunftszeit.

Scherwellen, die in transversaler Richtung polarisiert sind, sind Lösungen für Ψ. Sie werden auch S-Wellen genannt, wobei das S für sekundär steht.

$$
\beta = V_S = \sqrt{\frac{\mu}{\rho}}\tag{2.26}
$$

#### <span id="page-16-0"></span>2.2.2. Oberflächenwellen

Im Gegensatz zu Raumwellen, die sich in der Theorie unabhängig von Randbedingungen radial von einer Punktquelle ausbreiten, sind z.B. Lovewellen (SH polarisiert) und Rayleighwellen(P-SV polarisiert) Vertreter von Wellen, die an der Oberfläche entlang laufen und deren Amplitude mit der Tiefe  $z$  stark abnimmt. Aufgrund der wellenlängenabhängigen (und damit auch frequenzabhängigen) Eindringtiefe sind die Oberflächenwellen in inhomogenen Medien dispersiv. Oberfl¨achenwellen haben eine deutlich gr¨oßere Amplitude als direkte und reflektierte Wellen und dominieren in der Flachseismik die Seismogramme. Im Gegensatz zu Raumwellen, deren Wellenfront eine Kugeloberfläche bildet und daher ihre Energiedichte  $\propto \frac{1}{r^2}$  $\frac{1}{r^2}$  abnimmt, muss sich die Energie einer Oberflächenwelle nur auf eine zylinderförmige Wellenfront verteilen; die Energiedichte ist also proportional zu  $1/r$ .

Anschaulich gesehen entstehen Oberflächenwellen durch die konstruktive Interferenz direkter Pund S-Wellen und zwischen Grenzschichten und Oberfläche reflektierten Wellen. Betrachtet man Wellen, die in der  $x, z$  Ebene in einem geschichteten Medium propagieren, so ergibt sich für die Komponenten  $(u, v, w)$  des Verschiebungsvektors  $\vec{u}$  mit Gleichung [\(2.21\)](#page-15-3):

$$
u = \frac{\partial \Phi}{\partial x} - \frac{\partial \Psi_2}{\partial z} \tag{2.27}
$$

$$
v = \frac{\partial \Psi_1}{\partial z} - \frac{\partial \Psi_3}{\partial x} \tag{2.28}
$$

$$
w = \frac{\partial \Phi}{\partial z} + \frac{\partial \Psi_2}{\partial x} \tag{2.29}
$$

 $v$  ist unabhängig von  $u$  und  $w$  und es kommt kein Kompressionspotential vor. Wellen, die nur in dieser Komponente schwingen (y-Richtung), heißen Lovewellen. Sie wurden nach ihrem Entdecker (Augustus E. H. Love) benannt. In dieser Arbeit wird die Ausbreitung von Wellen nur in zwei Dimensionen  $(x, z)$  simuliert. In dem verwendeten Vorwärtsmodellierungs-Code wird die Polarisationsrichtung  $v$  der Wellen nicht berechnet, daher können keine Lovewellen in den synthetischen Seismogrammen beobachtet werden.

#### Rayleighwellen

Oberflächenwellen mit u und w Komponente heißen Rayleighwellen. Sie sind in der  $x, z$  Ebene polarisiert. Nimmt man eine eindimensional geschichtete Struktur des Untergrundes mit j Schichten in verschiedenen tiefen z an müssen die Potentiale  $\Phi$  und  $\Psi_2$  die Wellengleichungen  $(2.24)$  in jeder Schicht j erfüllen.

Die Ansätze für  $\Phi_j$  und  $\Psi_{2,j}$  bilden ein Gleichungssystem:

$$
\begin{pmatrix} \Phi_j \\ \Psi_{2,j} \end{pmatrix} = \begin{Bmatrix} A_j(z) \\ B_j(z) \end{Bmatrix} \exp\left[i\omega\left(t - \frac{x}{c}\right)\right] = \begin{Bmatrix} A_j(z) \\ B_j(z) \end{Bmatrix} \exp\left[i\left(\omega t - kx\right)\right] \tag{2.30}
$$

Neben der Stetigkeit der Spannungskomponenten an den Grenzflächen gelten noch folgende Randbedingungen:

- 1. Spannungsfreiheit an der Oberfläche
- 2. Verschwindende Amplitude für  $z \to \infty$

Dieses Problem stellt ein Eigenwertproblem mit der Wellenzahl k als Eigenwert dar. Im Mehrschichtenfall tauchen mehrere Eigenwerte auf. Ahnlich wie bei der schwingenden Saite gibt es entsprechend zu den Oberschwingungen bei den Rayleighwellen höhere Moden. Diese entstehen z.B. durch konstruktive Interferenz von an den Grenzschichten reflektierten Wellen. Im Spezialfall homogener Halbraum gibt es nur die Grundmode. Im Gegensatz zu einem geschichteten Medium ist die Rayleihwelle hier nicht dispersiv. Sie breitet sich in Gesteinen (mit  $\lambda = \mu$ ) mit der Geschwindigkeit  $V_R = 0.92V_S$  aus (Müller, 1986).

Höhere Moden haben einen nach unten beschränkten Frequenzgehalt und ihre Phasengeschwindigkeit ist bei gleicher Frequenz höher als die der Grundmode. Daher tauchen sie in den Seismogrammen zeitlich vor der Grundmode auf.

## <span id="page-17-0"></span>2.3. Lösung der Wellengleichung mit finiten Differenzen

Die Grundlagen der FD-Methode sind aus meiner Bachelorarbeit [\(Metz, 2012\)](#page-89-5) entnommen. Mit dem Finite-Differenzen-Verfahren ist eine numerischen Berechnung der partiellen Ableitungen in der Wellengleichung möglich [\(Bohlen, 2002\)](#page-88-1). Die Ableitungen werden dabei durch Differenzbildung auf einem Gitter approximiert. Will man die Ableitung  $\frac{\partial u}{\partial x}$  einer kontinuierlichen Funktion  $u(x)$  an der Stelle  $\bar{x}$  berechnen, verwendet man z.B.:

$$
D^{+}\left(u\left(\overline{x}\right)\right) \approx \frac{u\left(\overline{x}+h\right)-u\left(\overline{x}\right)}{h} + \mathcal{O}(h) \tag{2.31}
$$

$$
D^{-}\left(u\left(\overline{x}\right)\right) \approx \frac{u\left(\overline{x}\right) - u\left(\overline{x} - h\right)}{h} + \mathcal{O}(h) \tag{2.32}
$$

$$
D^{0}\left(u\left(\overline{x}\right)\right) \approx \frac{u\left(\overline{x} + \frac{h}{2}\right) - u\left(\overline{x} - \frac{h}{2}\right)}{h} + \mathcal{O}(h^{2})
$$
\n
$$
(2.33)
$$

 $D^+$  heißt Vorwärtsoperator,  $D^-$  Rückwärtsoperator und  $D^0$  Zentraloperator. Für hinreichend kleine  $h$  erhält man so eine gute Näherung. Die Fehlerordnung erhält man durch Taylorentwicklung der Operatoren. Durch Erhöhen der Ordnung, welche man durch das Verwenden von mehr Gitterpunkten erreicht, verbessert man die Genauigkeit der Methode.

Ein großer Vorteil der Modellierung mit finiten Differenzen ist, dass das vollständige Wellenfeld in beliebigen heterogenen dreidimensionalen Medien berechnet werden kann.

#### <span id="page-18-0"></span>2.3.1. Beispiel eines FD-Schemas im akkustischen 1D-Fall

Im eindimensionalen Fall  $(y = z = 0)$  hat der Spannungstensor nur noch eine Komponente in x Richtung:  $p_{11} = -p$  und Ableitungen nach y und x verschwinden. Die Spannungs-Dehnungs-Relation [\(2.9\)](#page-12-1) vereinfacht sich dann zu:

$$
-p = (\lambda + 2\mu) \frac{\partial u}{\partial x}
$$
\n(2.34)

Mit  $M = \lambda + 2\mu$  und der Partikelgeschwindigkeit  $v = \frac{\partial u}{\partial t}$  erhält man durch eine partielle Ableitung nach der Zeit:

<span id="page-18-1"></span>
$$
\frac{\partial p}{\partial t} = -M \frac{\partial v}{\partial x} \tag{2.35}
$$

Die Bewegungsgleichung [\(2.17\)](#page-14-3) vereinfacht sich zu:

<span id="page-18-2"></span>
$$
\frac{\partial v}{\partial t} = -\frac{1}{\rho} \left( \frac{\partial p}{\partial x} + f_x \right) \tag{2.36}
$$

Geht man davon aus, dass keine äußeren Kräfte wirken, hat man also noch zwei zu bestimmende Größen:  $p(x, t)$ ,  $v(x, t)$ . Durch Diskretisierung der Zeit  $t_n = n\Delta t$  und des Raumes  $x_j = j\Delta x$ werden diese kontinuierlichen Größen auf ein Raum-Zeit-Gitter abgebildet:

 $p(x_j, t_n) \to p_j^n$ ,  $v(x_j, t_n) \to v_j^n$ ,  $\rho(x) \to \rho_j$ ,  $M(x) \to M_j$  Mit der Methode der finiten Differenzen können nun die Ableitungen in den Gleichungen [\(2.35\)](#page-18-1) und [\(2.36\)](#page-18-2) durch den Zentraloperator, der im Abschnitt [2.3.1](#page-18-0) gezeigt wurde, ersetzt werden.

$$
\frac{p_j^{n+1/2} - p_j^{n-1/2}}{\Delta t} = -M_j \left( \frac{v_{j+1/2}^n - v_{j-1/2}^n}{\Delta x} \right)
$$
\n(2.37)

$$
\frac{v_{j+1/2}^n - v_{j+1/2}^{n-1}}{\Delta t} = \frac{-1}{\rho_{j+1/2}} \left( \frac{p_{j+1}^{n-1/2} - p_j^{n-1/2}}{\Delta x} \right)
$$
(2.38)

Hier wird ein geschachteltes Gitter (engl. staggered grid) verwendet. Es wird aus zwei Gittern, die in zeitlicher und räumlicher Dimension um einen halben Gitterpunkt-Abstand zueinander ver-schoben sind, gebildet [\(Levander, 1988\)](#page-89-6). Eines enthält die Druckwerte  $p$  und die Lamé-Parameter M und das andere Gitter die Partikel-Geschwindigkeiten v sowie die Dichte  $\rho$ 

$$
\rho_{j+1/2} = \frac{\rho_{j+1} + \rho_j}{2} \tag{2.39}
$$

So werden Partikel-Geschwindigkeiten, die ja Folge einer Druckdifferenz sind, auch zwischen den beiden Punkten, mit denen die Differenz berechnet wird, eingetragen.

Die Gleichungen stellt man so um, dass man in einem Zeitschrittverfahren für jeden Zeitschritt:  $n = 1, 2, 3, 4...N$  zunächst v im ganzen Modell, also für alle j berechnen kann. Mit den so gewonnenen Partikelgeschwindigkeiten lässt sich wiederum der Druck im gesamten Modell für den nächsten Zeitschritt berechnen. Damit Wellen im Modell angeregt werden können, muss zusätzlich ein Quellsignal  $f(t)$ , das eine bestimmte Dauer hat, für diese Dauer zum Druck addiert werden.

$$
v_{j+1/2}^n = v_{j+1/2}^{n-1} - \frac{1}{\rho_{j+1/2}} \frac{\Delta t}{\Delta x} \left( p_{j+1}^{n-1/2} - p_j^{n-1/2} \right)
$$
 (2.40)

$$
p_j^{n+1/2} = p_j^{n-1/2} - M_j \frac{\Delta t}{\Delta x} \left( v_{j+1/2}^n - v_{j-1/2}^n \right) + f(t)
$$
\n(2.41)

Mit diesem Schema kann man also seismische Wellen in einem gegebenen Modell simulieren. Das Schema lässt sich auf den zweidimensionalen und dreidimesionalen Fall erweitern.

#### <span id="page-19-0"></span>2.3.2. Umsetzung der Vorwärtsmodellierung mit DENISE

Der in C geschriebene Programmcode zur viskoelastischen Simulation seismischer Wellen in  $DENISE<sup>1</sup>$  $DENISE<sup>1</sup>$  $DENISE<sup>1</sup>$  enstammt größtenteils aus Sofi[2](#page-19-3)D<sup>2</sup>, dem zweidimensionalen FD Programm, das am KIT und vorher an der TU Freiberg entwickelt wurde und seinen Ursprung in der Doktorarbeit von T. [Bohlen](#page-88-5) [\(1998\)](#page-88-5) an der Universität Kiel hat.

Das Programm liest 2D-Modelle fur P-Wellengeschwindigkeit, S-Wellengeschwindigkeit, Dichte ¨ und Qualitätsfaktor auf einem äquidistanten 2D-Gitter ein. Seismische Quellen können auf einem oder mehreren Gitterpunkten simuliert werden. Dabei ist die Kraftrichtung wählbar z.B. in y-Richtung[3](#page-19-4) (Tiefe) wie bei einem Hammerschlag. Das Wellenfeld kann zu bestimmten Zeitschritten als ganzes (Snapshot) oder in bestimmten Gitterpunkten (Seismogramm) gespeichert werden.

Da sich die Wellen anders als in der Realität nur in zwei Dimensionen ausbreiten können, ist ihr geometrischer Amplitudenverlust auch geringer. Übertragen auf den 3D-Fall kann man sagen, dass die dritte Dimension konstant und unendlich ausgedehnt ist. Punktquellen werden dann zu Linienquellen entlang dieser Dimension. Will man in der 2D Simulation also einen realitätsnahen Amplitudenverlauf erhalten, muss eine Umwandlung von Linienquellen zu Punktquellen durchgeführt werden [\(Forbriger et al., 2014\)](#page-89-7).

Um die Rechenzeit zu verkürzen, können die Modelle in Teilmodelle zerlegt werden, in denen das Wellenfeld dann parallel von jeweils einem Prozessorkern berechnet wird. Zur Kommunikation (Austausch des Wellenfeldes an den Teilmodellrändern) der Kerne eines Rechners, eines Rechnerverbands oder eines Hochleistungsrechners, können Message Passing Interface (MPI) Versionen verwendet werden. Die Rechenzeit nimmt annähernd linear mit der Anzahl der verwendeten Prozessoren ab [\(Bohlen, 2002\)](#page-88-1).

#### <span id="page-19-1"></span>2.3.3. Stabilitäts- und Dispersionskriterien

Damit das Programm stabil läuft und keine numerischen Artefakte erzeugt werden, sollten folgende Kriterien für das räumliche Abtastintervall  $DH$  [\(Robertsson et al., 1994\)](#page-89-4) und das zeitliche Abtastintervall DT [\(Blanch u. Symes, 1994\)](#page-88-6) eingehalten werden :

Für das räumliche Abtastintervall DH gilt ein Kriterium, das von der Anzahl Gitterpunkte pro Wellenlänge N abhängt. Je größer N ist, desto genauer werden die numerischen Ableitungen.

<span id="page-19-2"></span><sup>1</sup> <http://www.gpi.kit.edu/1443.php>

<span id="page-19-3"></span> $^{2}$ <http://www.gpi.kit.edu/SOFI2D.php>

<span id="page-19-4"></span><sup>3</sup> In Sofi2D wird die Tiefe mit y bezeichnet

Unterschreitet  $N$  eine von der Ordnung der FD Operatoren abhängige Grenze, so treten numerische Artefakte auf, die einer Dispersion des Wellenfeldes gleichen. Im Extremfall wird die Simulation instabil.

Dispersionskriterium:

$$
DH \le \frac{\lambda_{min}}{N} = \frac{v_{s_{min}}}{Nf_{max}} \tag{2.42}
$$

N bezeichnet die Gitterpunkte pro Wellenlänge (Mit einem Taylor Operator 4. Ordnung ist das Stabilitätskriterium:  $N = 8$ ).  $\lambda_{min}$  ist die minimale Wellenlänge (in m) und kann durch die maximale Frequenz  $f_{max}$  (in Hz) und die kleinste S-Wellengeschwindigkeit im Modell  $v_{s_{min}}$  (in m/s) bestimmt werden.

Für das zeitliche Abtastintervall DT gilt ein härteres Kriterium. Wenn Wellen sich in einem Zeitschritt weiter als ein Gitterpunkt bewegen, so wird die Simulation instabil.

Stabilitätskriterium: (Courant-Friedrichs-Lewy-Kriterium [\(Courant et al., 1928\)](#page-88-7)):

$$
DT \le \frac{DH}{h\sqrt{D}v_{p_{max}}} \tag{2.43}
$$

Hier ist h ein Faktor, der abhängig von der verwendeten FD-Ordnung ist (Mit einem Taylor Operator 4. Ordnung ist  $h = 7/6$ . D steht für die Anzahl der räumlichen Dimension. Die minimalen Abstände der Gitterpunkte werden kleiner, je größer D wird.  $v_{p_{max}}$  ist die größte P-Wellengeschwindigkeit die im zur Simulation verwendeten Modell vorkommt.

#### <span id="page-20-0"></span>2.3.4. Modellränder und Randbedingungen

Es ist aus Rechenzeitgrunden sinnvoll, das Gitter in dem die Wellenausbreitung simuliert wird, ¨ so klein wie möglich zu halten. Das bedeutet, dass das Wellenfeld innerhalb der Simulationsdauer meistens die Modellränder erreicht. Ohne eine Randbedingung würde es unphysikalisch reflektiert werden. Ein Ansatz, dieses Problem zu lösen, ist eine absorbierende Randbedingung. So eine Bedingung kann zum Beispiel ein Dämpfungsfaktor sein, der in einem Rahmen von typischerweise 30 Gitterpunkten auf das Wellenfeld multipliziert wird. Diese Methode hat allerdings Nachteile. Die Absorption ist abhängig von der Wellenlänge, richtungsabhängig [\(Collino u. Tsogka, 2001\)](#page-88-8) und es wird ein kleiner Teil reflektiert, wenn der Dämpfungsfaktor zu hoch gewählt wird. Diese Probleme soll die sogenannte PML (Perfectly Matched Layer) lösen. Es werden die Koordinaten in den Dämpfungsfeldern komplexwertig gedehnt:

$$
\tilde{x}(x) = x - \frac{i}{\omega} \int_0^x d_x(s) ds \tag{2.44}
$$

Hier ist  $\tilde{x}$  die gedehnte komplexe Koordinate und  $d_x(x)$  ein Dämpfungsprofil, das zum Beispiel positive Werte innerhalb der Dämpfungszone enthält und außerhalb null ist.  $\omega = 2\pi f$  bezeichnet die Winkelfrequenz. Für räumliche Ableitungen gilt dann:

$$
\partial_{\tilde{x}} = \frac{i\omega}{i\omega + d_x} \partial_x = \frac{1}{s_x} \partial_x \tag{2.45}
$$

Mit  $s_x = 1 + d_x/i\omega$ . Bei  $d_x = 0$ , also in Bereichen außerhalb der PML, wird die Ableitung normal berechnet.

In DENISE ist eine C-PML nach [Komatitsch u. Martin](#page-89-8) [\(2007\)](#page-89-8) und [Martin u. Komatitsch](#page-89-9) [\(2009\)](#page-89-9) implementiert. Es werden noch zwei realwertige Variabeln  $\alpha_x \geq 0$  und  $\kappa_x \geq 1$  eingeführt mit der Beziehung:

$$
s_x = k_x + \frac{d_x}{\alpha_x + i\omega} \tag{2.46}
$$

Bei der Diskretisierung des analytischen Problems verliert man das perfekte Abklingverhalten des PML-Rahmens. Es bleibt ein Reflexionskoeffizient übrig. Zur Unterdrückung von Reflexionen ist ein Dämpfungsprofil aus der Arbeit von [\(Collino u. Tsogka, 2001\)](#page-88-8) implementiert:

$$
d_x(x) = d_0 \left( \frac{x}{L} \right)^n \tag{2.47}
$$

L ist die Mächtigkeit der PML in m. Der Faktor  $d_0$  ist eine von der P-Wellengeschwindigkeit abhängende Dämpfungsfunktion:

$$
d_0 = - (n+1) V_p \frac{\log(R)}{2L}
$$
 (2.48)

Der Reflexionskoeffizient wird mit  $R = 1 \cdot 10^{-4}$  festgelegt.

Mit einer zu starken zusätzlichen Dämpfung würden auch Wellen am absorbierenden Rahmen reflektiert werden. Man muss also ein geeignetes  $s_x$  finden um eine optimale Randbedingung zu gewährleisten. In DENISE kann man dafür vier Parameter wählen:

- den Exponenten  $n$  des Dämpfungsprofils
- eine Zentralfrequenz, von der der Maximalwert einer linearen Funktion  $\alpha_x(x)$  abhängt
- einen Maximalwert  $k_{max}$  für die lineare Funktion  $k_x(x)$
- $V_P$  im Dämpfungsprofil (hier wird die maximale Geschwindigkeit innerhalb des PML-Rahmens empfohlen)

Mit PML-Rahmen benötigt man in vielen Fällen deutlich weniger Gitterpunkte als mit einfachen absorbierenden Rändern.

#### Freie Oberfläche

An der Oberfläche kann man statt einer PML auch eine freie Oberfläche implementieren. Diese ist so definiert, dass an der Oberfläche alle Spannungen verschwinden ( $p_{xz} = p_{yz} = p_{zz}$ ) Diese Randbedingung entspricht einem Übergang von Festkörper zum Vakuum und kann als Näherung für den Übergang zur Atmosphäre angenommen werden. Implementiert wird sie in DENISE durch antisymmetrische Spiegelung des Spannungsfeldes an der Oberkante des Modells. Dadurch verschwinden die finiten Differenzen und die Randbedingung ist erfullt. In der Arbeit ¨ von [Robertsson](#page-89-10) [\(1996\)](#page-89-10) wird eine Implementierung im viskoelastischen 2D-Fall beschrieben.

# <span id="page-22-0"></span>3. Theoretische Grundlagen der Wellenforminversion

Als tomographisches Verfahren mit hoher Auflösung kommt die Wellenforminversion (Full-Waveform-Inversion - FWI) immer häufiger zum Einsatz. Im Gegensatz zu den meisten Abbildungsverfahren, die zum Beispiel nur Ersteinsätze der P- oder S-Wellen oder der refraktierten Welle nutzen, werden bei der Wellenforminversion die Informationen von allen Wellenformen der gemessenen Seismogramme verwendet, um ein Abbild des Untergrundes zu erhalten. In einem meist mit Vorkenntnissen erstellten Startmodell wird die Messkonfiguration synthetisch nachgestellt und durch Vorwärtsrechnung mit dem FD-Verfahren werden in diesem Startmodell synthetische Seismogramme berechnet. Das Ziel ist es, die Diskrepanz (Misfit) der gemessenen Seismogramme und der synthetischen Seismogramme zu minimieren. Da das Inversionsproblem nichtlinear ist, gelingt die Inversion nur iterativ. Bei der FWI kann mit verschiedenen Methoden mit Hilfe des Misfits das Modell Schritt fur Schritt verbessert werden, bis der Misfit sich nicht mehr si- ¨ gnifikant verkleinert. Wenn der Misfit minimiert werden konnte, erh¨alt man so ein Modell, das die Messdaten besser erklären kann als das Startmodell. In der Regel hat man im Verhältnis zu den Modellparametern viel weniger Daten, sodass es immer viele Modelle gibt, die die gemessen Daten gleich gut erklären. Man versucht, diese Mehrdeutigkeit zum Beispiel mit Vorwissen, wie Grenzen von realistischen Wellenausbreitungsgeschwindigkeiten oder Glättung der Modelle, durch Präkonditionierung einzuschränken.

### <span id="page-22-1"></span>3.1. Nichtlineares Inversionsproblem

Allgemein kann man den Zusammenhang von (Mess)daten und Modellparametern mit folgender Gleichung beschreiben:

$$
\mathbf{d} = \mathbf{F}(\mathbf{m})\tag{3.1}
$$

Dabei ist  $\mathbf{d} = d_i$   $(i = 1, 2, ..., N)$  der Datenvektor und  $\mathbf{m} = m_i(i = 1, 2, ..., M)$  sind die Modellparameter. Um die Funktion  **zu linearisieren, führt man eine Taylorentwicklung um ein** Startmodell  $m_0$  durch:

$$
\mathbf{d} = \underbrace{\mathbf{F}(m_0)}_{d_0} + \sum_{j=1}^{M} \frac{\partial \mathbf{F}}{\partial m_j} (m_j - m_{j,0}) + \mathcal{O}^2(m_j - m_{j,0})
$$
(3.2)

Die Ableitungen der Funktion nach den Modellparametern kann man als Koeffizientenmatrix  $G_{ij} (N \times M)$  schreiben. Nach linearer Näherung schreibt man:

$$
\mathbf{d} - \mathbf{d_0} = \sum_{j=1}^{M} G_{ij} (m_j - m_{j,0})
$$
\n(3.3)

$$
\delta \mathbf{d} = \mathbf{G} \delta \mathbf{m} \tag{3.4}
$$

Falls  $G_{ij}$  invertierbar ist, kann man nun die Modellverbesserung  $\delta$ m bestimmen.  $(G_{ij}$  ist in den meisten Fällen allerdings nicht quadratisch und regulär. In solchen Fällen kann z.B. eine generalisierte Matrixinversion zum Erfolg fuhren.) ¨

Ein verbessertes Modell (ein Modell, das  $\delta \mathbf{d}$  verkleinert) erreicht man durch:

<span id="page-23-1"></span>
$$
\mathbf{m} = \mathbf{m_0} + \delta \mathbf{m} \tag{3.5}
$$

Ist die Funktion F linear oder weicht das gewählte Startmodell nur sehr wenig vom wahren Modell ab, so würde Gleichung [\(3.5\)](#page-23-1) direkt zu einem optimalen Modell führen. Da beide Fälle normalerweise nicht erfullt sind, wird die Gleichung [\(3.5\)](#page-23-1) iterativ angewendet. Allerdings ist ¨ G in der Regel nicht so einfach invertierbar. Das liegt zum Beispiel an der Unterbestimmtheit in Inversionsproblemen mit seismischen Messungen. Man kann nur an einigen Punkten an der Oberfl¨ache oder bei einer Bohrlochseismik auch entlang eines Bohrloches Messdaten aufnehmen. Dabei ist die von der gewünschten Auflösung abhängige Anzahl der Modellparameter viel größer.

#### <span id="page-23-0"></span>3.1.1. Gradientenmethode

Eine Möglichkeit der iterativen Inversion bietet die Gradientenmethode. Mit dem im Kapitel [2](#page-10-0) vorgestellten numerischen Verfahren ist es möglich, für ein bestimmtes Startmodell  $m_0$  den funktionalen Zusammenhang  $\mathbf{d}^{mod} = \mathbf{F}(\mathbf{m})$  zu berechnen. Die Anpassung der so gewonnenen modellierten Daten  $\mathbf{d}^{mod}$  an die zu invertierenden observierten Daten  $\mathbf{d}^{obs}$  kann man nun über eine Misfitfunktion  $E(\mathbf{m})$  definieren.

<span id="page-23-2"></span>
$$
E = \sum_{i=r}^{n_r} \sum_{k=1}^{n_k} \int_0^T \mathrm{dt} \, g \left[ d_k^{mod}(\mathbf{x}_r, t, \mathbf{m}), d_k^{obs}(\mathbf{x}_r, t) \right] \tag{3.6}
$$

mit der Empfängernummer r bei insgesamt nr Empfängern und den Komponenten der Seismogramme k ( $n_k$  ist Anzahl der Komponenten).  $\mathbf{x}_r$  ist der Ort des rten Empfängers. Die Objektfunktion g stellt eine Beziehung zwischen den modellierten und observierten Daten her. Diese Beziehung wird über die Misfitnorm bestimmt (Abschnitt [3.1.2\)](#page-24-0). Anstatt nun die Koeffizientenmatrix  $G_{ij} = \frac{\partial \mathbf{F}}{\partial m}$  $\frac{\partial \mathbf{F}}{\partial m_j}$  zu invertieren, wird das Minimum der Misfitfunktion gesucht, um eine bessere Anpassung an die observierten Daten zu erreichen.

Die nichtlineare Misfitfunktion wird mit einer Taylorreihe um das Startmodell  $m_0$  genähert.

$$
E(\mathbf{m_0} + \delta \mathbf{m}) = E(\mathbf{m_0}) + \delta \mathbf{m} \left(\frac{\partial E}{\partial m_j}\right)\Big|_{\mathbf{m} = \mathbf{m_0}} + \frac{1}{2} \delta \mathbf{m}^T \left(\frac{\partial^2 E}{\partial m_i \partial m_j}\right) \delta \mathbf{m} + \mathcal{O}\left(\delta \mathbf{m}^3\right) \tag{3.7}
$$

Im Minimum der Misfitfunktion verschwindet die Ableitung nach den Komponenten von  $\delta m$ :

$$
\frac{\partial E(\mathbf{m_0} + \delta \mathbf{m})}{\partial \delta m_j} = \left(\frac{\partial E}{\partial m_j}\right)\Big|_{\mathbf{m} = \mathbf{m_0}} + \delta \mathbf{m}^T \left(\frac{\partial^2 E}{\partial m_i \partial m_j}\right) = 0
$$
\n(3.8)

$$
\Leftrightarrow \delta \mathbf{m} = -\underbrace{\left(\frac{\partial^2 E}{\partial m_i \partial m_j}\right)^{-1}}_{\mathbf{H}^{-1}} \left(\frac{\partial E}{\partial m_j}\right)\Big|_{\mathbf{m} = \mathbf{m_0}} \tag{3.9}
$$

Der Gradient ist ein Vektor mit der Dimension des Modellvektors m

$$
\left(\frac{\partial E}{\partial m_j}\right)\Big|_{\mathbf{m}=\mathbf{m_0}} = \begin{pmatrix} \frac{\partial E}{\partial m_1} \\ \frac{\partial E}{\partial m_2} \\ \vdots \\ \frac{\partial E}{\partial m_j} \end{pmatrix} = \nabla_{\mathbf{m}} E \tag{3.10}
$$

Die zweifache Ableitung des Misfits (H) nach den Modellparametern nennt man auch Hess'sche Matrix. Sie zu berechnen und zu invertieren ist sehr aufwendig. H−<sup>1</sup> beeinflusst sowohl die Richtung als auch die Schrittweite der Modellanpassung. An ihre Stelle kann man Präkonditionierungen in Form eines Operators P verwenden. Präkonditionierungen können zum Beispiel Dämpfungen des Gradienten in Teilgebieten des Modells sein. [Sheen et al.](#page-90-2) [\(2006\)](#page-90-2) zeigt wie eine approximierte Hesse-Matrix  $H_a$  berechnet werden kann, die Inverse dieser approximierten Hesse-Matrix kann als Präkonditionierung verwendet werden. Durch die zweifache Ableitung nach den Modellparametern in der Hesse-Matrix werden so Bereiche im Gradienten verstärkt, die keinen großen Einfluss auf den Misfit haben. In der Flachseismik wirkt  $H_a^{-1}$  in der Regel wie eine tiefenabhängige Verstärkung der Gradienten. Außerdem ist es notwendig, eine Schrittweite  $\alpha$  zu bestimmen (siehe Abschnitt [3.2.1\)](#page-28-0). Gleichung [\(3.5\)](#page-23-1) wird dann zu:

<span id="page-24-1"></span>
$$
\mathbf{m}_{n+1} = \mathbf{m}_n - \mathbf{H}_n^{-1} \left( \frac{\partial E}{\partial m_j} \right)_n \Rightarrow \mathbf{m}_{n+1} = \mathbf{m}_n - \alpha_n \mathbf{P}_n \nabla_{\mathbf{m}} E_n \tag{3.11}
$$

Eine Modellverbesserung wird iterativ mit der Schrittweite  $\alpha_n$  in negativer Richtung des Gradienten des Misfits, also des steilsten Abstieges der Misfitfunktion, ausgefuhrt. Als Abbruchkriterium ¨ der Inversion setzt man eine Grenze der relativen Misfitverbesserung nach der Modelländerung fest. Wenn diese unterschritten wird, oder der Misfit nach einer Iteration größer wird, wird die Iterationsschleife abgebrochen.

#### <span id="page-24-0"></span>3.1.2. Misfit

Um die Qualität der Datenanpassung zu bewerten, können bei der Wellenforminversion verschiedene Misfit-Definitionen verwendet werden. Mit der Objektfunktion g des Misfit in Gleichung [\(3.6\)](#page-23-2) beeinflusst man zudem auch den Gradienten. Die Misfitnorm hat also einen sehr großen Einfluss auf die Inversion. Eine Misfitnorm mit physikalischer Bedeutung ist die  $L_2$  Norm. Sie gibt die Residuumsenergie zwischen den gemessenen (observierten) Seismogrammen d<sup>obs</sup> und den modellierten Seismogrammen d<sup>mod</sup> wieder.

$$
E = \frac{1}{2} \delta \mathbf{d}^T \delta \mathbf{d} \tag{3.12}
$$

Mit dem Datenresiduum

$$
\delta \mathbf{d} = \mathbf{d}^{obs} - \mathbf{d}^{mod} \tag{3.13}
$$

Für Seismogrammdaten aus Messungen mit  $n_r$  Empfängern und  $n_k$  Komponenten wird der Misfit mit L2-Norm mit folgender Gleichung bestimmt:

$$
E = \frac{1}{2} \sum_{r=1}^{n_r} \sum_{k=1}^{n_k} \int_0^T dt \left( d_k^{mod}(\mathbf{x}_r, t, \mathbf{m}) - d_k^{obs}(\mathbf{x}_r, t) \right)^2
$$
(3.14)

mit Aufzeichnungsdauer T und den Empfängerpositionen  $(\mathbf{x}_r)$ .

In dieser Arbeit werden auch noch zwei weitere Misfit-Definitionen verwendet. Bei der  $L_2$ -Norm der normierten Wellenfelder [\(Choi u. Alkhalifah, 2012\)](#page-88-9) werden die modellierten sowie die observierten Seismogramme vor der Misfitberechnung pro Spur auf ihren RMS Wert normiert.

Man verliert dadurch die Informationen über die vom Offset abhängige Amplitudenabnahme und die absolute Amplitude, die unter anderem stark von der Dichte abhängt. Allerdings tragen so von den Quellen weiter entfernte Spuren genauso stark wie nahe Spuren zum Misfit bei. Bei Felddaten ist die Amplitude auch abhängig von Messungenauigkeiten, wie der Ankopplung der Geophone in den Boden. Diese Ungenauigkeit verliert durch die Normierung an Einfluss auf die Inversion.

Eine ganz andere Bewertung des Misfits bietet die Hüllkurvennorm (Schäfer, 2014, Abschnitt II.3.3). Hier werden nicht mehr die Seismogramme direkt verglichen, sondern die Hüllkurven der Seismogramme. Da hohe Frequenzanteile einen schwächeren Einfluss auf die Form der Hüllkurve haben, erhofft man durch diese Norm eine Reduzierung der Nichtlinearität der Misfitfunktion (Abschnitt [3.2.2\)](#page-28-1).

#### <span id="page-25-0"></span>3.1.3. Lokale und globale Minima

Das Ziel der Wellenforminversion ist es, schrittweise zum Minimum des Misfits zu gelangen, an dem die Anpassung an die Daten am besten ist. Ein Problem, das bei der Gradientenmethode auftaucht, ist die Gefahr in einem lokalen Minimum zu landen. In Abbildung [3.1](#page-26-1) sind die Funktionen

$$
m_2 = 2\cos\left(\frac{\pi}{2}m_1\right) + 4\tag{3.15}
$$

<span id="page-25-1"></span>
$$
m_2 = m_1 - 1 \tag{3.16}
$$

dargestellt. Die Funktionen kann man in die Form  $\mathbf{d} = \mathbf{F}(\mathbf{m})$  wie in Abschnitt [\(3.1\)](#page-22-1) bringen:

$$
\begin{pmatrix} d_1 \\ d_2 \end{pmatrix} = \begin{pmatrix} m_2 - 2\cos\left(\frac{\pi}{2}m_1\right) \\ m_2 - m_1 \end{pmatrix} \tag{3.17}
$$

Die Daten  $\mathbf{d} = (4, -1)^T$  stellen Messdaten dar; nur mit dem Modell  $\mathbf{m} = (5, 4)^T$  erhält man genau diese Daten. Der Misfit der "Messdaten" und  $\mathbf d$  aus  $(3.16)$  hat nach der  $L_2$ -Norm die Form:

<span id="page-25-2"></span>
$$
E = \frac{1}{2} \left( (d_1 - 4)^2 + (d_2 - (-1))^2 \right)
$$
 (3.18)

Da der funktionale Zusammenhang  $F(m)$  hier ja bekannt ist, kann der Gradient des Misfits analytisch bestimmt werden. In Abbildung [3.1](#page-26-1) ist der Misfit als Konturschaubild mit einem Inversionspfad, ausgehend vom Startmodell  $\mathbf{m}_0 = (1, 7)$ , dargestellt. Bei dieser Inversion wird mit einer konstanten Schrittweite in negativer Richtung des Gradienten der Misfit minimiert. Mit der Gradientenmethode kann man mit dem gew¨ahlten Startmodell nicht auf das globale Minimum des Misfits kommen. Die Inversion bleibt im lokalen Minimum stecken. In diesem einfachen Beispiel wird deutlich, wie die Wahl des Startmodells das Ergebnis einer Inversion beeinflussen kann. Das Startmodell  $m_0 = (2, 7)$  würde bereits zum Erreichen des globalen Minimums führen. In beiden Fällen wird das festgelegte Abbruchkriterium erreicht.

<span id="page-26-1"></span>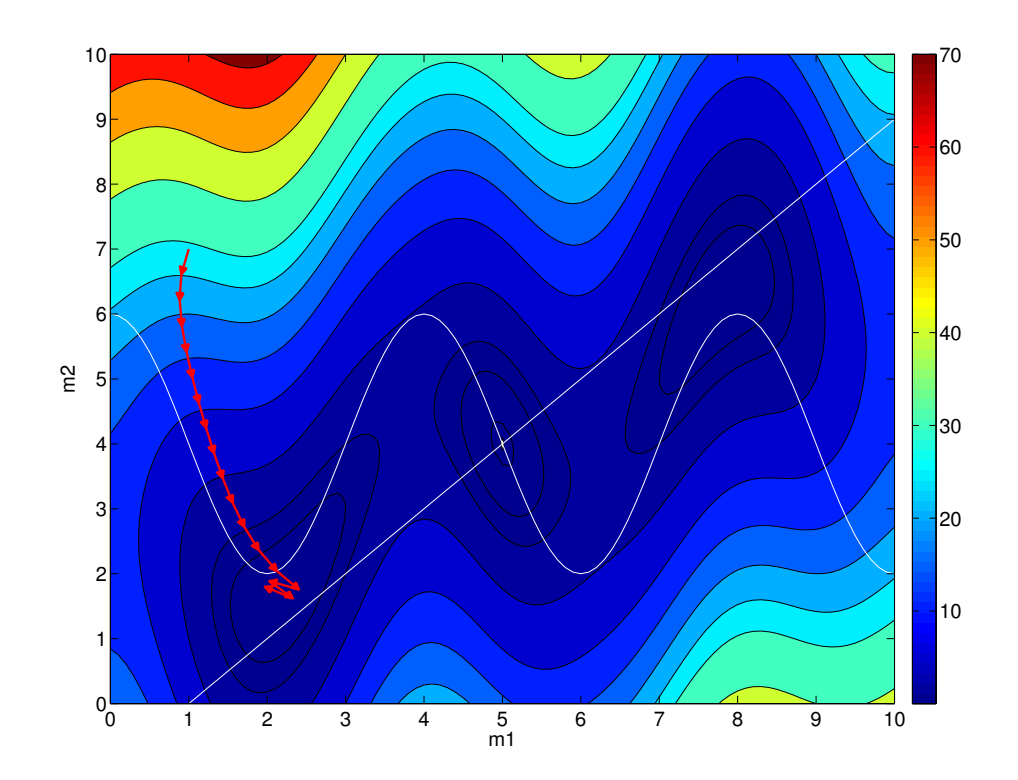

**Abbildung 3.1.** – Misfit  $(L_2 \text{ Norm})$  aus Gleichung [\(3.18\)](#page-25-2). Der rote Pfad zeigt die Inversionschritte mit Schrittweite  $\alpha = 0.4$  ausgehend vom Startmodell  $\mathbf{m_0} = (1, 7)$  mit der Gradientenmethode entlang des steilsten Abstieges des Misfits. Das globale Minimum bei  $\mathbf{m} = (5, 4)^T$  wird nicht erreicht.

#### <span id="page-26-0"></span>3.1.4. Konjungierte Gradienten

In Abbildung [3.1](#page-26-1) sieht man, dass gegen Ende das Ziel zunächst überschritten wird und danach die Inversion im Zick-Zack-Muster immer wieder am lokalen Minimum vorbeischießt. Wäre das Abbruchkriterium noch kleiner (d.h. auch bei kleineren Misfitänderungen wird die Inversion fortgesetzt), würde die Zick-Zack-Linie noch weiter fortgesetzt werden und könnte bei festen Schrittweiten sogar nie enden. Damit die Lösung schneller konvergiert, wird bei der Methode mit konjugierten Gradienten die Richtung des Gradienten uber zwei Iterationen gemittelt. ¨

$$
\nabla_{\mathbf{m}} C_n = \nabla_{\mathbf{m}} E_n + \beta_n \nabla_{\mathbf{m}} C_{n-1}
$$
\n(3.19)

$$
\beta_n = \frac{\nabla_{\mathbf{m}} E_n^T \left( \nabla_{\mathbf{m}} E_n - \nabla_{\mathbf{m}} E_{n-1} \right)}{\nabla_{\mathbf{m}} E_{n-1}^T \nabla_{\mathbf{m}} E_{n-1}} \tag{3.20}
$$

Für den ersten Iterationsschritt wird  $\delta m$  wie bisher verwendet. Danach wird die Richtung des Gradienten mit dem Faktor  $\beta_n$  [\(Polak u. Ribiere, 1969\)](#page-89-11) angepasst. Die Modelverbesserung wird dann zu:

$$
\mathbf{m}_{n+1} = \mathbf{m}_n + \alpha_n \nabla_{\mathbf{m}} C_n \tag{3.21}
$$

Diese Methode ist eine Form der Präkonditionierung und kann das Konvergieren der Iteration erheblich beschleunigen. Weiterführendes über die Methode der konjugierten Gradienten findet man z.B. in den Arbeiten von [Fletcher u. Reeves](#page-88-10) [\(1964\)](#page-88-10) und [Shewchuk](#page-90-3) [\(1994\)](#page-90-3).

### <span id="page-27-0"></span>3.2. Bestimmung des Gradienten

Um eine Inversion wie in Gleichung [\(3.11\)](#page-24-1) durchzufuhren, muss man in jedem Iterationsschritt ¨ den Gradienten des Misfits  $\nabla_{\mathbf{m}}E$  bestimmen. Eine intuitive, aber zeitaufwendige Methode wäre, jeden Modellparameter des Modells einzeln zu perturbieren und dann je eine Vorwärtsmodellierung mit dem so veränderten Modell durchzuführen. So erhält man eine Misfit-Differenz, die nur von dem jeweiligen Modellparameter abhängt. Man bräuchte aber aufgrund der Menge an Modellparametern zu viele Simulationen, so dass diese Methode nicht realisierbar ist. Einen kürzeren Weg, die Gradienten des Misfits zu bestimmen, bietet die Methode der adjungierten Quellen. Eine ausfuhrliche Herleitung kann man aus den Darstellungen von [Groos](#page-89-1) [\(2013\)](#page-89-1) und ¨ Köhn [\(2011\)](#page-89-2) entnehmen. An dieser Stelle werde ich die Herleitung nur kurz skizzieren: Mit der  $L_2$  Norm gilt für den Misfit

$$
E = \frac{1}{2} \sum_{r=1}^{n_r} \sum_{k=1}^{n_k} \int_0^T dt \left( d_k^{mod}(\mathbf{x}_r, t, \mathbf{m}) - d_k^{obs}(\mathbf{x}_r, t) \right)^2.
$$
 (3.22)

Nach den Modellparametern abgeleitet erhält man für den Gradienten mit der Kettenregel:

$$
\left(\frac{\partial E}{\partial m_j}\right)\Big|_{\mathbf{m}=\mathbf{m_0}} = \sum_{r=1}^{n_r} \sum_{k=1}^{n_k} \int_0^T \mathrm{dt} \, \frac{d_k^{mod}(\mathbf{x}_r, t, \mathbf{m})}{\partial m_j} \left(d_k^{mod}(\mathbf{x}_r, t, \mathbf{m}) - d_k^{obs}(\mathbf{x}_r, t)\right) \tag{3.23}
$$

Um den Gradienten zu bestimmen, kann man die Methode der adjungierten Quellen anwenden. Vereinfacht ausgedrückt erhält man den Gradienten aus der Korrelation des adjungten (Rückwärtspropagierten) Wellenfeldes  $\Psi_{\mathbf{x}}$  und dem vorwärtspropagierten Wellenfeld  $u_{\mathbf{x}}$ . Das adjungte Wellenfeld wird durch Propagation der adjungierten Quellen rückwärts in der Zeit berechnet. Von allen Empfängerpositionen wird dabei gleichzeitig die adjungierte Quellfunktion propagiert. Das macht diese Methode numerisch sehr effizient. Man kann mit zwei Wellenfeldsimulationen den Gradienten bestimmen. Falls die  $L_2$ -Norm verwendet wird, ist die Funktion der adjungierten Quellen das Datenresiduum  $\delta d$ . Den Gradienten bezüglich der Lamé-Parameter für zweidimen-sionale Modelle gibt Köhn [\(2011\)](#page-89-2) in seiner Dissertation an.

$$
\frac{\partial E}{\lambda_j} = -\sum_{\text{Quellen}} \int \mathrm{dt} \left( \frac{\partial u_x}{\partial x} + \frac{\partial u_y}{\partial y} \right) \left( \frac{\partial \Psi_x}{\partial x} + \frac{\partial \Psi_y}{\partial y} \right) \tag{3.24}
$$

$$
\frac{\partial E}{\mu_j} = -\sum_{\text{Quellen}} \int \mathrm{dt} \left( \frac{\partial u_x}{\partial y} + \frac{\partial u_y}{\partial x} \right) \left( \frac{\partial \Psi_x}{\partial y} + \frac{\partial \Psi_y}{\partial x} \right) + 2 \left( \frac{\partial u_x}{\partial x} \frac{\partial \Psi_x}{\partial x} + \frac{\partial u_y}{\partial y} \frac{\partial \Psi_y}{\partial y} \right) \tag{3.25}
$$

$$
\frac{\partial E}{\rho_j} = \sum_{\text{Quellen}} \int \mathrm{dt} \left( \frac{\partial u_x}{\partial t} \frac{\partial \Psi_x}{\partial t} + \frac{\partial u_y}{\partial t} \frac{\partial \Psi_y}{\partial t} \right) \tag{3.26}
$$

In dieser Arbeit werden die Modelle mit  $V_p$ ,  $V_s$  und  $\rho$  parametrisiert. Die Gradienten bezüglich dieser Modellparameter erhält man über:

$$
\frac{\partial E}{\partial V_P} = 2\rho V_p \frac{\partial E}{\partial \lambda} \tag{3.27}
$$

$$
\frac{\partial E}{\partial V_S} = -4\rho V_s \frac{\partial E}{\partial \lambda} + 2\rho V_s \frac{\partial E}{\partial \mu}
$$
\n(3.28)

$$
\frac{\partial E}{\partial \rho_{vel}} = (V_P^2 - 2V_S^2) \frac{\partial E}{\partial \lambda} + V_s^2 \frac{\partial E}{\partial \mu} + \frac{\partial E}{\partial \rho}
$$
(3.29)

mit dem Dichtegradient  $\frac{\partial E}{\partial \rho_{vel}}$  bei der Parameterisierung mit den Ausbreitungsgeschwindigkeiten  $V_P$  und  $V_S$ .

#### <span id="page-28-0"></span>3.2.1. Schrittweite

In dem Beispiel, das im Abschnitt [3.1.3](#page-25-0) gezeigt wurde, sind konstante Schrittweiten  $\alpha$  verwendet worden. Eine Abschätzung der optimalen Schrittweite bei jeder Iteration kann die Konvergenz der Inversion beschleunigen, so hätte man in Abbildung [3.1](#page-26-1) anfangs größere Schrittweiten wählen und in der Nähe des Minimums die Schrittweite wieder verkleinern können. Abbildung [3.2](#page-28-2) zeigt, wie eine Parabel der Form  $E_{L_2} = a\alpha^2 + b\alpha + c$  an den Misfit-Verlauf angepasst wird.

Dafür sind drei bekannte Misfit-Werte, die durch Testwerte der Schrittweite berechnet werden, nötig. Dieses Vorgehen setzt voraus, dass der  $L_2$ -Misfit in der Nähe eines Minimums einen parabelförmigen Verlauf hat. Wegen der Nichtlinearität des Misfits ist es allerdings nicht immer möglich, durch die Parabelanpassung eine geeignete Schrittweite zu finden. Bei  $a < 0$ , also nach unten geöffneter Parabel, ist der Misfit am Apex am größten. Ist die Parabel zu flach ( $|\alpha| \to 0$ ), so liegt die optimale Schrittweite meist außerhalb einer vorher zu definierenden sinnvollen Grenze. Diese Grenze ist in *DENISE* als Parameter wählbar. In solchen Fällen verwendet man den Testwert von α mit dem kleinsten Misfit als optimale Schrittweite. [Kurzmann](#page-89-12) [\(2012,](#page-89-12) Abschnitt 2.6.2) zeigt viele Fälle, in denen das Verfahren fehlschlägt.

## <span id="page-28-1"></span>3.2.2. Vermeidung von Nebenminima

<span id="page-28-2"></span>Aufgrund der Nichtlinearität des Inversionsproblems bleibt man bei der Inversion von seismischen Wellenformen oft in Nebenminima des Misfits stecken. Dieses Problem ist stark vom Startmodell abh¨angig. Ist das Startmodell nahe am wahren Modell, so kommt man mit der Linearisierung des Inversionsproblem zum globalen Minimum (Vergleiche Abschnitt [3.1\)](#page-22-1). Idealerweise sollte die Inversion auch funktionieren, wenn man das wahre Modell aufgrund weniger Vorwissen nicht gut approximieren kann.

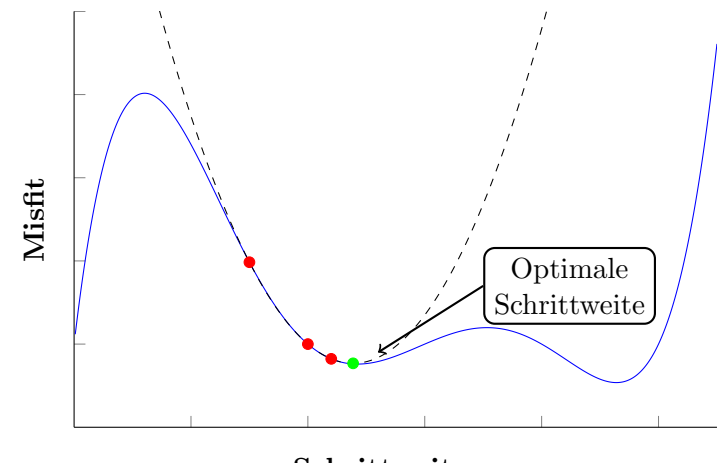

Schrittweite α

Abbildung 3.2. – Misfit-Verlauf in Abhängigkeit der Schrittweite. An den Verlauf wird eine Parabel durch drei Punkte mit den Testschrittweiten  $\alpha_1, \alpha_2, \alpha_3$  angepasst. Die optimale Schrittweite wird am Apex der Parabel angenommen. In diesem Fall wird die Parabel an ein lokales Minimum angepasst.

Es gibt vor allem zwei Ursachen fur Nebenminima bei der Wellenforminversion. ¨

- 1. Die Startmodelle für die Wellengeschwindigkeiten sind so weit vom wahren Modell entfernt, dass die Wellenzüge von modellierten und echten Seismogrammen sich zeitlich nicht überschneiden. Bei kleinen Anderungen des Startmodells bleibt der Misfit gleich (Abbildung ¨ [3.3\)](#page-29-0).
- 2. Wird die Geschwindigkeit in Abbildung [3.3](#page-29-0) so veringert, dass sich die Wellenzüge überlappen, wurde der Misfit so lange kleiner werden bis sich das erste Maximum des modellierten ¨ Wellenzuges mit dem letzten des observierten Wellenzuges deckt. Bei weiterer Geschwindigkeitsreduzierung würde der Misfit erst einmal wieder vergrößert. Das führt zum Abbruch der Inversion, bevor das globale Minimum des Misfits erreicht werden kann. Diesen Fall nennt man Cycle-Skipping. Ein anschauliches Beispiel dafür ist in Abbildung [3.4](#page-30-1) illustriert.

Nebenminima können durch Frequenzfilterung übergangen werden [\(Bunks et al., 1995\)](#page-88-2). Mit einem Tiefpass-Frequenzfilter, der modellierte Daten und Messsdaten filtert, werden die Seismogramme sowie die Misfit-Funktion geglättet. Dann treten weniger Nebenminima auf und die Parabeln, die an den Misfit angepasst werden, sind breiter. So können langwellige Strukturen auch bei stärker abweichenden Startmodellen der Wellengeschwindigkeit angepasst werden. Ist ein Minimum erreicht, wird zu höheren Frequenzen gewechselt, so können nach und nach feinere Strukturen aufgelöst werden.

Um Cycle-Skipping zu vermeiden, hilft es, neben der Frequenzfilterung auch den Abstand der Geophone zu verringern. Dann liegen mehrere modellierte Seismogramme im Bereich in dem noch keine Periode übersprungen wird.

Die Form der Nebenminima hängt unter anderem stark von der Wahl der Misfit-Definition ab. Ein Beispiel einer Misfit-Definition die ähnlich wie eine Frequenzfilterung wirkt, ist der Hullkurvenmisfit. Wellenformen mit hohem Frequenzgehalt werden von einem niederfrequenten ¨ Signal eingehüllt. Wenn über Wellenzüge wie in Abbildung [3.3](#page-29-0) eine Hüllkurve gelegt wird, so wurden in diesem Beispiel keine Nebenminima mehr auftauchen und der ganze Wellenzug wird ¨ angepasst. In *DENISE* können viele verschiedene Misfit-Definitionen angewendet werden (Köhn [et al., 2013\)](#page-89-13).

<span id="page-29-0"></span>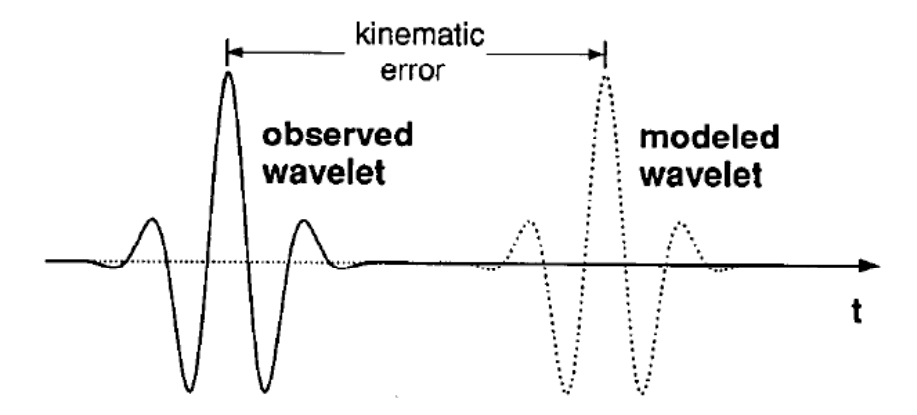

Abbildung 3.3. – Durch ein stark abweichendes Startmodell weichen die Einsatzzeiten eines Wellenzuges so stark ab, dass kleine Modelländerung keine Auswirkungen auf den Misfit haben [\(Bunks et al., 1995\)](#page-88-2).

<span id="page-30-1"></span>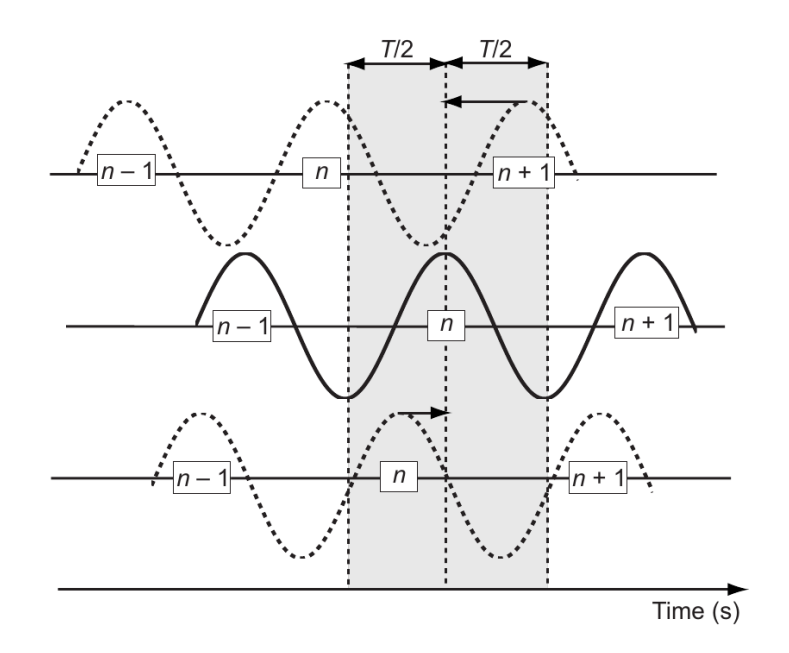

Abbildung 3.4. – Cycle-Skipping: In der Mitte befindet sich das wahre Seismogramm. Die Spur darüber zeigt modellierte Daten, die wegen zu höheren Startmodellgeschwindigkeiten über eine halbe Periode fruher einsetzen. Der Misfit wird minimiert, wenn der Gradient in die falsche ¨ Richtung zeigt [\(Virieux u. Operto, 2009\)](#page-90-0).

### <span id="page-30-0"></span>3.3. Umsetzung in DENISE

DENISE<sup>[1](#page-30-2)</sup> steht für subwavelength DEtail resolving Nonlinear Iterative SEismic inversion und wurde an der Christian-Albrechts-Universität (Kiel) der TU Bergakademie (Freiberg) und dem KIT (Karlsruhe) (Köhn, 2011) entwickelt. Es ist ein Programm zur Inversion nach den elastischen Parametern. Für die Berechnung der synthetischen Daten wird ein viskoelastischer FD-Algorithmus [\(Bohlen, 1998\)](#page-88-5) verwendet. Um eine Inversion von Messdaten mit DENISE durchzuführen, muss die Akquisitionsgeometrie (relative Empfänger- und Quellpositionen) im Startmodell nachgestellt werden. Auch die Wellenform des Quellsignals muss vorher ermittelt werden, um vergleichbare Daten bei der Inversion erhalten zu können. In dieser Arbeit werde ich mit DENISE nur synthetische Daten invertieren, sodass man die Akquisitionsgeometrie direkt von der Vorwärtsrechnung, mit der die synthetischen "wahren" Daten erstellt werden, übernehmen  $\frac{1}{1}$ kann. Abbildung [3.5](#page-32-0) zeigt eine vereinfachte Darstellung der Iterationen in DENISE. (In der Dissertation von [Groos](#page-89-1) [\(2013\)](#page-89-1) kann man ein ausfuhrlicheres Schema finden). ¨

Im ersten Schritt wird das synthetische Wellenfeld während der Vorwärtsmodellierung gespeichert. Danach werden die Residuen für jeden Empfänger aus den synthetischen und wahren Seismogrammen berechnet und als adjungierte Quellen gleichzeitig von allen Empfängerpositionen aus propagiert. In dieser Simulation wird gleichzeitig die Korrelation mit dem zuvor gespeicherten Wellenfeld berechnet.

Der Gradient wird für  $V_P$ ,  $V_S$  und  $\rho$  bestimmt und die konjugierten Gradienten werden berechnet (Abschnitt [3.1.4\)](#page-26-0). Die approximierte Hess'sche Matrix kann aus den kreuz-korrelierten Wellenfeldern aller Quelle-Empfänger Paare berechnet werden. Dabei wird von den Empfängern ein

<span id="page-30-2"></span> $\frac{1}{1}$ <http://www.gpi.kit.edu/1443.php>

Spike-Signal propagiert und von den Quellen das Signal, welches auch fur die Inversion verwen- ¨ det werden soll. Aufgrund des Stabilitätskriteriums der Modellierung muss auf das Spike-Signal ein Tiefpassfilter angewendet werden. Es werden nur die Diagonalelemente der Hess'schen Matrix bestimmt und zu einer Pseudo-Hesse-Matrix zusammengefasst. So kann die Matrix einfach mit  $H_{a_{ii}}^{-1} \approx 1/(H_{a_{ii}} + \epsilon)$  invertiert werden. Hierfür muss ein Waterlevel  $\epsilon$  gewählt werden, da die Elemente der approximierten Hesse-Matrix oft gegen Null gehen. Präkonditionierungen, die oft eingesetzt werden, sind außerdem Dämpfung der Gradienten um die Quellpositionen herum.

Trade-off zwischen Modellparametern ist eine häufig beobachtete Mehrdeutigkeit. Es kommt durch die Unterbestimmtheit des Inversionsproblems oft vor, dass Parameter im Verhältnis zueinander so verändert werden, dass der Misfit gleich bleibt. So können unrealistische Inhomogenitäten gerade in Bereichen des Modells, in denen die Modellauflösung im Vergleich zu den im Wellenfeld auftretenden Wellenlängen zu hoch ist, auftreten. Als weitere Präkonditionierung kann man daher verschiedene Filter, die das Modell glätten, auswählen.

Bei der Schrittweitenbestimmung müssen Simulationen durchgeführt werden. Man benötigt drei Misfitwerte, um eine Parabel an die Misfitfunktion anzupassen. Einen Misfitwert erhält man aus den bereits vorwärtsmodellierten Daten des ersten Schritts. Den zweiten Misfitwert erhält man indem das Modell mit einer Testschrittweite aktualisiert wird. Mit den durch Vorwärstsimulation in dem aktualisierten Modell erhaltenen Daten wird der 2. Misfit-Wert berechnet. Ist er größer als der erste Wert, wird der Vorgang mit kleiner werdenden Schrittweiten so lange wiederholt bis der Misfit kleiner wird oder eine vorgegebenen Anzahl an Testschrittweiten erreicht wird. Dann wird die Inversion abgebrochen, da keine Schrittweite gefunden wurde, die den Misfit reduzieren könnte. Die dritte Schrittweite wird ausgehend von der 2. Schrittweite so lange erhöht bis der Misfit wieder steigt. Falls der Misfit-Wert nach einer vorgegebenen Anzahl an Testschrittweiten nicht größer wird, wird anstelle der Anpassung der Parabel die letzte getestete Schrittweite ubernommen. ¨

Als Abbruchkriterium der Inversion dient die relative Misfitänderung. Beträgt diese z.B. über zwei Iterationen unter 1%, so wird die Inversion beendet.

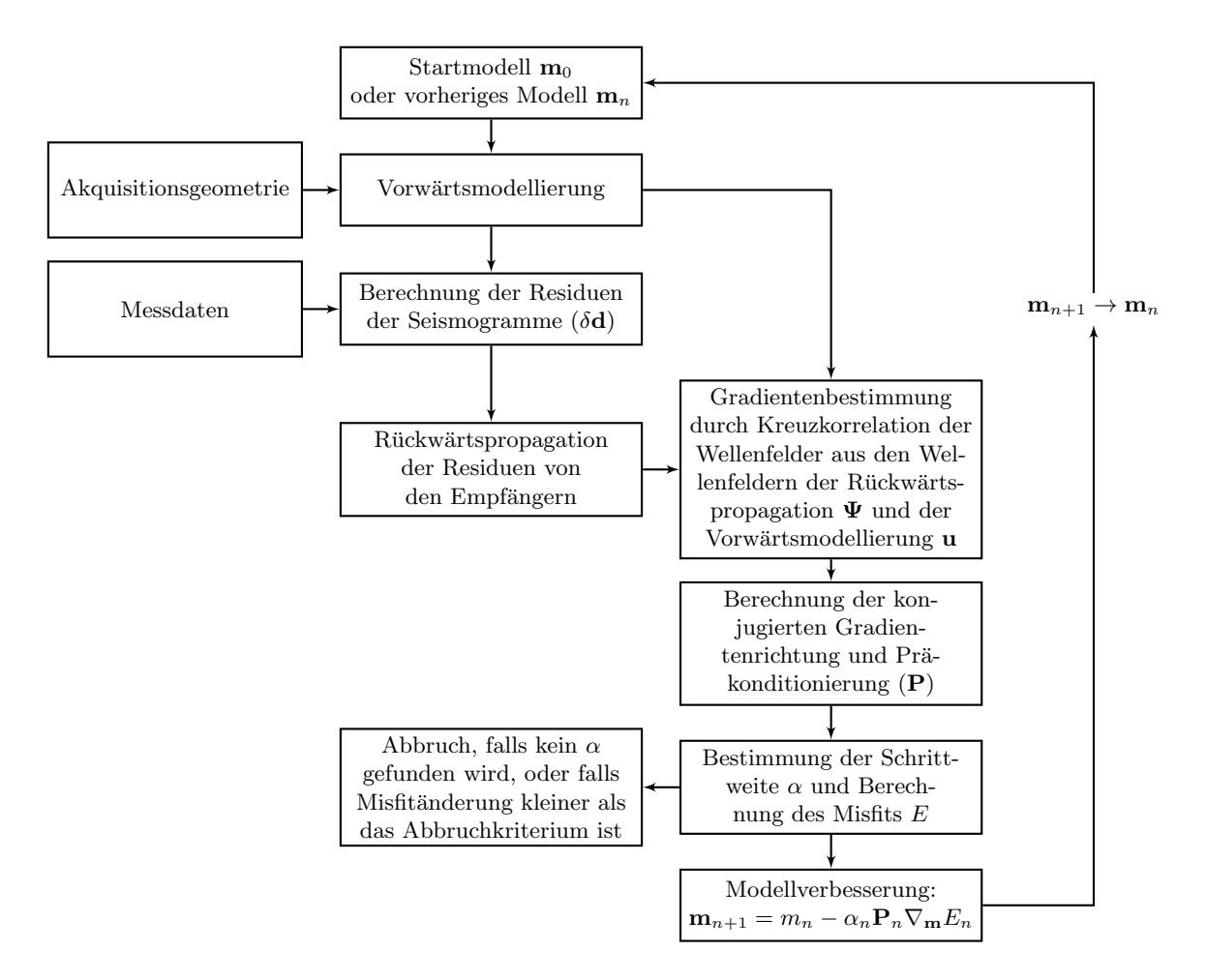

<span id="page-32-0"></span>Abbildung 3.5. – Schema eines Iterationsschritts der Wellenforminversion in DENISE.

# <span id="page-34-0"></span>4. Modell und Inversionsparameter

In dieser Arbeit steht nicht in erster Linie die Suche nach einem möglichst geeigneten Startmodell für die Inversion im Vordergrund. Vielmehr sollen Parameter, welche die Inversion beeinflussen, möglichst unabhängig von einander untersucht werden. Als Ausgangspunkt ist es daher sinnvoll ein Modell zu verwenden, das bereits erfolgreich durch Inversion der synthetischen Seismogramme rekonstruiert werden konnte. Dieses Modell wird in dieser Arbeit als "wahres Modell" bezeich-<br>wet Die surthatischen Seines was von die in diesen Modell durch Verwärtenschaus wertellt net. Die synthetischen Seismogramme, die in diesem Modell durch Vorwärtsrechnung erstellt werden, stellen dann die "observierten Daten" dar (vgl. Abschnit [3.1.2\)](#page-24-0). Eine weitere Anforderung für das wahre Modell ist, dass die Inversion wenig Rechenressourcen benötigt, damit viele Inversionsstudien durchgeführt werden können.

## <span id="page-34-1"></span>4.1. Wahres Modell

Für die Inversion stellte mir Lisa Groos ein synthetisches Modell bereit, das den Untergrund des Segelflugplatzes in Rheinstetten nachbildet. Es wurde von Martin Sch¨afer mittels Auswertung der Ersteinsätze der P-Welle und einer 1D-Inversion der Fourier-Bessel-Koeffizienten von Felddaten erstellt. Die Bezeichnung "Wahres Modell" bezieht sich auf die synthetischen Rekonstruktionstests. Bei der Inversion von Felddaten existiert ein "wahres" Modell nicht, da ein Modell eine angenäherte Abbildung an die Realität darstellt. Im vierten Kapitel der Dissertation von [Groos](#page-89-1) [\(2013\)](#page-89-1) wurde es für Rekonstruktionstests verwendet und beschrieben. Außerdem ist es in der aktuellen Version des Inversionsprogramms *DENISE* als "toy example" implementiert. Die meisten Parameter und Einstellungen sowie die Messgeometrie sind aus diesem Programmbeispiel entnommen.

Das Modell (siehe Abbildung [4.1\)](#page-35-0) weist in der P-Wellengeschwindigkeit in 6,3 m Tiefe eine starke und sehr scharfe Diskontinuität auf. Sie wird durch den dort anstehenden Grundwasserspiegel erklärt. Abbildung [4.1b](#page-35-1) zeigt den Verlauf der S-Wellengeschwindigkeit mit der Tiefe. Der starke Gradient bis ca. ein Meter Tiefe ist typisch für Lockersedimente. Die Diskontinuität in  $6.3 \text{ m}$ Tiefe ist schwächer ausgeprägt als im  $V_P$  Modell. Das Dichtemodell besteht aus zwei Schichten uber dem Halbraum. Die Dichte ist aus Messdaten allerdings nur schwer bestimmbar. Typische ¨ Dichtewerte in der Flachseismik wurden aus der Arbeit von Schön [\(1996\)](#page-90-4) entnommen.

Dämpfung und damit verbundene Dispersion werden mit einem GSLS mit drei Relaxationsmechanismen mit den Frequenzen  $f_{L1} = 0.5211 \,\text{Hz}$ ,  $f_{L2} = 7.6660 \,\text{Hz}$ ,  $f_{L3} = 72.6774 \,\text{Hz}$  und

<span id="page-35-1"></span><span id="page-35-0"></span>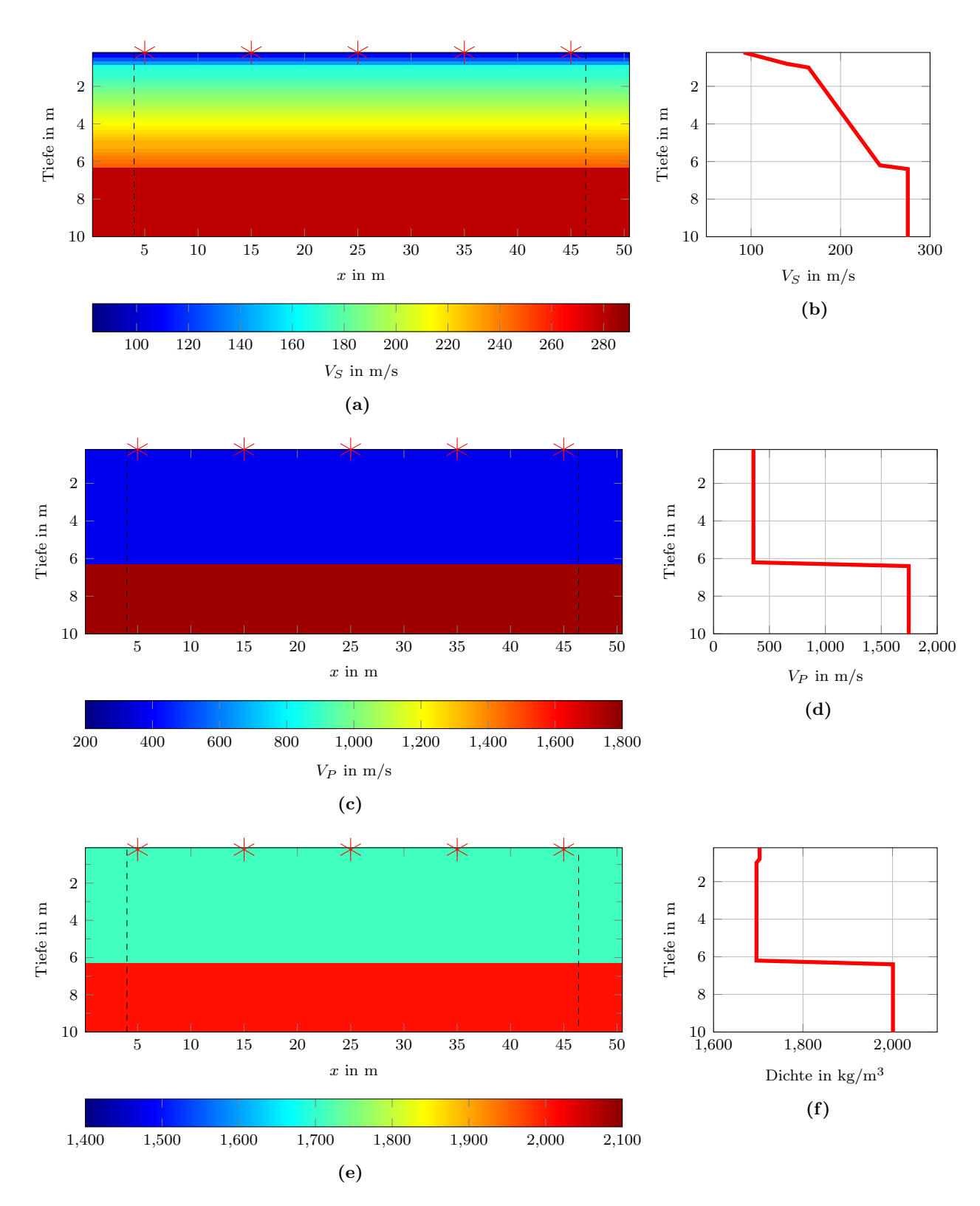

Abbildung 4.1. – Wahres Modell: (a)  $V_S$ -Modell, (c)  $V_P$ -Modell, (e) Dichte-Modell, (b),(d) und (f) zeigen jeweils die 1D-Profile der Modelle. Die Quellpositionen sind mit roten Sternen markiert, am linken und rechten Rand ist gestrichelt die Position der seitlichen PML-Ränder dargestellt. Das Modell ist am unteren Rand abgeschnitten.
<span id="page-36-0"></span>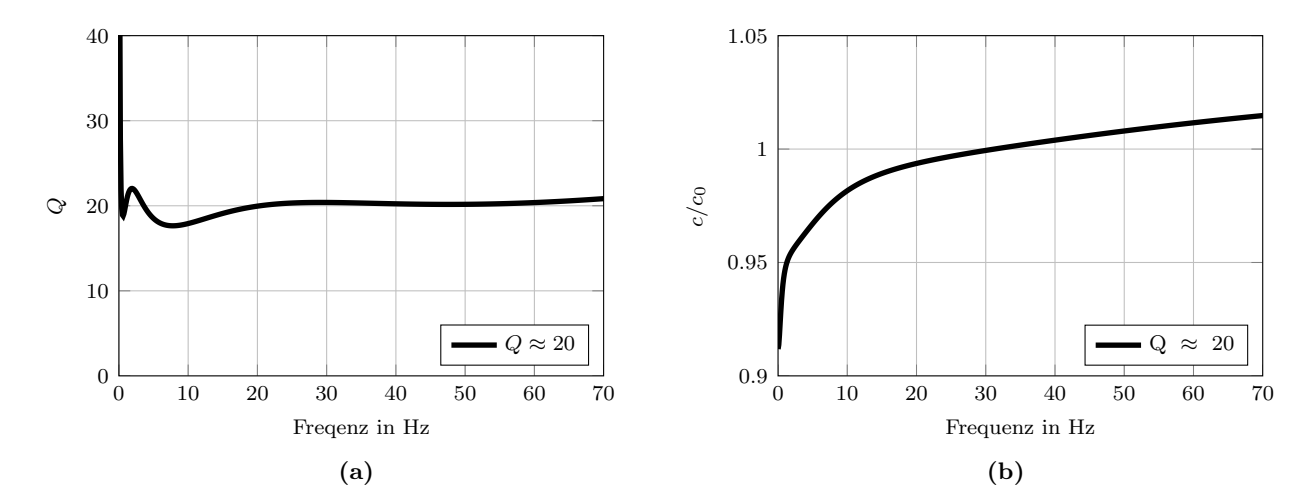

Abbildung 4.2. – Mit drei Relaxationsmechanismen berechnetes GSLS Modell für den Q Faktor  $\approx$  20 (a) Qualitätsfaktor abhängig von der Frequenz, (b) Geschwindigkeits-Dispersion mit der Referenzfrequenz von 31.25 Hz. c ist der prozentuale Anteil einer Referenzgeschwindigkeit  $c_0$ .

 $\tau = 0.0966$  beschrieben (vgl. Abschnitt [2.1.3\)](#page-13-0) Damit erhält man einen Qualitätsfaktor  $Q \approx 20$ im relevanten Frequenzbereich  $2-70$  Hz (Abbildung [4.2a\)](#page-36-0). Dieser Qualitätsfaktor wird homogen für das ganze Modell sowie für Scher- und Kompressionswellen verwendet.

#### Akquisitionsgeometrie

Das Modell hat einen Gitterpunktabstand von  $DH = 0.2$  m. In dieser Arbeit wird das Modell mit den Dimensionen:  $x = 51.2$  m und Tiefe zwischen  $y = 12$  m und  $y = 60$  m, verwendet. Dabei wird bei der Variation der Tiefe nur der Bereich im Halbraum verlängert(verkürzt). Das ergibt für die Gittergrößen  $N_x \times N_y = 256 \times 60$  bis  $N_x \times N_y = 256 \times 300$  Gitterpunkte. Von  $x = 5$  m bis  $x = 45$  m werden 5 Schusspunkte mit jeweils 10 m Abstand platziert. Die Quellfunktion (Abschnitt [4.2\)](#page-36-1) wirkt als Kraftquelle in y-Richtung in  $0.2 \,\mathrm{m}^1$  $0.2 \,\mathrm{m}^1$  Tiefe. Auf der gleichen Gitterebene in y-Richtung befinden sich zwischen den Schusspunkten mit Abstand  $\Delta x = 1$  m jeweils 9 Zwei-Komponenten-Geophone. Die insgesamt 36 Geophone haben somit einen maximalen Offset von 39 m.

# <span id="page-36-1"></span>4.2. Quellfunktion

Als Quellsignal verwende ich ein Signal der Form (Abbildung [4.3a\)](#page-37-0):

$$
f(t) = 0.75 \pi f_c \sin(\pi f_c t)^3 \text{ für } t \in [0, 1/f_c] \text{ sonst } f(t) = 0 \tag{4.1}
$$

mit der Zentralfrequenz  $f_c = 31.25$  Hz und somit  $t = 32$  ms Länge. Im Amplitudenspektrum (Abbildung [4.3b\)](#page-37-1) sieht man, dass die Amplitude mit der Frequenz abnimmt und schon bei  $f = 60$  Hz nur noch 20% der stärksten Amplitude beträgt. Wird diese Quelle als Kraft in y-Richtung eingesetzt kommt, sie der Quellzeitfunktion eines Hammerschlags sehr nah [\(Forbriger,](#page-88-0) [2004\)](#page-88-0).

<span id="page-36-2"></span> $^{\rm 1}$  Durch die Eigenschaften des Staggered Grid variieren die eigentlichen Positionen von Quellen und Empfängern mit den Komponenten. Kraftquellen in y-Richtung sowie die Empfänger der y-Komponente werden um einen

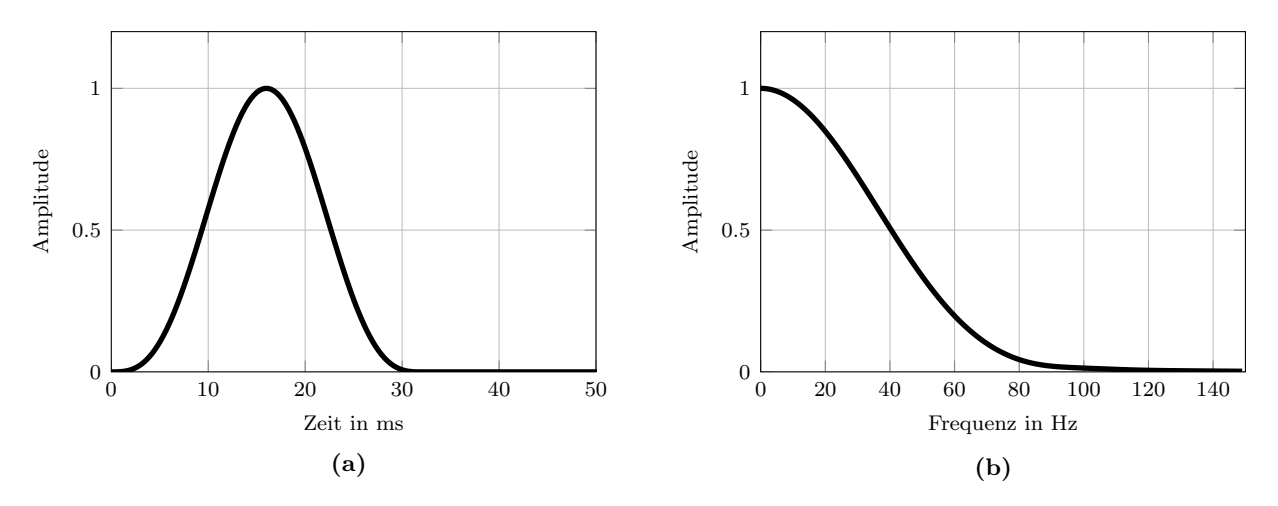

<span id="page-37-1"></span><span id="page-37-0"></span>Abbildung 4.3. – Quellsignal (a) im Zeitbereich und (b) im Frequenzbereich: Amplitudenspektrum (auf das Maximum normiert)

Das Amplitudenspektrum des verwendeten Quellsignals enthält Frequenzen bis 0 Hz. Bei der Inversion von Felddaten treten aber nicht beliebig tiefe Frequenzen auf. Die Antwortfunktion eines Geophons ist erst fur Frequenzen ab der Eigenfrequenz des Geophons (4.5 Hz) konstant. ¨ Amplituden mit niedriger Frequenz werden stark gedämpft. Eine Inversion von Wellenformen mit realistischeren Frequenzgehalt wird in Abschnitt [5.1.2](#page-47-0) durchgeführt. Dafür habe ich das Quellsignal mit einem Hochpass bei 5 Hz gefiltert (Abbildung [C.1\)](#page-93-0).

# <span id="page-37-2"></span>4.3. Vorwärtsrechnung ("Observierte Daten")

Die Vorwärtsrechnung ist elementarer Bestandteil der Wellenforminversion.

Im Modell wird ein CPML-Rahmen mit einer Mächtigkeit von 20 Gitterpunkten bzw. vier Metern verwendet. Am oberen Rand wird das Modell anstelle der PML mit einer freien Oberfläche begrenzt.

Für das Stabiltätskriterium erhält man mit dem gewählten Gitterabstand  $DH = 0.2$  m und  $V_{P_{max}} = 1745 \,\mathrm{m/s}$  mit Taylor-Operatoren 4. Ordnung das Samplingintervall  $DT \approx 6.94 \cdot 10^{-5} \,\mathrm{s}$ (vergleiche Abschnitt [2.3.3\)](#page-19-0). Für die Simulation wurde das Samplinginterwall  $DT = 5 \cdot 10^{-5}$  s gewählt. Bei der Aufzeichnungsdauer  $T = 0.6$ s müssen dann 12000 Zeitschritte gerechnet werden.

Damit keine Gitterdispersion auftritt, sollte mit der minimalen S-Wellengeschwindigkeit  $V_{S_{min}} =$ 91.7m/s und der Maximalfrequenz  $f_{max} \approx 70$  Hz der Gitterabstand höchstens  $DH \approx 0.16$  m betragen. Das Modell ist mit  $DH = 0.2$  m diskretisiert. Da das Gitterdispersionskriterium nicht so streng wie das Stabilitätskriterium ist und die niedrigen Geschwindigkeiten nur in einem kleinen Teil des Modells auftreten, stellt dies kein Problem dar.

Abbildung [4.4](#page-38-0) zeigt die y-Komponente der Schusssektion des Schusspunktes bei  $x = 5$ m, die für das wahre Modell gerechnet wurden. Man kann die Grundmode der Rayleighwelle gut erkennen. Von ihr spalten sich die höheren Moden mit höheren Geschwindigkeiten auf. Bei der

halben Gitterpunkt in y-Richtung verschoben. Empfänger der x-Komponente werden einen halben Gitterpunkt in x-Richtung verschoben

<span id="page-38-1"></span><span id="page-38-0"></span>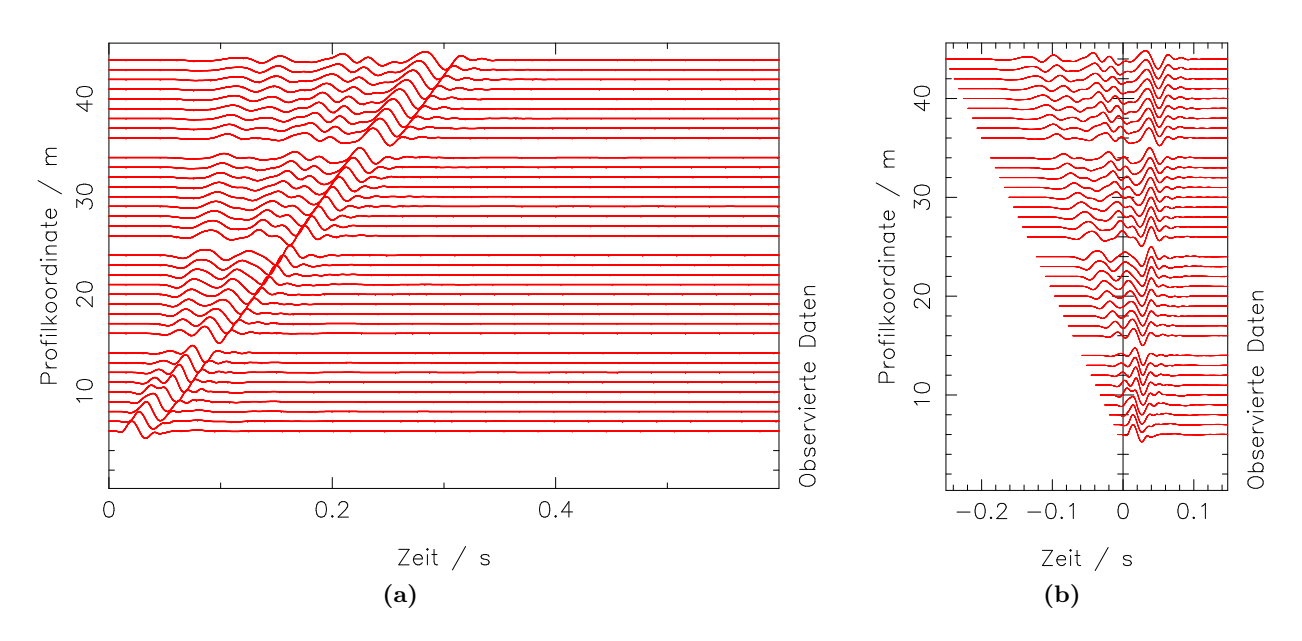

Abbildung 4.4. – Seismogrammsektion: (a) y-Komponente eines Schusses im wahren Modell bei Profilkoordinate  $x = 5$ m. Alle Spuren sind auf ihr Maximum normiert. (b) Gleicher Schuss mit der Geschwindigkeit  $v_{red} = 155 \,\mathrm{m/s}$  reduziert.

Geschwindigkeitsreduktion mit  $V_{red} = 155 \,\mathrm{m/s}$  legen sich die Einsätze der Grundmode über-einander (Abbildung [4.4b\)](#page-38-1). Das heißt, bei vollem Frequenzbereich entspricht  $V_{red}$  ungefähr der Geschwindigkeit der Grundmode.

Die insgesamt 5 Schüsse mit zwei Komponenten stellen die observierten Daten dar, die invertiert werden sollen.

Abbildung [4.5](#page-39-0) bildet die aus einer Entwicklung mit der Hankelfunktion erhaltenen Koeffizienten in einem Phasenlangsamkeitsspektrum ab. Man erkennt deutlich den Ast der Grundmode mit einer Langsamkeit zwischen 5−7 s/km. Bei einer Frequenz von ca. 40 Hz. deckt sich die Geschwindigkeit gut mit der aus der Seismogrammsektion ermittelten Geschwindigkeit  $v_{red} = 155$  m/s. Unter der Grundmode sind noch zwei Äste von höheren Moden mit kleinerer Langsamkeit gut erkennbar. Die Bereiche mit hohen Amplituden bei Langsamkeiten gegen Null sind unrealistisch und daher wohl Artefakte, die bei der Erzeugung der Koeffizienten entstanden sind. Aus dem Phasenlangsamkeitsspektrum kann man außerdem noch die Wellenlängen der Grundmode ermitteln. Bei der mehrstufigen Inversion werden obere Frequenzen von 10 Hz bis 70 Hz verwendet. Mit der Geschwindigkeiten der Grundmode  $V_R \approx 200 \text{ m/s}$  bei 10 Hz ergibt sich als größte Wellenlänge  $\lambda \approx 20$  m. Der Anteil der Grundmode mit 70 Hz hat eine Geschwindigkeit von  $V_R \approx 140 \,\mathrm{m/s}$ und somit eine Wellenlänge von  $\lambda \approx 2 \,\mathrm{m}$ .

### 4.4. Inversionsparameter

Bei der Inversion werden alle Parameter aus der Vorwärtsrechnung übernommen. Das stellt die ideale Voraussetzung für die Inversion dar, die man bei der Inversion von Felddaten nie erreichen kann. Auf diese Weise reduziert man die Einflusse auf die Inversion, und vereinfacht ¨ die Interpretation der Inversionsergebnisse. Im Folgenden gehe ich auf die Parameter ein, die für die meisten Inversionen zusätzlich verwendet werden. Anderungen von diesem Setup werden dann an der betreffenden Stelle erwähnt.

<span id="page-39-0"></span>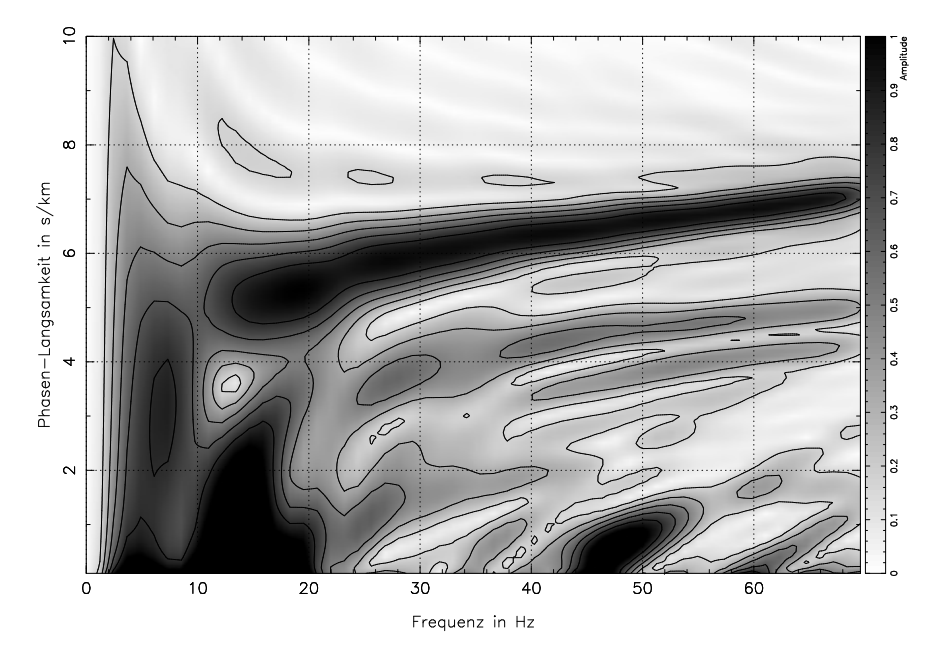

Abbildung 4.5. – Phasenlangsamkeitsspektrum, aufgetragen ist die fur jede Frequenz auf das ¨ Maximum normierte Amplitude (Das Maximum wurde im Bereich zwischen 3 s/km und 10 s/km gesucht).

In dieser Arbeit wird der Ansatz der mehrstufigen Inversion verwendet. Der Frequenzgehalt wird von 10 Hz bis 70 Hz in 10 Hz Schritten erhöht. Dafür wird ein Butterworth-Lowpass-Filter 4. Ordnung angewendet. Auf diese Weise hofft man das Cycle-Skipping-Problem zu umgehen (siehe Abschnitt [3.2.2\)](#page-28-0).

Als Misfit-Definition wird, wenn nicht anders in der Beschreibung erwähnt, die normierte  $L_2$ -Norm verwendet. Diese hat sich besonders bei der Inversion von Felddaten bew¨ahrt, ihr Nachteil ist, dass sie gegenüber der einfachen  $L_2$ -Norm Informationen verliert. Sie ist nicht mehr sensitiv für den offsetabhängigen Amplitudenabfall; die Information über die absoluten Amplituden einer Spur geht ebenfalls verloren. Allerdings wird wiederum die Anzahl der freien Parameter reduziert; so muss zum Beispiel die absolute Amplitude der Quellzeitfunktion, die bei Felddaten nicht apriori bekannt ist, nicht mehr rekonstruiert werden, und durch die Gewichtung der Geophone fallen Messungenauigkeiten nicht so sehr ins Gewicht.

In DENISE werden die Schrittweiten für die verschiedenen Modellparameter, abhängig vom Maximalwert des jeweiligen Parameters im Modell (z.B.  $V_{P_{max}}$ ) und normiert auf das Maximum des zugehörigen Gradienten ( $\partial E/\partial V_p = \nabla_{V_P} E_{max}$ ), bestimmt. Um die zweite Testschrittweite zu erhalten wird der Misfit mit der Schrittweite im Beispiel von  $V_P$  in dieser Arbeit mit  $\alpha =$  $0.01 \times V_{P_{max}}/\nabla_{V_P} E_{max}$  bestimmt. Falls diese Schrittweite den Misfit nicht minimiert, wird die Schrittweite auf 1/5 reduziert. Dieser Vorgang wird bis zu vier mal wiederholt. Wenn dann der Misfit nicht kleiner wurde, bricht die Inversion ab. Die dritte Schrittweite wird, ausgehend von der 2. Schrittweite, solange um  $1/5$  der 2. Schrittweite vergrößert, bis der Misfit wieder größer wird oder die maximale Anzahl von vier Testschrittweiten erreicht wird. Im letzteren Fall wird die zuletzt bestimmte Schrittweite verwendet

Als Abbruchkriterium der iterativen Inversion wird ein relativer Misfit gew¨ahlt, der zwischen zwei Iterationen nicht kleiner als 1% werden soll.

Während der Inversion werden die Gradienten für jeden Schuss jeweils in einem drei-Meter-Radius um die Quellen herum gedämpft, da dort der Gradient meistens zu stark ausfällt. Diese Präkonditionierung umgeht Nebenminima, denn der Bereich um die Quellpositionen hat einen sehr großen Einfluss auf den Misfit und kann, auch wenn er falsch rekonstruiert wird, eine Misfit-Reduzierung bewirken.

Außerdem werden die Modelle mit einem 2D Medianfilter mit 3 Gitterpunkten Filterlänge geglättet, damit unrealistische lokale Extremwerte die durch trade-off der Modellparameter entstehen unterdrückt werden.

Bei dem Modell mit 256 × 120 Gitterpunkten dauerte eine Iteration (Ein-Parameter-Inversion) auf einem Arbeitsplatzrechner mit Intel-Core i7-2600 (8 Threads mit 4 physikalischen Kernen) durchschnittlich ca. 5 Minuten. Es werden im Mittel bei der Inversion etwa 200 Iterationen gerechnet. Das entspricht dann einer Gesamtrechenzeit von ca. 17 Stunden. Auf dem Großrechner Instituts Cluster II (IC2) am Steinbuch Centre for Computing dauerte ein Iterationschritt (Ein-Parameter-Inversion) im gleichen Modell mit 48 Kernen 1.3 Minuten, also für 200 Iterationen ca. 4.3 Stunden.

Für das große Modell (Kapitel [6\)](#page-64-0) mit  $256 \times 300$  Gitterpunkten konnte eine Iteration in durchschnittlich ca. 4 min auf 120 Kernen gerechnet werden. Insgesamt können die Rechenzeiten bei gleichen Einstellungen sehr Variabel sein. Ein Grund dafur ist zum Beispiel die unterschiedliche ¨ Anzahl an Testschrittweiten für die jeweils mehrere Vorwärtsrechnungen durchgeführt werden.

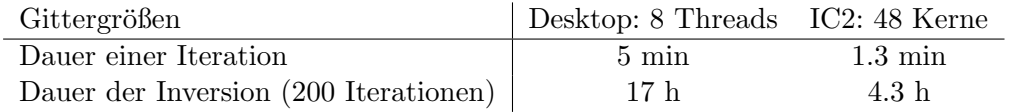

**Tabelle 4.1.** – Rechenzeiten der Inversion mit *DENISE* bei einer Modellgittergröße von  $256 \times 120$ 

# <span id="page-42-1"></span>5. Inversion mit homogenen Startmodellen

Für den Erfolg der Wellenforminversion spielt die Wahl des Startmodells eine entscheidende Rolle. Die konventionelle Methode ist, mit herkömmlichen Auswertemethoden und Inversionsverfahren ein Startmodell zu erstellen, das schon möglichst nahe am optimalen Modell sein soll. Damit reduziert man die Gefahr, dass die Inversion in einem Nebenminimum landet. So stellt die Wellenforminversion in erster Linie eine Methode dar, als letzter Schritt einer Auswertung kleine Änderungen und Details mit hoher Auflösung dem schon gut bestimmten Startmodell hinzuzufügen. Ohne gute Vorkenntnisse ist es schwierig, ein Startmodell zu finden, mit dem die Inversion gelingt.

Im Allgemeinen haben sich bei der Inversion von flachseismischen Oberflächenwellen Startmodelle mit linearen Geschwindigkeitsgradienten gegenüber Schicht-über-Halbraum-Modellen als tauglicher erwiesen. Allerdings können kleine Anderungen der linearen Gradienten (z.B. Startwert und Stärke des Gradienten) entscheidenden Einfluss haben, ob die Inversion in einem Ne-benminimum hängen bleibt oder nicht [\(Groos, 2013,](#page-89-0) Abschnitt 5.3.3). Ich möchte daher den Einfluss des Startmodells auf die Inversion untersuchen.

Eine Klasse von Startmodellen, die in der Inversion von flachseismischen Oberflächenwellen selten zum Einsatz kommt, sind homogene Modelle. Zwar scheinen sie für das wahre Modell (Abbildung [4.1\)](#page-35-0) ungeeignet, da zum Beispiel die Rayleighwelle im Gegensatz zu den Gradientenmodellen in homogenen Modellen nicht dispersiv ist. Doch gerade weil homogene Modelle einfach sind, werde ich zunächst in meinen Studien testen, ob und wie diese Modelle zu einem erfolgreichen Inversionsergebnis führen können.

Ich beschränke mich in meinen Studien zunächst auf Ein-Parameter-Rekonstruktionstests. Hier sollen durch Modellverbesserungen an nur einem Parameter (z.B. der S-Wellengeschwindigkeit) die Daten angepasst werden. Dabei werden die anderen Parameter auf den Werten der wahren Modelle festgehalten. Dadurch wird die Inversion deutlich vereinfacht. Die Interpretation der Ergebnisse wird durch die Reduzierung der freien Parameter einfacher und es können weniger Mehrdeutigkeiten auftreten.

# <span id="page-42-0"></span>5.1. Inversion nach  $V_S$

Das V<sub>S</sub>-Modell trägt von allen Parametern am meisten zur Wellenform der Rayleighwelle bei. Daher ist die Inversion nach  $V<sub>S</sub>$  am erfolgversprechendsten.

<span id="page-43-0"></span>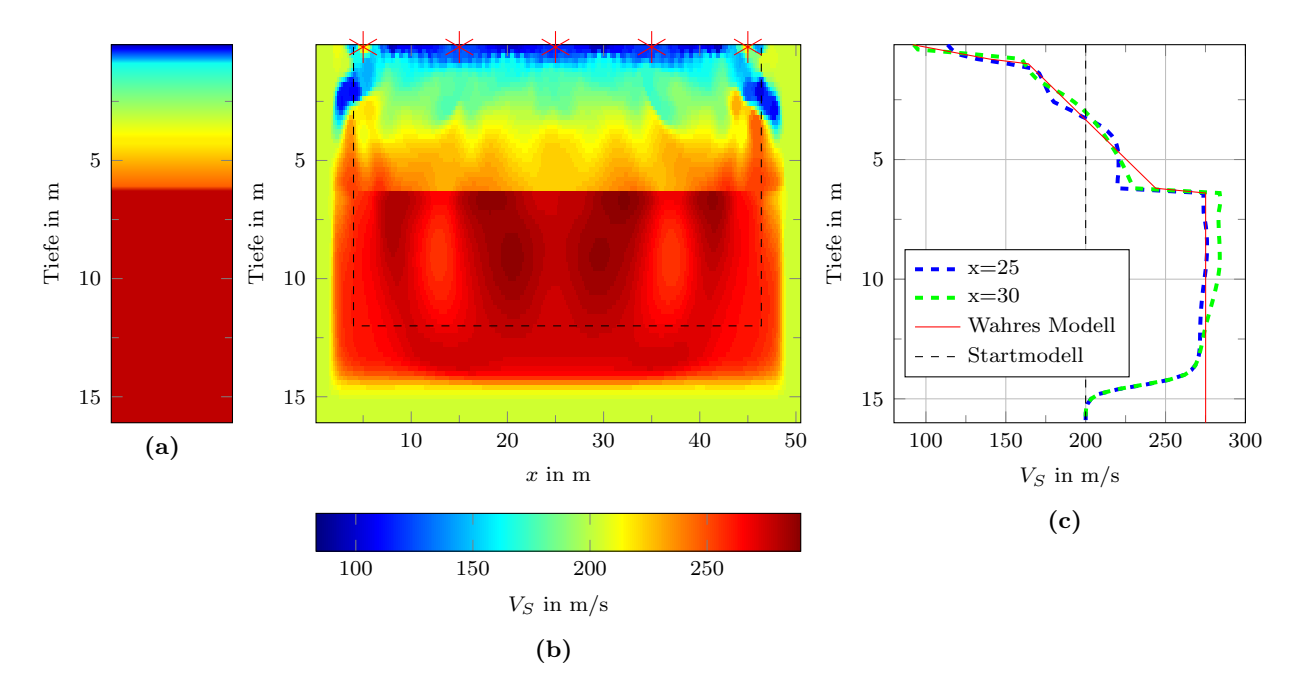

<span id="page-43-2"></span><span id="page-43-1"></span>Abbildung 5.1. – Inversion nach  $V_S$  mit Startmodell  $V_S = 200 \,\mathrm{m/s}$ : Ergebnismodell der letzten Inversionsstufe mit Frequenzen bis 70 Hz nach 160 Iterationen. (a) wahres Modell (1D) (b) Ergebnismodell: Die Grenze des PML-Rahmens ist gestrichelt eingezeichnet. Die Quellpositionen sind mit roten Sternen markiert. (c) Vertikale Schnitte des Ergebnismodells bei  $x = 25$  m (an der Quellposition des Mittelschusses) und  $x = 30$  m (zwischen zwei Quellpositionen).

Fur den ersten Test wird das P-Wellen- und Dichtemodell auf dem wahren Modell (siehe Ab- ¨ schnitt [4.1\)](#page-34-0) festgehalten. Ein homogenes  $V_S$ -Modell mit  $V_S = 200$  m/s wurde als Startmodell gewählt. Nach der Beziehung  $V_R = 0.92 V_S$ entspricht diese Geschwindigkeit etwa der Geschwindigkeit der Grundmode im wahren Modell bei 10 Hz (geschätzt aus den Dispersionskurven in Abbildung [4.5.](#page-39-0) Im Bereich kleiner 10 Hz treten in der Abbildung Artefakte auf).

Abbildung [5.1](#page-43-0) zeigt das Modellergebnis der Inversion mit diesem Startmodell. Das wahre Modell kann entgegen der Erwartung, da das homogene Startmodell die Struktur des wahren Modells nicht wiedergibt, gut rekonstruiert werden. Der starke Gradient an der Oberfläche, der Gradient bis 6.3 m, der Halbraum und die Diskontinuität werden durch die Inversion hergestellt. Dabei ist zu beachten, dass die Diskontinuität nur so scharf abgebildet wird, da das Dichtemodell und das V<sub>P</sub>-Modell an derselben Stelle eine Diskontinuität aufweisen. Es scheint so als wären die  $V_S$ -Gradienten von diesen Modellen abhängig. Es könnte ein cross-talk der Modelle während der Inversion stattfinden. Diesee Effekt wird z.B. in der Arbeit von Köhn et al. [\(2012\)](#page-89-1) diskutiert. Innerhalb des PML-Rahmens gehen die Modellgeschwindigkeiten bis auf den Startmodellwert zurück, da es dort keine Modelländerungen geben kann. Relativ großskalige Inhomogenitäten bilden ein symmetrisches Muster. Der Gradient nahe an der Oberfläche (in blau abgebildet) weist auch kleinskalige Inhomogenitäten auf. Hier schwanken die Werte zwischen zwei Gitterpunkten um bis zu ca. 60 m/s. Zwischen den Quellen hat dieser Geschwindigkeitsgradient eine geringere Mächtigkeit.

Obwohl das Startmodell sich stark vom wahren Modell unterscheidet, weisen die Seismogramme Ahnlichkeiten auf (Abbildung [5.2a\)](#page-44-0). Die Geschwindigkeit der Grundmoden stimmen in etwa ¨

<span id="page-44-1"></span><span id="page-44-0"></span>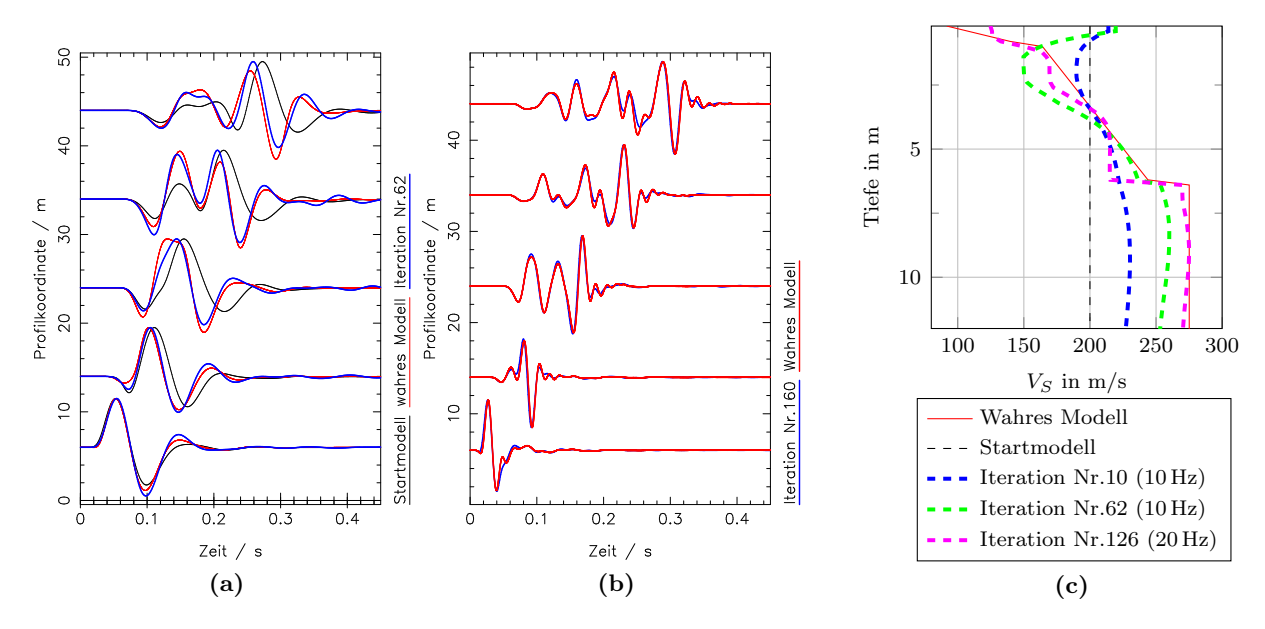

<span id="page-44-2"></span>**Abbildung 5.2.** – Inversionsergebnisse der Inversion nach  $V_S$  mit Startmodell:  $V_S = 200$  m/s. Die Seismogramme zeigen die Vertikalgeschwindigkeit. (a) Seismogramme der ersten Inversionsstufe. Es wurde ein 10 Hz-Tiefpassfilter angewendet. Jede Spur ist auf ihr Maximum normiert. (b) Seismogramme des Inversionsergebnisses der letzten Frequenzstufe (Tiefpassfilter bei 70 Hz, Iteration 160). Jede Spur ist auf ihr Maximum normiert. (c) Schnitt der Modellergebnisse nach 10, 62 und 126 Iterationen. In Abbildung [5.3](#page-45-0) ist der Misfitverlauf in den insgesamt 7 Inversionsstufen dargestellt.

uberein, wobei die Geschwindigkeit der Grundmode im Startmodell etwas zu langsam ist. Da ¨ die Dispersion der Rayleighwelle in homogenen Medien nicht auftritt und das nicht-homogene Dichte- und  $V_P$ -Modell verhältnismäßig wenig Einfluss auf die Wellenform der Rayleighwelle und ihre Dispersion hat, ist sie außerdem nur wenig dispersiv. In dem eingeschränkten Frequenzbereich tritt die dispersive Natur der " observierten Seismogramme" ebenfalls nicht so stark hervor. In beiden Seismogrammsektionen spaltet sich eine höhere Mode ab. In der "observierten" Seismogrammsektion tritt diese stärker und früher hervor. Ab der Spur bei  $x = 24$  m deutet sich die höhere Mode durch ein breiteres Maximum der Wellenform an.

Die Seismogramme sind zueinander nicht so stark verschoben, sodass die Gefahr von cycleskipping gering ist. Die Seismogramme werden im ersten Frequenzbereich in die richtige Richtung, d.h. zu früheren Zeiten verschoben. Das Modell wird dazu zunächst vor allem im Halbraum angepasst (Abbildung [5.2c:](#page-44-1) Schnitt nach 10 Iterationen). Dadurch entsteht ein Geschwindigkeitsgradient, der auch gleichzeitig die Dispersion verstärkt.

Bis zur letzten Iteration bei 10 Hz (Iteration Nr.62) werden die Geschwindigkeiten unmittelbar an der Oberfläche in die falsche Richtung angepasst, während der Gradient ab 1 m Tiefe zu stark ausgeprägt ist. Das könnte ein Zeichen für eine Mehrdeutigkeit sein: Da der Gradient nicht bis zur Oberfl¨ache hergestellt wird, gleicht die Inversion dies eventuell mit einem zu starken Gradienten ab ca. 2 m Tiefe aus. Die Geschwindigkeit im Halbraum ist zu dieser Iteration noch etwas zu niedrig. Das macht sich in der Seismogrammsektion bei der schussfernen Spur bemerkbar, hier kommt das Maximum der Spur etwas zu spät. Insgesamt sind noch deutliche Unterschiede in den Seismogrammen der "observierten" und modellierten Daten zu sehen; es ist wahrscheinlich, dass ein lokales Minimum gefunden wurde.

<span id="page-45-0"></span>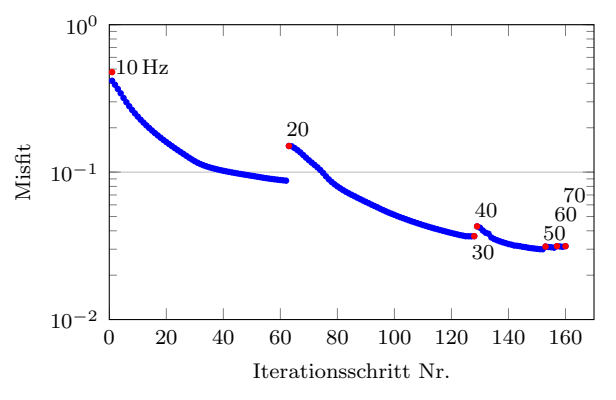

(a) Verlauf der Misfit-Werte. Die ersten Punkte der insgesamt 7 Inversionsstufen sind rot markiert. Die Zahlenbeschriftungen innerhalb des Schaubilds geben den Frequenzbereich in Hz an.

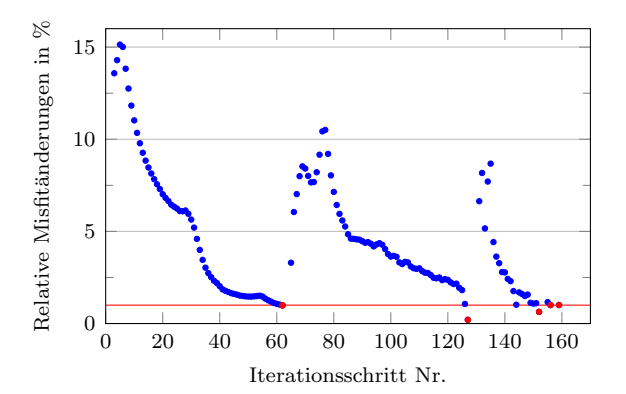

(b) Relative Misfitänderungen über zwei Iterationen. Die rot markierten Werte sind die letzten des jeweiligen Frequenzbereichs. Das Abbruchkriterium  $E_{rel} < 1\%$  ist mit einer roten Linie abgegrenzt.

Abbildung 5.3. – Misfitverlauf und relative Misfitänderung der Inversion mit homogenen Startmodell:  $V_S = 200 \text{ m/s}.$ 

In Abbildung [5.2b](#page-44-2) ist das Ergebnis in der letzten Frequenzstufe bei 70 Hz zu sehen. Die modellierten Seismogramme passen gut zu den "observierten " Seismogrammen. Die größten Misfitverbesserungen finden in den ersten beiden Stufen (10 Hz und 20 Hz) statt (Abbildung [5.3\)](#page-45-0). In der zweiten Stufe wird bereits der oberflächennahe Gradient, der zuvor noch in die falsche Richtung angepasst wird, gut rekonstruiert (Abbildung [5.2c\)](#page-44-1). In der 3. (30 Hz) und 7. Stufe (70 Hz) schlug die Schrittweitenbestimmung fehl. Das heißt, es wurde keine Schrittweite gefunden, die den Misfit verkleinern könnte. Feinheiten werden vor allem im Frequenzbereich bis 40 Hz verbessert. In den Stufen 5-7 kann der Misfit fast nicht mehr reduziert werden, das liegt daran, dass zu hohen Frequenzen nicht mehr viele Informationen hinzukommen (vergleiche Abbildung [4.3b\)](#page-37-1).

#### 5.1.1. Variation der Startmodellgeschwindigkeit

Um das homogene Startmodell, das zum besten Ergebnis fuhrt, zu finden und einen Bereich ¨ abzugrenzen, bei dem die Inversion mit homogenen Startmodellen konvergiert, habe ich den Inversionsversuch noch einmal mit Geschwindigkeiten von  $V_S = 150 - 300$  m/s durchgeführt. In Abbildung [5.4](#page-46-0) sind die Modellergebnisse der Inversion mit homogenen  $V_S$ -Modellen mit  $V_S = 150 - 250$  m/s dargestellt. Zwischen 200 m/s und 250 m/s werden die Modelle ähnlich gut rekonstruiert. Wenn die Startmodellgeschwindigkeit näher an der Halbraumgeschwindigkeit ist, wird die Modellanpassung in diesem besser und homogener, da weniger Anpassungen notwendig sind. Die Modellergebnisse aus Abbildung [5.1b](#page-43-1) zeigen nämlich, das die Gradienten eine inhomogene symmetrische Struktur haben müssen. Da keine großen Veränderungen im Halbraum nötig sind, wenn die Startmodellgeschwindigkeit schon gut mit der Halbraumgeschwindigkeit übereinstimmt, werden auch die symmetrischen Inhomogenitäten geringer ausfallen. Auch der Misfit des Startmodells nimmt mit höheren Geschwindigkeiten ab (Tabelle [5.1\)](#page-47-1). Die Geschwindigkeit der Grundmode hängt im Frequenzbereich bis 10 Hz also vor allem von der Halbraumgeschwindigkeit ( $V_S \approx 275 \,\mathrm{m/s}$ ) ab. Bei höheren Startmodellgeschwindigkeiten steigt aber auch die Gefahr, dass  $V<sub>S</sub>$  in Teilen oberhalb der Diskontinuität im Modell größer als die Schichtgeschwindigkeit der P-Welle  $V_P = 400 \text{ m/s}$  wird. Schon das Verhältnis  $V_P < 1.15V_S$  ist unphysikalisch und es kann Instabilität in der Simulation der Wellenausbreitung auftreten.

<span id="page-46-0"></span>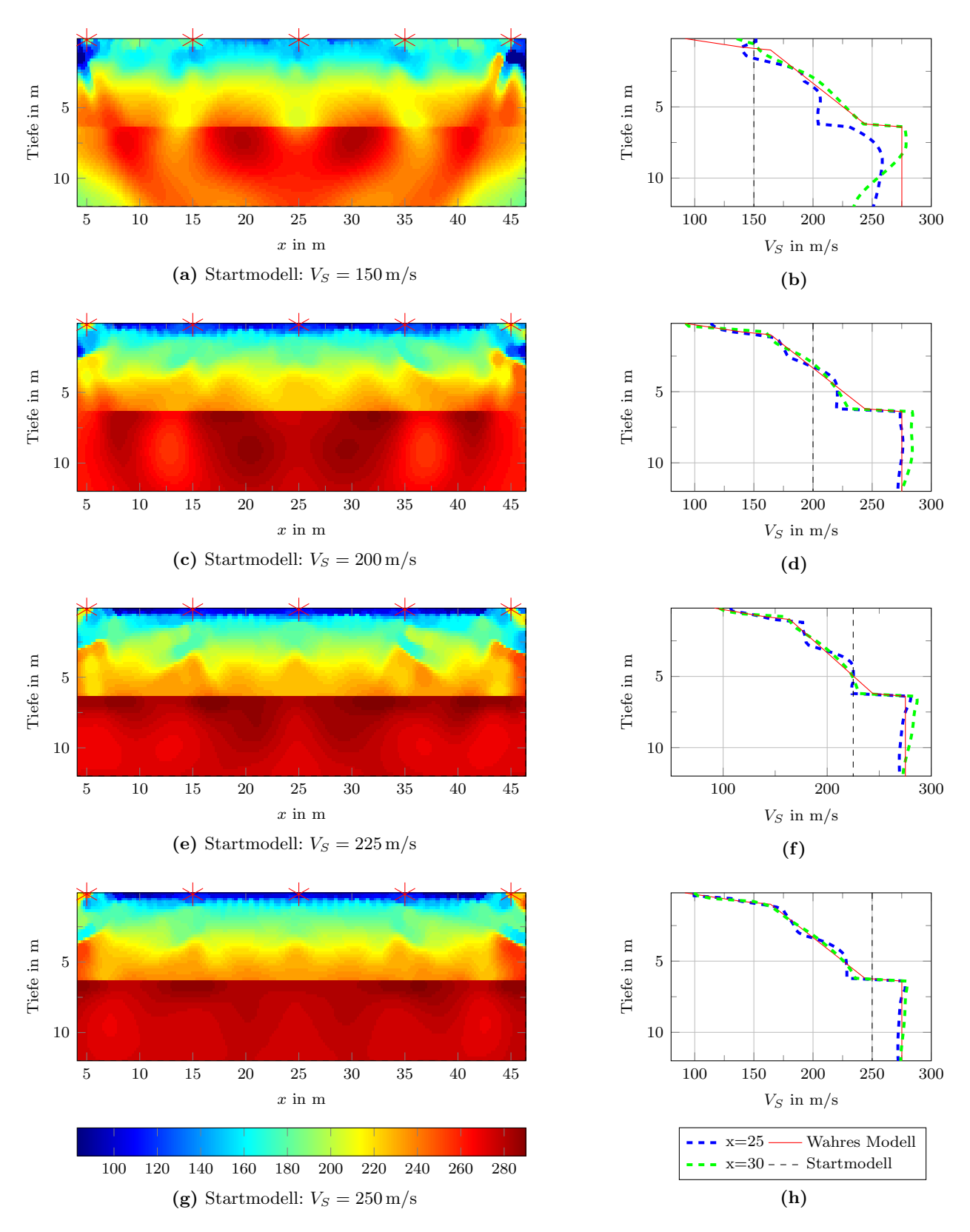

Abbildung 5.4. – Inversion nach  $V_S$  mit homogenen  $V_S$ -Startmodellen . (a),(c),(e) und (g) zeigen die Modellergebnisse. Die Quellpositionen sind mit roten Sternen markiert. Der PML-Rahmen ist in diesen Abbildungen abgeschnitten. (b),(d),(f),(h) zeigen Schnitte des Ergebnismodells bei  $x = 25$  m und  $x = 30$  m.

Mit der Startmodellgeschwindigkeit  $V_s = 150 \,\mathrm{m/s}$  wird das Ergebnismodell inhomogener und kann nur stellenweise die wahren Geschwindigkeiten rekonstruieren. Die Wellenformen des Start-modells (Abbildung [5.5a\)](#page-48-0) sind gegen die "observierten" Wellenformen vor allem bei quellfernen<br>Sausse staak werd bei Turtadeus sakt die Invension in die siektige Dicktury Deius Prtyschten Spuren stark verschoben. Trotzdem geht die Inversion in die richtige Richtung. Beim Betrachten der Spuren ab  $x = 34$  m fällt auf, dass der Wellenberg der Grundmode (letztes Maximum) des Startmodells stark Phasenverschoben ist (In der Spur bei  $x = 44$  m ca. 360° Phasenverschiebung). Es tritt hier cycle-skipping auf (Durch Anpassung in die richtige Richtung müsste der Misfit größer werden). Da es insgesamt bei den 5 Schüssen mehr quellnahe als quellferne Spuren gibt, wird der Misfit aber insgesamt kleiner.

Abbildung [5.5b](#page-48-1) zeigt die Seismogramme des Ergebnisses der ersten Frequenzstufe (Frequenzen bis 10 Hz) mit dem Startmodell  $V_S = 300 \,\mathrm{m/s}$ . Obwohl die Geschwindigkeit des Startmodells in allen Bereichen höher als die des wahren Modells ist, sieht man, dass die Kurven der Spuren  $x = 12$  und  $x = 34$  des Mittelschusses zeitlich hinter den "observierten" Kurven kommen. Der Unterschied kann also nur durch schwächer ausgeprägte höhere Moden zustande kommen  $(V<sub>S</sub>-Startmodell ist homogen, nur durch  $\rho$  und  $V<sub>P</sub>-Startmodell werden höheren Moden erzeugt).$$ Wenn man die " observierten" Seismogramme anschaut, sieht man, dass die Maxima etwas breiter sind, da sie aus der Uberlagerung von Grundmode und höhere $(n)$  Mode $(n)$  gebildet werden. Die Inversion geht in diesem Beispiel schief. Der Misfit kann in der ersten Stufe zunächst zwar etwas minimiert werden (Tabelle [5.1\)](#page-47-1), wird dann aber bei hohen Frequenzen viel größer. Das Modell wird nahe an der Oberfläche in die falsche Richtung zu noch höheren Geschwindigkeiten verändert (Abbildung [5.5c\)](#page-48-2). Wahrscheinlich wird zur Misfitreduzierung die Grundmode an die höhere Mode, die die Grundmode überlagert, (erste und letzte Spur in Abbildung [5.5b\)](#page-48-1) angepasst, anstatt das während der Inversion durch Anpassungen im Modell höhere Moden dazu kommen. In den Seismogrammen ist es aber schwer einen Trend in der Inversion festzustellen, da kaum Veränderungen auftreten.

<span id="page-47-1"></span>

| Startmodell $(V_S)$        | $150 \,\mathrm{m/s}$ | $200 \,\mathrm{m/s}$ | $225 \,\mathrm{m/s}$ | $250 \,\mathrm{m/s}$ | $300 \,\mathrm{m/s}$ |
|----------------------------|----------------------|----------------------|----------------------|----------------------|----------------------|
| Start-Misfit               | 1.246                | 0.417                | 0.220                | 0.196                | 0.308                |
| Iterationen (1. Stufe)     | 63                   | 62                   | 115                  | 135                  | 11                   |
| Ergebnis-Misfit (1. Stufe) | 0.482                | 0.088                | 0.016                | 0.005                | 0.278                |
| Iterationen (7. Stufe)     | 173                  | 160                  | 215                  | 202                  | 20                   |
| Ergebnis-Misfit (7. Stufe) | 0.175                | 0.032                | 0.014                | 0.011                | 1.139                |
| Relatives Misfitergebnis   | 14.0%                | $7.6\%$              | 6.4\%                | $5.7\%$              | 368.8%               |

Tabelle 5.1. – Misfit-Werte der Inversion mit homogenen Startmodellen. Das relative Misfitergebnis ist der finale Misfit im Verhältnis zum Start-Misfit.

#### <span id="page-47-0"></span>5.1.2. Inversion nach  $V<sub>S</sub>$  mit realistischem Frequenzgehalt

Bei Feldmessungen mit Geophonen kann nicht der gleiche Frequenzgehalt wie bei synthetischen Seismogrammen aufgenommen werden. Die Geschwindigkeitsantwort von Geophonen ist erst ab der Eigenfrequenz, die bei Feldgeophonen typischerweise nicht unter 4.5 Hz liegt, konstant. Die Amplituden von Wellen mit geringerem Frequenzgehalt werden gedämpft. Um zu testen, ob die Inversion nach V<sup>S</sup> mit homogenen Startmodellen auch noch erfolgreich ist, wenn der niederfrequente Wellenanteil nicht angepasst werden kann, habe ich das Quellsignal mit einem Hochpass bei 5 Hz gefiltert (siehe Anhang: Abbildung [C.1\)](#page-93-0). Am Modellergebnis (Abbildung [5.6a\)](#page-49-0) sind durch den verkleinerten Frequenzgehalt kaum Unterschiede erkennbar. Der Gradient direkt an der Oberfläche ist in  $x$ -Richtung sogar etwas homogener. Die vertikalen Modellschnitte sind

<span id="page-48-2"></span><span id="page-48-0"></span>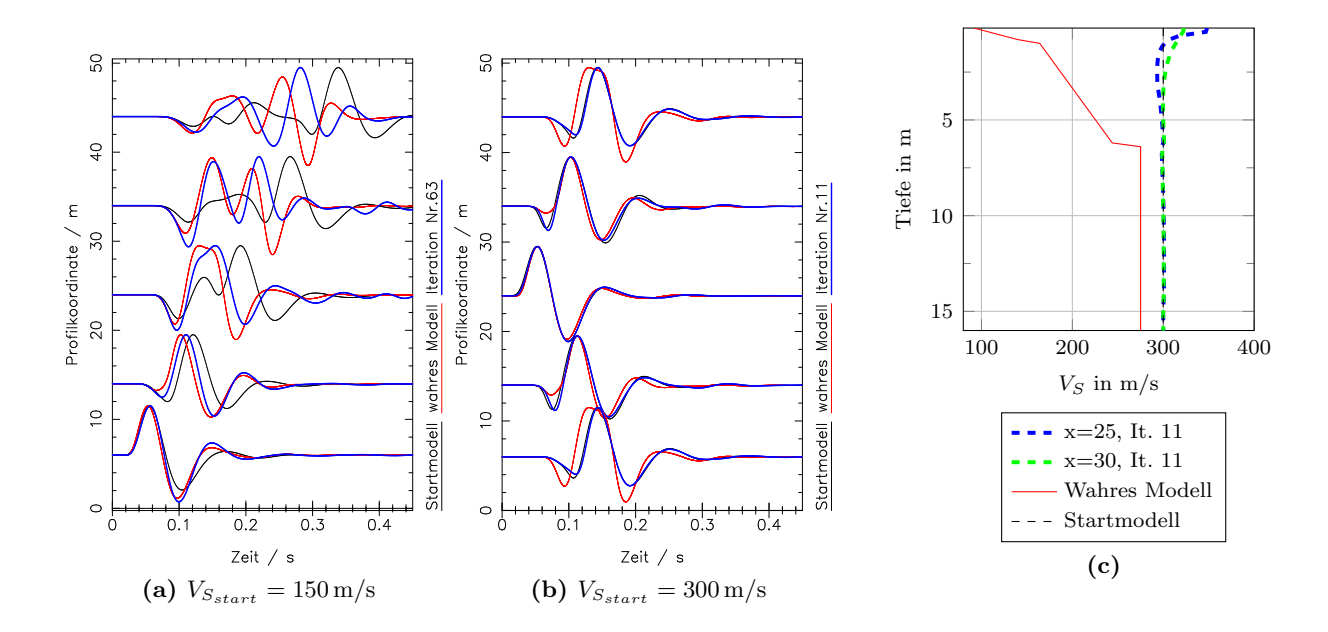

<span id="page-48-1"></span>**Abbildung 5.5.** – Inversionsergebnisse der Inversion nach  $V<sub>S</sub>$  mit homogenen Startmodellen  $V_S = 150 \,\mathrm{m/s}$  und  $V_S = 300 \,\mathrm{m/s}$ . Die Seismogramme zeigen die Vertikalgeschwindigkeit. Es werden die Seismogramme der ersten Inversionsstufe (Frequenzen bis 10 Hz) dargestellt. Jede Spur ist auf ihr Maximum normiert. (a) Seismogrammergebnis der ersten Inversionsstufe mit Startmodell:  $V_S = 150 \,\mathrm{m/s}$ . (b) Seismogrammergebnis der ersten Inversionsstufe mit Startmodell:  $V_S = 300 \,\mathrm{m/s}$ . (c) Schnitte bei  $x = 25$  und  $x = 30$  des Modellergebnisses mit Startmodell:  $V_S = 300 \,\mathrm{m/s}$  nach 11 Iterationen in der ersten Inversionsstufe (Frequenzen bis 10 Hz).

sich sehr ähnlich (vergleiche Abbildung [5.6b](#page-49-1) mitAbbildung [5.1c\)](#page-43-2). Größere Unterschiede sind im Misfit zu erkennen. Der Misfit des Startmodells liegt etwas höher als beim vollen Frequenzgehalt. Er kann aber auf 1% des Start-Misfits reduziert werden, w¨ahrend der Misfit bei dem Test mit der ursprünglichen Quelle nur auf 7.6% reduziert wird. Offenbar konvergiert der Misfit sogar besser, wenn der Frequenzgehalt bis 5 Hz unterdrückt wird. Wahrscheinlich können Wellenformen mit Frequenzgehalt unter 5 Hz, die mit den Geophonen (registrieren Partikelgeschwindigkeit) aufgenommen werden schon bei der Inversion mit vollen Frequenzgehalt nicht richtig angepasst werden. Sie tragen auch wenig zur Amplitude der Wellenformen bis 10 Hz bei.

## 5.2. Inversion nach  $V_P$

In der Flachseismik dominieren die Rayleighwellen, während die direkten und refraktierten P-Wellen nur einen sehr geringen Anteil an den Amplituden der Seismogramme haben. Die Rayleighwellenform wird vor allem durch das  $V<sub>S</sub>$ -Modell bestimmt. In der Praxis wird mit der Wellenforminversion von flachseismischen Daten der Misfit daher vor allem durch Modelländerungen im  $V_S$ -Modell minimiert.

Zunächst wird untersucht, ob das  $V_P$ -Modell mit einer Ein-Parameter-Inversion rekonstruierbar ist. Dafür verwende ich zunächst wieder homogene Startmodelle für  $V_P$ , während das  $V_S$ - und Dichtemodell auf den wahren Modellwerten festgehalten wird. Das wahre  $V_P$ -Modell hat in einer Tiefe von  $6, 3$ m eine sehr scharfe Diskontinuität mit hohem Kontrast zwischen Schicht und Halbraum. Es enthält keinen Geschwindigkeitsgradienten. Das wahre  $V_P$ -Modell und die Startmodelle unterscheiden sich stark.

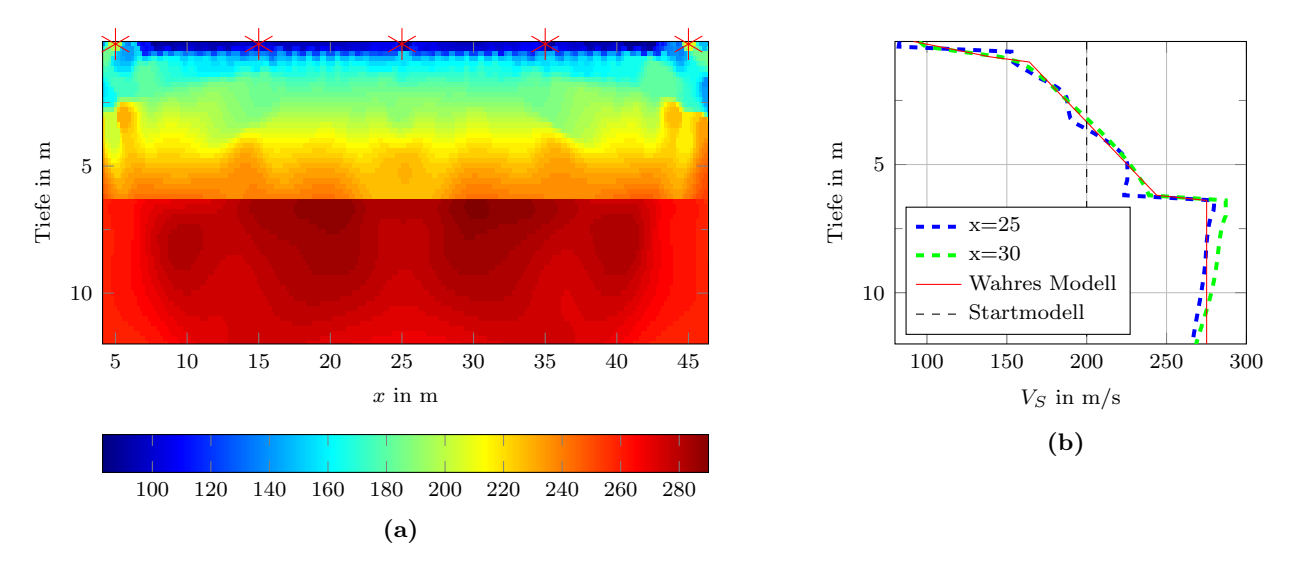

<span id="page-49-1"></span><span id="page-49-0"></span>**Abbildung 5.6.** – Inversion nach  $V_S$  mit Startmodell  $V_S = 200$  m/s: Auf das Quellsignal wurde ein Hochpassfilter mit Grenzfrequenz 5 Hz angewendet. (a) wahres Modell (1D) (b) Ergebnismodell: Das Modell ist an der Grenze des PML-Rahmens abgeschnitten. Die Quellpositionen sind mit roten Sternen markiert. (c) Vertikale Schnitte des Ergebnismodells bei  $x = 25$  m (an der Quellposition des Mittelschusses) und  $x = 30$  m (zwischen zwei Quellpositionen).

In Abbildung [5.7](#page-50-0) werden Seismogramme von zwei verschiedenen  $V_P$ -Startmodellen mit den "observierten" Seismogrammen verglichen. Man erkennt deutliche Unterschiede zwischen den Seismogrammen der Startmodelle und des wahren Modells, vor allem in der radialen (x)-Komponente. Das V<sup>P</sup> -Modell hat also auch einen großen Einfluss auf die Wellenform der Rayleighwelle. Interessant ist, dass mit den Startmodellen  $V_P = 600 \,\mathrm{m/s}$  und  $V_P = 1700 \,\mathrm{m/s}$  sehr ähnliche Seismogramme erzeugt werden, obwohl die Geschwindigkeiten fast um den Faktor drei auseinander liegen. Offenbar haben die absoluten Geschwindigkeiten keinen großen Einfluss auf die Seismogramme. Dass das Startmodell keine Diskontinuität enthält, erzeugt deutlich größere Unterschiede. Die Seismogramme des wahren Modells und der Startmodelle sind in der quellnahen Spur der  $x$ -Komponente gegenphasig (Abbildung [5.7b\)](#page-50-1). Diese Spur hätte in der nicht normierten Darstellung sehr kleine Amplituden, da sie sich nah zu den Quellen, an denen nur Wellen mit Polarisation in y-Richtung angeregt werden, befindet. Die Wellenformen sehen sich ansonsten sehr ähnlich. Die Kurven sind zu früheren Zeiten hin verschoben.

Abbildung [5.8](#page-51-0) zeigt das Ergebnismodell der Inversion mit dem Startmodell  $V_P = 600$  m/s. Das V<sup>P</sup> -Modell konnte nicht rekonstruiert werden. Modell¨anderungen finden nur in der Schicht statt. Das finale Modell (Abbildung [5.8b\)](#page-51-1) ist außerdem lateral sehr inhomogen. Die Modelländerungen beschränken sich im Wesentlichen nur auf den Bereich unter den Quellen. Die Schichtgeschwindigkeit wird zunächst in die richtige Richtung angepasst, schießt aber unter den Quellen bis ca. 4 m Tiefe über das Ziel hinaus (vergleiche vertikaler Schnitt  $x = 25$ , Abbildung [5.8c\)](#page-51-2). Im Halbraum wird das Modell nur minimal und in die falsche Richtung verändert. Die Modelländerungen finden wie bei der Inversion nach  $V<sub>S</sub>$  hauptsächlich in der ersten Frequenzstufe statt. Der Misfit wird vom Startwert  $E_S = 0.532$  in der ersten Inversionsstufe in 38 Iterationen auf  $E = 0.160$ , also auf etwa 30%, reduziert. Der Startwert des Misfits liegt in der gleichen Größenordnung wie bei der Inversion nach  $V_S$ , wird aber nicht so stark minimiert. Das Abbruchkriterium ist auch wesentlich früher erreicht. In den Seismogrammen sieht man passend zu den geringen Misfitän-

<span id="page-50-0"></span>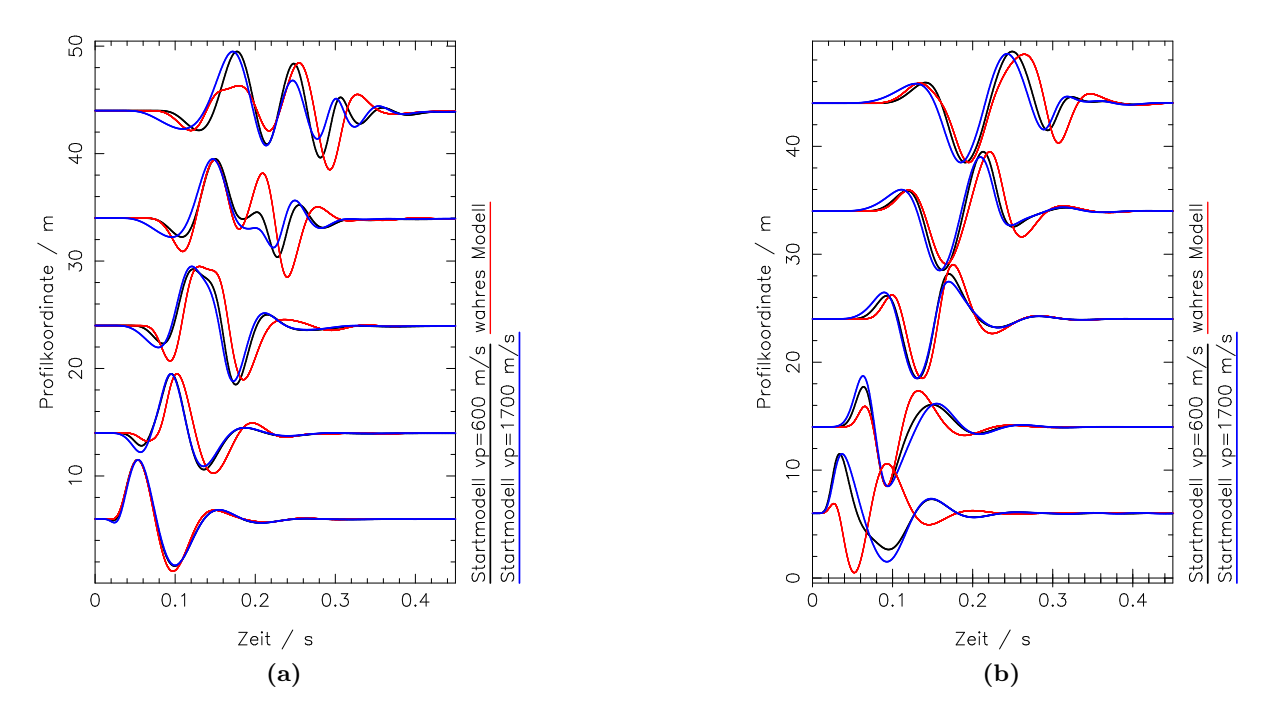

<span id="page-50-1"></span>Abbildung 5.7. – Seismogrammsektion: Einfluss von  $V_P$  auf die Wellenform. Dargestellt sind die Seismogramme mit zwei verschiedenen  $V_P$  Startmodellen und die "observierten" Seismogramme. Es wird jeweils der Schuss an der Position  $x = 5$ m in der y-Komponente (a) und der x-Komponente (b) abgebildet. Die Seismogramme sind mit einem Tiefpassfilter bei 10 Hz bearbeitet. Alle Spuren sind auf ihr Maximum normiert.

derungen w¨ahrend der Inversion auch keine wesentlichen Unterschiede zwischen Startmodell und dem Modell aus der letzten Iteration in der ersten Inversionsstufe (Abbildung [5.9\)](#page-51-0). Man sieht au-Berdem, dass die Seismogramme der y-Komponente etwas besser angepasst werden können, z.B. in den Spuren bei  $x = 24$  m und  $x = 34$  m. Insgesamt sind die Unterschiede zwischen Start- und Ergebnisseismogramm aber viel kleiner als die jeweiligen Unterschiede zu den Seismogrammen des wahren Modells. Die Seismogramme der x-Komponente werden fast nicht angepasst [\(5.9b\)](#page-51-3). Die größten Veränderungen der Seismogramme der x-Komponente sieht man bei der quellnahen Spur bei  $x = 6$  m. Da diese Spur offensichtlich auch den größten Beitrag zum Misfit liefert, stellt sich die Frage ob die Inversion besser verlaufen würde, wenn man diese Spur weniger gewichtet.

#### 5.2.1. Variation der Startmodellgeschwindigkeit

Die Vergleiche der Seismogramme mit verschiedenen Startmodellen in Abbildung [5.7](#page-50-0) haben schon gezeigt, dass die Wellenform durch eine Variation der Geschwindigkeit der homogenen Startmo-delle kaum verändert wird. In Tabelle [5.2](#page-52-0) werden nun Misfit-Werte von fünf verschiedenen Startmodellen miteinander verglichen. Bezüglich des Misfits des Startmodells zeigt sich: Man erhält die beste Seismogrammanpassung, wenn die Startmodellgeschwindigkeit der Schichtgeschwindigkeit ( $V_P = 357 \text{ m/s}$ ) im wahren Modell entspricht. Die Schicht hat also einen größeren Einfluss auf die Wellenform als der Halbraum. Bei der Invertierung nach Vs erhielt man im Gegensatz dazu die beste Anpassung, wenn das  $V<sub>S</sub>$ -Startmodell nahe an der Halbraumgeschwindigkeit lag (Tabelle [5.1\)](#page-47-1). Außerdem sieht man, dass der Misfit im Bereich der Schichtgeschwindigkeit viel stärker variiert. So ist der Misfitunterschied der Startmodelle zwischen 357 m/s und 600 m/s fast

<span id="page-51-0"></span>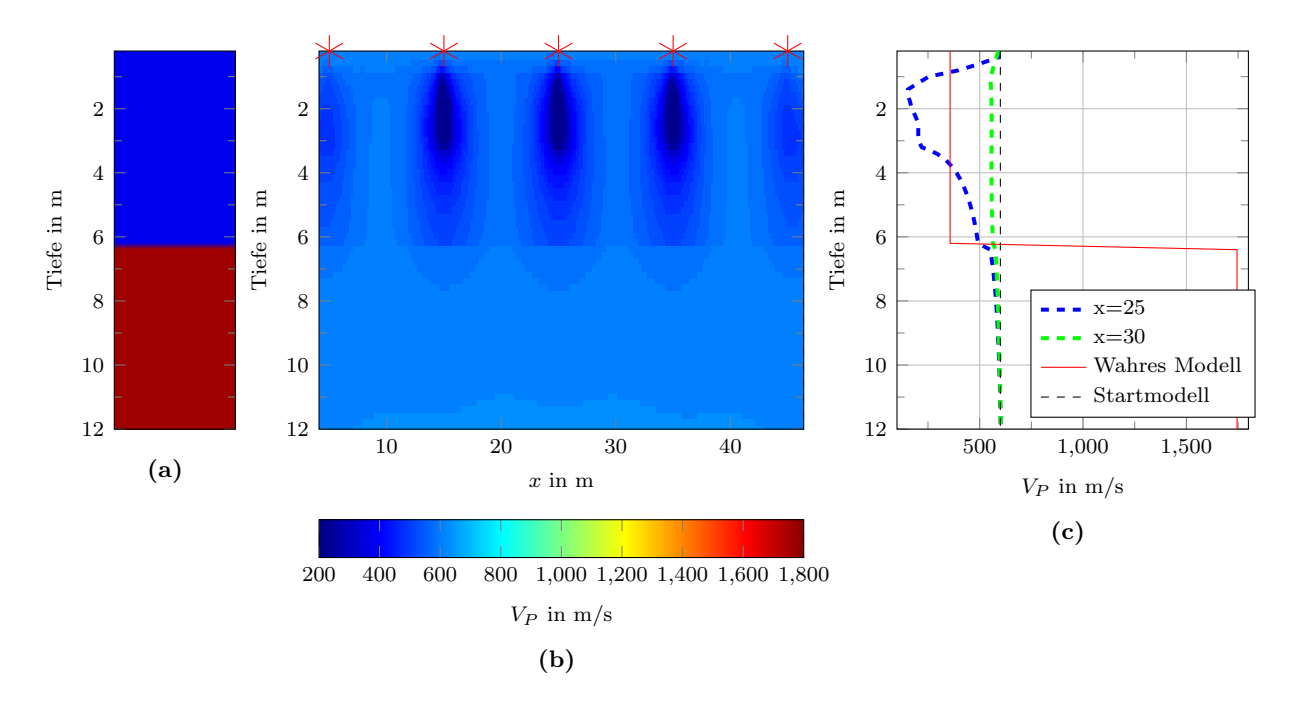

<span id="page-51-2"></span><span id="page-51-1"></span>Abbildung 5.8. – Inversion nach  $V_P$  mit Startmodell  $V_P = 600 \,\mathrm{m/s}$ : Ergebnismodell nach 51 Iterationen. (a) Wahres Modell (1D). (b) Ergebnismodell: Das Modell wurde an den seitlichen PML-Rändern und in der Tiefe  $y = 12 \text{ m}$  abgeschnitten. Das ursprüngliche Modell ist 24 m tief. Die Quellpositionen sind mit roten Sternen markiert. (c) Vertikale Schnitte des Ergebnismodells bei  $x = 25$  m (an der Quellposition des Mittelschusses) und  $x = 30$  m (zwischen zwei Quellpositionen).

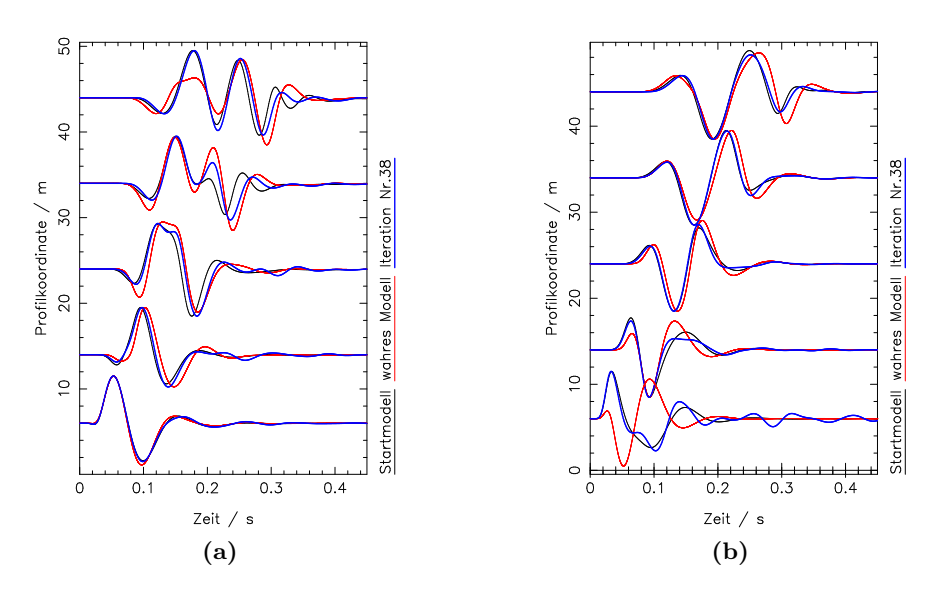

<span id="page-51-3"></span>Abbildung 5.9. – Seismogrammsektion: Ergebnisse der Inversion nach  $V_P$  mit homogenem Startmodell  $V_P = 600 \,\mathrm{m/s}$  nach 38 Iterationen in der ersten Frequenzstufe (bis 10 Hz). Es wird jeweils der Schuss an der Position  $x = 5$  m in der y-Komponente (a) und der x-Komponente (b) abgebildet. Die Seismogramme sind mit einem Tiefpassfilter bei 10 Hz bearbeitet. Alle Spuren sind auf ihr Maximum normiert.

doppelt so groß wie der Unterschied zwischen  $600 \,\mathrm{m/s}$  und  $1700 \,\mathrm{m/s}$ . In Abbildung [5.10](#page-53-0) werden die Modellergebnisse als vertikale Schnitte an der mittleren Quellposition und zwischen zwei Quellpositionen dargestellt. Dabei weisen Abbildung [5.10a](#page-53-1) und [5.10b](#page-53-2) sowie Abbildung [5.10c](#page-53-3) und [5.10d](#page-53-4) jeweils ähnliche Modelländerungen auf.

In den Inversionen mit einer Startmodellgeschwindigkeit größer der Schichtgeschwindigkeit werden die Werte in der Schicht reduziert, wobei die Verbesserungen an der Quelle ( $X = 25$ m) stärker sind als zwischen den Quellen. Die Modelle werden in der Schicht, wie Abbildung [5.8b](#page-51-1) zeigt, lateral wieder sehr inhomogen. Der Misfit kann trotz relativ großer Modelländerungen nur wenig reduziert werden und es werden nur wenige Iterationen gerechnet (Tabelle [5.2\)](#page-52-0), wobei das Abbruchkriterium in jeder Inversionsstufe nach wenigen Iterationen erreicht wird.

In den Inversionen mit  $V_P = 357 \,\mathrm{m/s}$  und  $V_P = 300 \,\mathrm{m/s}$  werden auch die Geschwindigkeiten im Halbraum verändert. Dabei weisen die Modelländerungen im Gegensatz zu den Inversionen mit hohen Startmodellgeschwindigkeiten nicht die quellabhängige Inhomogenität auf.

Auch hier wird aber das Abbruchkriterium erreicht, bevor der Halbraum gut rekonstruiert wird. Der Misfit kann mit diesen zwei Startmodellen viel besser reduziert werden, wobei die beste Seismogrammanpassung mit dem Startmodell  $V_P = 357 \text{ m/s}$  erzielt wird (Tabelle [5.2\)](#page-52-0). Bei der Inversion mit dem Startmodell  $V_P = 300 \,\mathrm{m/s}$  ist die relative Misfitverbesserung größer, da noch die Schicht rekonstruiert wird bevor Modellverbesserungen im Halbraum angebracht werden. Der Halbraum wird offenbar erst angepasst, wenn die Schichtgeschwindigkeit einigermaßen gut zur wahren Geschwindigkeit passt.

Da der Misfit mit geringer Sensibilität auf Änderungen der Kompressionswellengeschwindigkeit reagiert, wird in allen Fällen anscheinend ein sehr breites Minimum erreicht. Das zeigen auch die Startmisfitwerte aus Tabelle [5.2,](#page-52-0) die im Bereich der Startmodellgeschwindigkeit zwischen 600 m/s und 1700 m/s wenig variieren.

<span id="page-52-0"></span>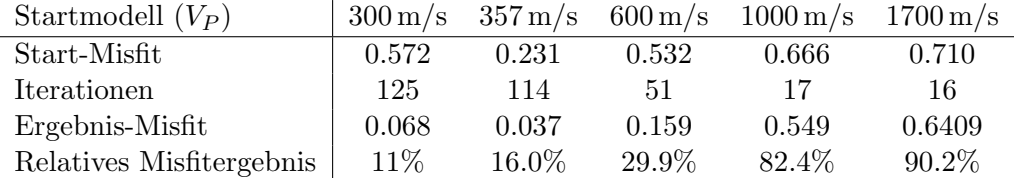

Tabelle 5.2. – Misfit-Werte der Inversion mit homogenen Startmodellen. Das relative Misfitergebnis ist der finale Misfit im Verhältnis zum Start-Misfit.

#### <span id="page-52-1"></span>5.2.2. Strategien zur erfolgreicheren Inversion

Bei der Inversion nach  $V_P$  mit homogenen Modellen wurden insbesondere zwei Probleme festgestellt.

- $V_{P_{start}} > V_{P_{schicht}}$ : Die Modelländerungen sind sehr inhomogen. Sie sind unterhalb der Quellen stärker.
- $V_{P_{start}} \leq V_{P_{schicht}}$ : Der Halbraum wird zwar in die richtige Richtung verändert. Die Inversion bricht aber ab, bevor der Halbraum rekonstruiert ist.

Die laterale Inhomogenität in der Schicht tritt bei allen Inversionsversuchen auf, bei denen die Startmodellgeschwindigkeit höher als die Schichtgeschwindigkeit gewählt wurde. Die Versuche

<span id="page-53-2"></span><span id="page-53-1"></span><span id="page-53-0"></span>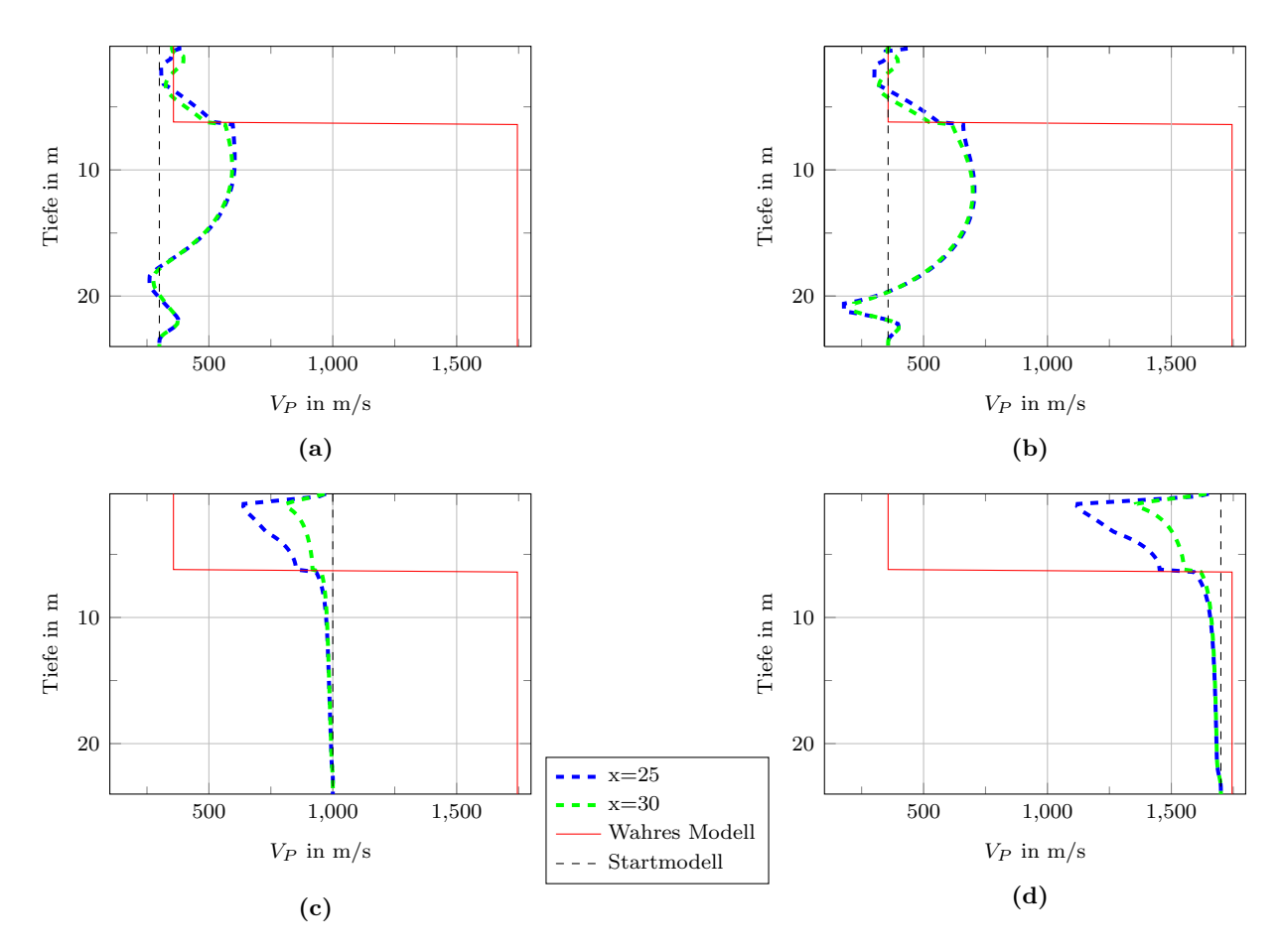

<span id="page-53-4"></span><span id="page-53-3"></span>Abbildung 5.10. – Inversion nach  $V_P$  mit homogenen Modellen. Vertikale Schnitte des Ergebnismodells bei  $x = 25$  m (an der Quellposition des Mittelschusses) und  $x = 30$  m (zwischen zwei Quellpositionen). Es werden die Ergebnisse mit den Startmodellen (a)  $V_P = 300 \,\mathrm{m/s}$ , (b)  $V_P = 357 \,\mathrm{m/s}$ , (c)  $V_P = 1000 \,\mathrm{m/s}$  und (d)  $V_P = 1700 \,\mathrm{m/s}$  gezeigt.

haben gemeinsam, dass schon in den ersten drei Inversionsstufen entweder sehr früh das Abbruchkriterium erreicht wird, oder die Schrittweitenbestimmung fehlschlug. Das Problem tritt offenbar aufgrund der hohen Nichtlinearität auf. Lokale Minima werden sehr schnell erreicht. Um die Konvergenz des Misfits zu verbessern, habe ich unter Verwendung des Startmodells  $V_P = 600 \,\mathrm{m/s}$  (Abbildung [5.8\)](#page-51-0) verschiedene Ansätze untersucht.

- 1. Erste Inversionsstufe mit Frequenzen bis 5 Hz
- 2. Misfitnorm
	- nicht normierte  $L_2$ -Norm
	- Hüllkurven-Misfit-Norm
- 3. Mindestanzahl an Iterationen pro Inversionsstufe

Um langwelligere Modellverbesserungen zu erhalten und ein eventuell auftretendes cycle-skipping zu vermeiden habe ich für die mehrstufige Inversion eine tiefere Startfrequenz mit 5 Hz gewählt. Auch die Frequenzschritte habe ich auf 5 Hz verkleinert. Es konnte aber auf diese Weise keine Verbesserung erzielt werden (siehe Anhang, Abbildung [C.2a\)](#page-94-0).

Mit der Hüllkurvennorm erhält man eine andere Misfitfunktion. Ihre Form unterscheidet sich von anderen Misfitnormen vor allem bezüglich der Lage und Häufigkeit der Nebenminima. Unter der Verwendung dieser Norm wird die Anpassung auch tats¨achlich besser (Abbildung [5.11a,](#page-55-0) [5.11b\)](#page-55-1). Die Schicht kann homogener rekonstruiert werden und die Modelländerungen im Halbraum ähneln den Veränderungen der Inversion, bei der als Startgeschwindigkeit die Schichtgeschwindigkeit verwendet wurde. Direkt an der Oberfläche kann das Modell allerdings nicht rekonstruiert werden. Die Seismogramm-Anpassung der ersten Inversionsstufe mit dieser Misfitnorm ist im Anhang (Abbildung [C.3\)](#page-95-0) dargestellt.

Ganz ähnliche Ergebnisse erhält man, wenn man eine Mindestanzahl an Iterationen festlegt. Ich habe bei den Ergebnissen aus Abbildung [5.11c](#page-55-2) und [5.11d](#page-55-3) eine Mindestanzahl von 10 Iterationen pro Frequenz festgelegt. Vergleicht man den Misfitverlauf mit erzwungenen Iterationsschritten (Abbildung [5.11f\)](#page-55-4) und ohne (Abbildung [5.11e\)](#page-55-5), so fällt auf: Bei der Frequenzstufe bis  $20 \text{ Hz}$ , bei der keine Schrittweite bestimmt werden konnte, werden nun sehr viele Iterationen gerechnet, die den Misfit noch deutlich reduzieren. Man sieht, dass vor der Reduzierung der Misfit fur einige ¨ Iterationen auf einem "Plateau" bleibt. Es könnte auch vorkommen, dass der Misfit während dieser 10 Iterationen größer wird. In diesem Fall bleibet der Misfit etwa 4 Iterationen einfach etwa auf einem Niveau und gelangt danach wieder in das "Einzugsgebiet" eines Minimums.

Auch die Verwendung der nicht normierten L2-Norm, bei der mehr Informationen (offsetabhängiger Amplitudenabfall, absolute Amplituden) verwertet werden können, brachte ähnliche Ergebnisse (siehe Anhang, Abbildung [C.2c\)](#page-94-1).

Ein weiteres Problem ist die fehlende Sensibilität des Misfits gegenüber den Modelländerungen im Halbraum. Bei der Inversion mit  $V_{P_{start}} = 357 \,\mathrm{m/s}$  (Abbildung [5.10b\)](#page-53-2) ist der finale Misfit mit  $E = 0.037$  schon in der Größenordnung der finalen Misfits der Inversion nach  $V_S$ . Trotzdem sind die Geschwindigkeitsunterschiede im Halbraum größer als  $1000 \,\mathrm{m/s}$ . Die Modellverbesserungen gehen bis zum Schluss in die richtige Richtung. Die Schrittweiten reichen aber nach 62 Iterationen in der ersten Frequenzstufe nicht mehr aus um den Misfit soweit zu minimieren, dass das Abbruchkriterium nicht erreicht wird. Die Schrittweitenbestimmung zu verändern, indem man z.B. die Intervalle, mit denen die Testschrittweiten erhöht werden, vergrößert, macht aber hinsichtlich der Multiparamter-Inversion keinen Sinn. Der Grund hierfür ist, dass die Schrittweitenbestimmung nicht individuell für jeden Parameter erfolgt, sondern Schrittweiten für alle Parameter gleich berechnet werden. Bisher ist das u.a. nicht in DENISE implementiert, da falls die Schrittweiten für jeden Parameter getestet werden mehr Vorwärtsrechnungen benötigt werden.

Eine weitere Möglichkeit ist es, das Abbruchkriterium zu verschärfen. In Abbildung [5.12](#page-56-0) werden die Abbruchkriterien "1% relative Misfitänderung" und "0.5% relative Misfitänderung" miteinander verglichen. Obwohl das Abbruchkriterium schärfer ist, sind kaum Verbesserungen zu sehen. Es wurden aber mit 227 Iterationen doppelt so viele Schritte gerechnet. Es ist also nicht effizient, das Abbruchkriterium zu verschärfen. Bei einer Multiparameter-Inversion würde ohnehin der Misfit-Beitrag des  $V_P$ -Modells für das Abbruchkriterium eine geringe Rolle spielen, da der Beitrag des Misfits kleiner als der des  $V_S$ -Modells wird.

Was sich in den Ergebnissen aus Abschnitt [6.2.1](#page-69-0) als nützlich für die Rekonstruktion in tieferen Bereichen des Modells erwiesen hat, ist die Präkonditionierung mittels inverser Pseudo-Hesse-Matrix. Diese verstärkt die Bereiche im Gradienten, die weniger Einfluss auf die Seismogramme haben.

<span id="page-55-1"></span><span id="page-55-0"></span>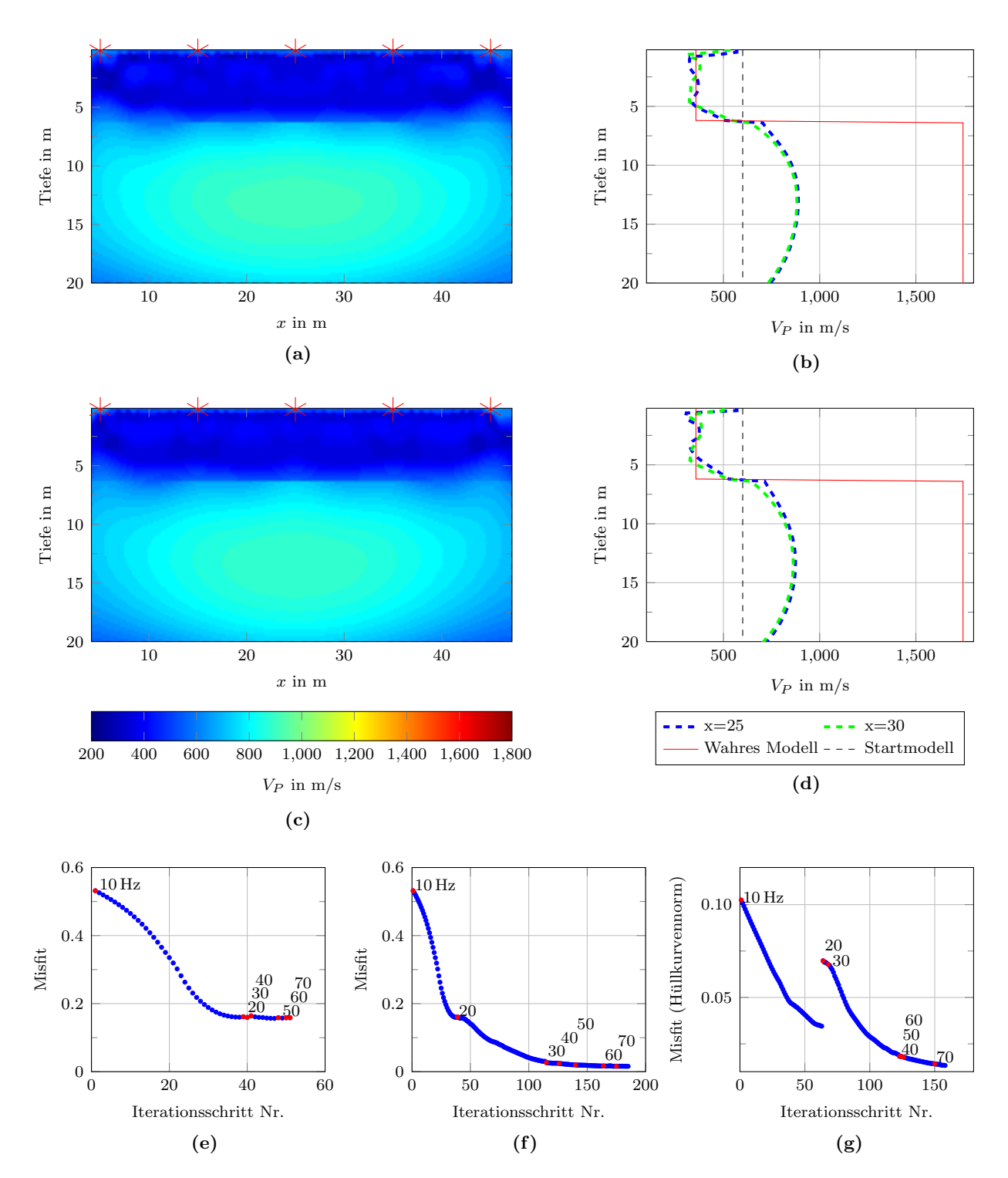

<span id="page-55-5"></span><span id="page-55-4"></span><span id="page-55-3"></span><span id="page-55-2"></span>**Abbildung 5.11.** – Inversion nach  $V_P$  mit homogenem Modell:  $V_P = 600$  m/s. (a),(b) Inversion unter Verwendung der Hüllkurven-Misfitnorm.  $(c)$ , (d) Inversion unter verwendung einer Mindest-Iterations-Anzahl von 10 Iterationen pro Inversionsstufe. (a),(c) Die Quellpositionen sind mit roten Sternen markiert, das Modell wurde am PML-Rahmen abgeschnitten. (b),(d)Vertikale Schnitte der Ergebnismodelle bei  $x = 25$  m (an der Quellposition des Mittelschusses) und  $x =$ 30 m (zwischen zwei Quellpositionen). (e),(f) und (g) Zeigen den Misfitverlauf. Bei Abbildung (f) wurde eine Mindest-Iterationszahl von 10 Iterationen festgelegt, in Abbildung (g) wird der Verlauf unter Verwendung des Hüllkurvenmisfits gezeigt.

<span id="page-56-0"></span>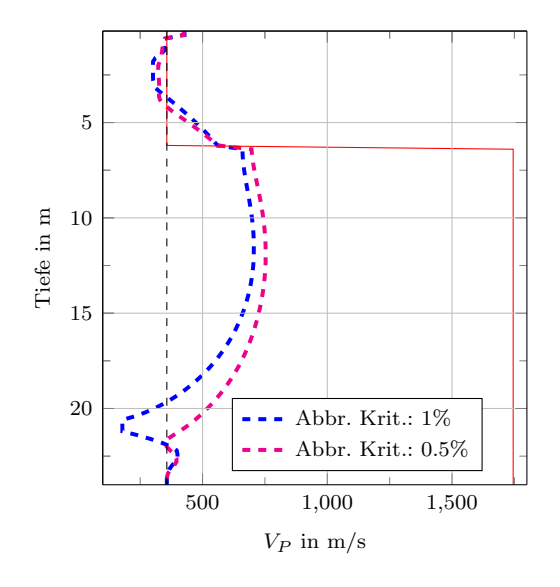

Abbildung 5.12. – Vertikale Schnitte der Ergebnismodelle bei  $x = 25$ m bei der Inversion mit homogenem Startmodell mit der Schichtgeschwindigkeit  $V_P = 357 \,\mathrm{m/s}$ . Inversionsergebnisse mit den Abbruchkriterien  $1\%$  und  $0.5\%$  relative Misfitänderung.

## 5.3. Inversion nach der Dichte

Die Dichte hat im Vergleich zur S-Wellengeschwindigkeit nur einen sehr kleinen Einfluss auf die Rayleighwellenform, daher ist sie zumindest bei Mehrparameterinversionen schlecht rekonstruierbar. Für die Rekonstruktionstests mit Inversion nach der Dichte  $\rho$  werden als Startmodelle wieder homogene Modelle verwendet, während  $V<sub>S</sub>$  und  $V<sub>P</sub>$  während der Inversion fest auf den Werten des wahren Modells gehalten werden. Aufgrund des geringen Einflusses der Dichte gehe ich davon aus, dass sich die Dichte nicht so gut wie das  $V_S$ -Modell rekonstruieren lässt.

Die Ergebnisse des Inversionstests mit dem Startmodell  $\rho = 1700 \text{ kg/m}^3$  sind in Abbildung [5.13](#page-58-0) dargestellt. Die Dichte konnte nicht richtig rekonstruiert werden. Der Charakter des wahren Modells (Schicht über Halbraum) wird aber sehr gut hergestellt. Dabei konnte das Modell nur in der Schicht signifikant verändert werden, während die Dichtewerte im Halbraum kaum vom Startmodell abweichen. Der Dichtekontrast zwischen Halbraum und Schicht ist etwas kleiner als im wahren Modell. Das Ergebnismodell ist bemerkenswert homogen. Die Schärfe der Diskontinuität wird allerdings wieder wahrscheinlich auch durch cross-talk der anderen Modellparameter erreicht. Offenbar können nur Dichteverhältnisse, aber keine absoluten Dichtewerte rekonstruiert werden.

In Abbildung [5.14](#page-58-0) sieht man eine Seismogrammsektion, in der das homogene Startmodell  $\rho =$  $4200 \text{ kg/m}^3$  mit der Seismogrammsektion des wahren Modells verglichen wird. Da die Dichte mehr als doppelt so groß wie die Durchschnittsdichte des wahren Modells gew¨ahlt wurde, sind die Amplituden unter Verwendung dieses Startmodells ca. halb so groß wie beim wahren Modell. Für die Inversion mit normierter  $L_2$ -Norm ist allerdings Abbildung [5.14a](#page-58-1) relevant, da die Spuren auf ihr Maximum normiert werden. Die Amplitude hat mit dieser Misfitnorm also keinen Einfluss mehr, es ist nur noch eine leichte Phasenverschiebung zwischen den Wellenformen erkennbar. Diese Phasenverschiebung hängt nicht von der absoluten Dichte ab, sondern in diesem Fall (Schicht über Halbraum) nur vom Verhältnis  $\frac{\rho_{Ha}}{\rho_S}$ . Daher ist es also unter Verwendung der normierten  $L_2$ -Norm nicht möglich, absolute Dichtewerte zu rekonstruieren. Der Misfit des

Startmodells mit der normierten  $L_2$  Norm liegt mit  $E \approx 0.012$  schon in der Größenordnung der finalen Misfitwerte bei der Inversion nach  $V<sub>S</sub>$  (Tabelle [5.1\)](#page-47-1).

Um zu überprüfen, ob sich unabhängig vom Startmodell immer das richtige Verhältnis einstellt, vergleiche ich die Inversionsergebnisse mit zwei weiteren Startmodellen. Das Dichteverhältnis des wahren Modells ( $\rho_{Ha} \approx 2000$ ,  $\rho_S \approx 1700$ ) beträgt  $\frac{\rho_{Ha}}{\rho_S} \approx 1.18$ . Mit den Startmodellen  $\rho = 200 \text{ kg/m}^3$ ,  $\rho = 1700 \text{ kg/m}^3$  und  $\rho = 4200 \text{ kg/m}^3$  wird die Schicht auf  $\rho \approx 170 \text{ kg/m}^3$ ,  $\rho \approx 1440 \text{ kg/m}^3$  und  $\rho \approx 3550 \text{ kg/m}^3$  angepasst. Damit ergibt sich ungefähr immer das wahre Verhältnis mit

$$
\frac{\rho_{Ha}}{\rho_S} = \frac{2000 \,\text{kg/m}^3}{1700 \,\text{kg/m}^3} \approx \frac{200 \,\text{kg/m}^3}{170 \,\text{kg/m}^3} \approx \frac{1700 \,\text{kg/m}^3}{1440 \,\text{kg/m}^3} \approx \frac{4200 \,\text{kg/m}^3}{3550 \,\text{kg/m}^3} \approx 1.18. \tag{5.1}
$$

In Abbildung [5.15a](#page-59-0) sind die Ergebnisse als vertikale Schnitte des Modells dargestellt. Während das Dichteverh¨altnis mit den unterschiedlichen Startmodellen immer gleich bleibt, werden die Ergebnismodelle mit zunehmenden Dichtewerten der Startmodelle immer inhomogener.

In allen bisherigen Dichte-Rekonstruktionstests wurde das richtige Verhältnis nur durch Anpassen der Schichtdichte eingestellt. Die Gradienten haben im Halbraum so niedrige Werte, dass die Anpassungen in der Schicht den Misfit mit viel weniger Iterationen minimieren kann. In Abbildung [5.16](#page-60-0) wird der Gradient der ersten Iteration dargestellt. Er weist in der Schicht etwa funfmal ¨ so große Werte auf wie im Halbraum. Das Modell wird mittels negativem Gradienten verändert. Die kleineren Anderungen im Halbraum werden aber im Verlauf der Inversion wieder rückgängig gemacht. Das erkennt man im Endergebnis (Abbildung [5.13b\)](#page-58-2). Es muss dann also möglich sein, über eine Präkonditionierung den Gradienten in der Schicht einzuschränken, sodass Modelländerungen im Halbraum erzwungen werden. Eine Methode die sich in den Untersuchungen ,die in Abschnitt [6.2.1](#page-69-0) beschrieben werden, als hilfreich erwiesen hat, ist die Präkonditionierung mit der Pseudo-Hesse-Matrix. Sie verstärkt die Bereiche im Modell die einen kleineren Einfluss auf die Seismogramme haben. An dieser Stelle habe ich die Methode allerdings noch nicht untersucht.

Bei der Inversion mit dem Startmodell  $\rho = 1700 \text{ kg/m}^3$  müssten die Dichtewerte im Halbraum erhöht werden, um das wahre Modell richtig zu rekonstruieren. Als Präkonditionierung wähle ich eine untere Grenze mit  $\rho = 1600 \text{ kg/m}^3$ . In Abbildung [5.15c](#page-59-1) sieht man, dass nun tatsächlich der Halbraum besser rekonstruiert wird. Allerdings ist der Halbraum nicht so homogen wie die Schicht in den vorherigen Tests. In der Schicht wird das Modell bis zur unteren Grenze geändert.

Die Amplitudeninformationen, die für die Rekonstruktion der absoluten Dichtewerte notwendig sind, gehen unter der Verwendung der nicht normierten  $L_2$ -Misfitnorm nicht verloren. Deshalb müsste es möglich sein mit dieser Misfitnorm die Dichte richtig zu rekonstruieren. Für den Inversionstest mit  $L_2$ -Norm verwende ich das Startmodell  $\rho = 1800 \text{ kg/m}^3$ , damit Anpassungen in Schicht und Halbraum nötig sind, um das Modell zu rekonstruieren.

In Abbildung [5.15e](#page-59-2) und [5.15d](#page-59-3) sieht man, dass die Dichte wie erwartet richtig rekonstruiert wird. Das Ergebnismodell ist sowohl in der Schicht als auch im Halbraum sehr homogen.

Bei der Inversion von Felddaten hat sich die normierte  $L_2$ -Norm bewährt. Man sollte bei der Verwendung dieser Norm aber immer darauf achten, durch andere Untersuchungen und Erfahrungswerte den Bereich der Dichtewerte einzuschränken, um unrealistische Anpassungen zu vermeiden. Eventuell könnte man auch nach einer gelungenen Inversion mit normierter  $L_2$ -Norm versuchen, mit dem Ergebnismodell als Startmodell eine Inversion mit nicht normierter  $L_2$  durchzuführen.

<span id="page-58-0"></span>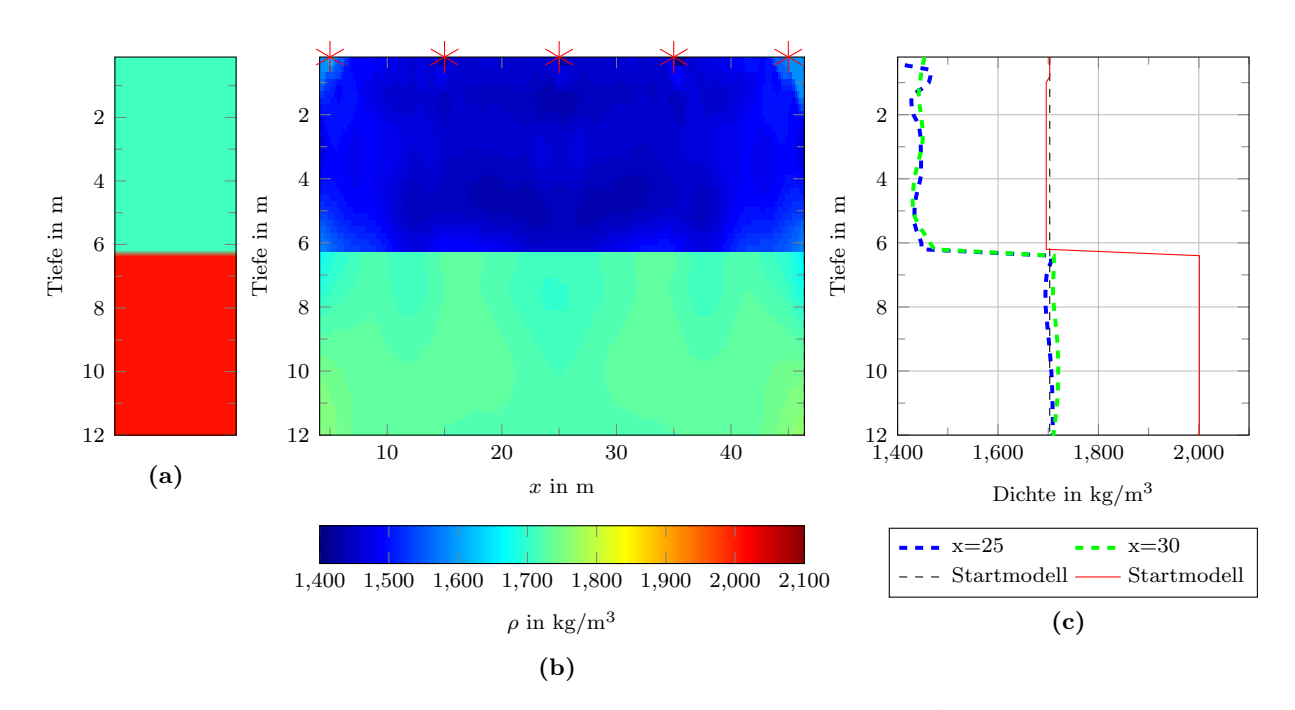

<span id="page-58-2"></span>**Abbildung 5.13.** – Inversion nach  $\rho$  mit Startmodell  $\rho = 1700 \text{ kg/m}^3$  (a) wahres Modell (1D) (b) Ergebnismodell: Das Modell ist am seitlichen PML-Rand und in der Tiefe  $y = 12 m$  abgeschnitten, das eigentliche Modell ist  $y = 24 m$  tief. Die Quellpositionen sind mit roten Sternen markiert. (c) Vertikale Schnitte des Ergebnismodells bei  $x = 25$  m und  $x = 30$  m.

<span id="page-58-1"></span>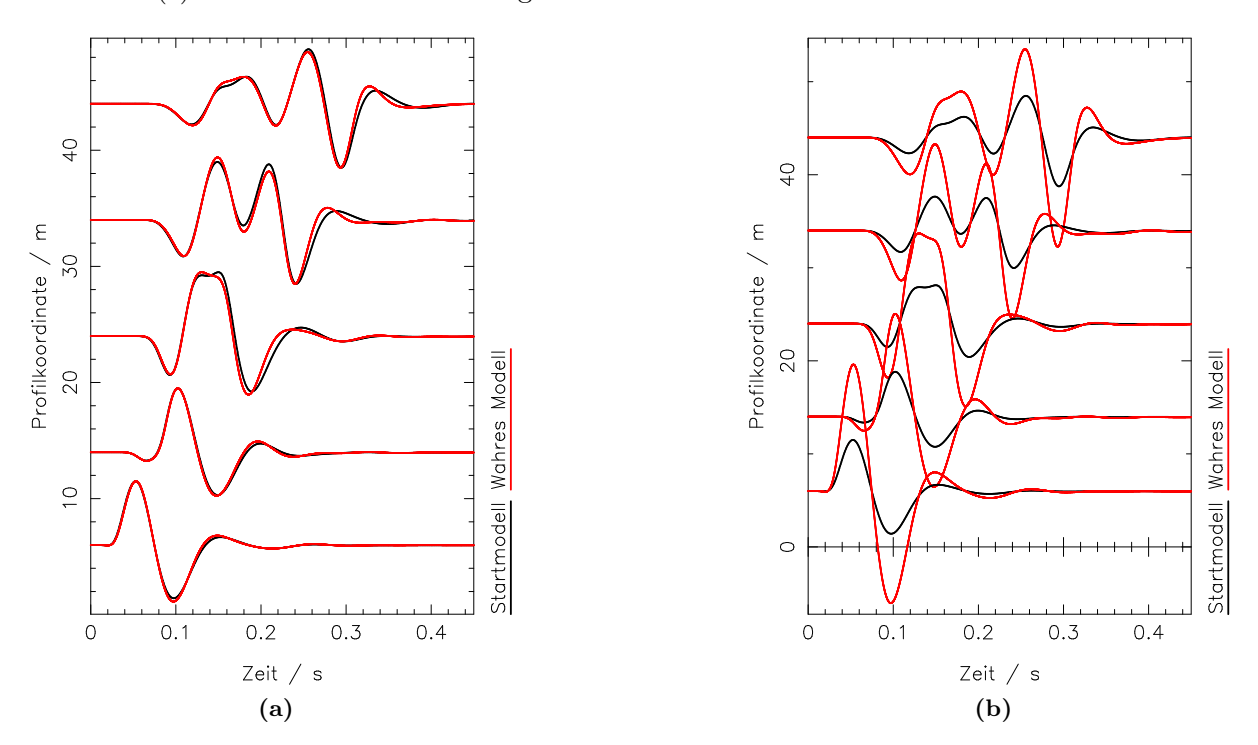

Abbildung 5.14. – Seismogrammsektion: Vergleich wahres Modell - Startmodell  $\rho$  =  $4200 \text{ kg/m}^3$  unter Beibehaltung des  $V_{S}$ - und  $V_P$ -Modells. Die Seismogramme zeigen die Vertikalgeschwindigkeit. Es wurde ein 10 Hz-Tiefpassfilter angewendet. (a) Seismogramme wurden pro Spur auf ihr Maximum normiert. (b) Seismogramme wurden mit einem Faktor  $r^{0.4}$  verstärkt, wobei r der Offset der Spuren ist.

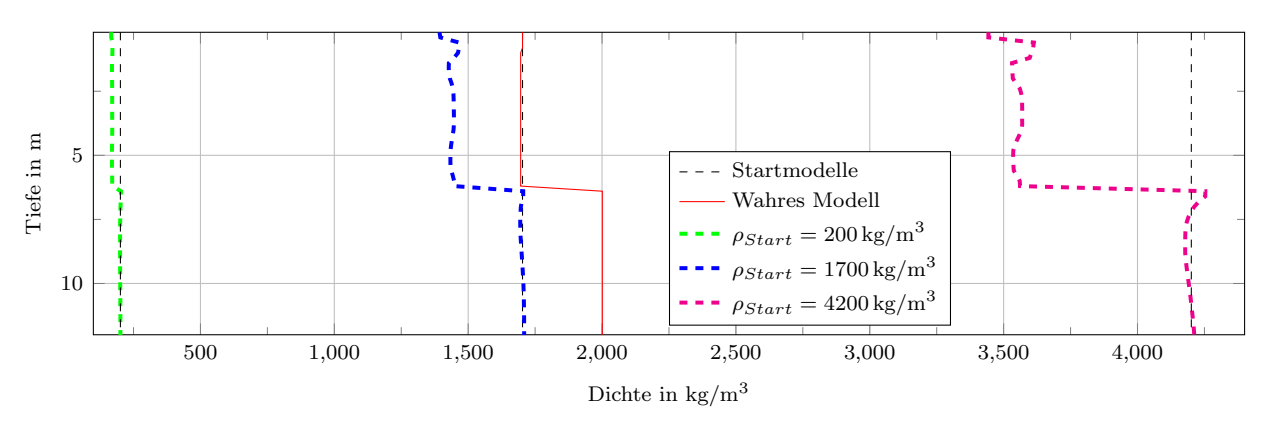

<span id="page-59-1"></span><span id="page-59-0"></span>(a) Vertikale Schnitte der Inversionsergebnnisse bei x = 25 m mit drei verschiedenen Startmodellen unter Verwendung der normierten L2-Misfitnorm.

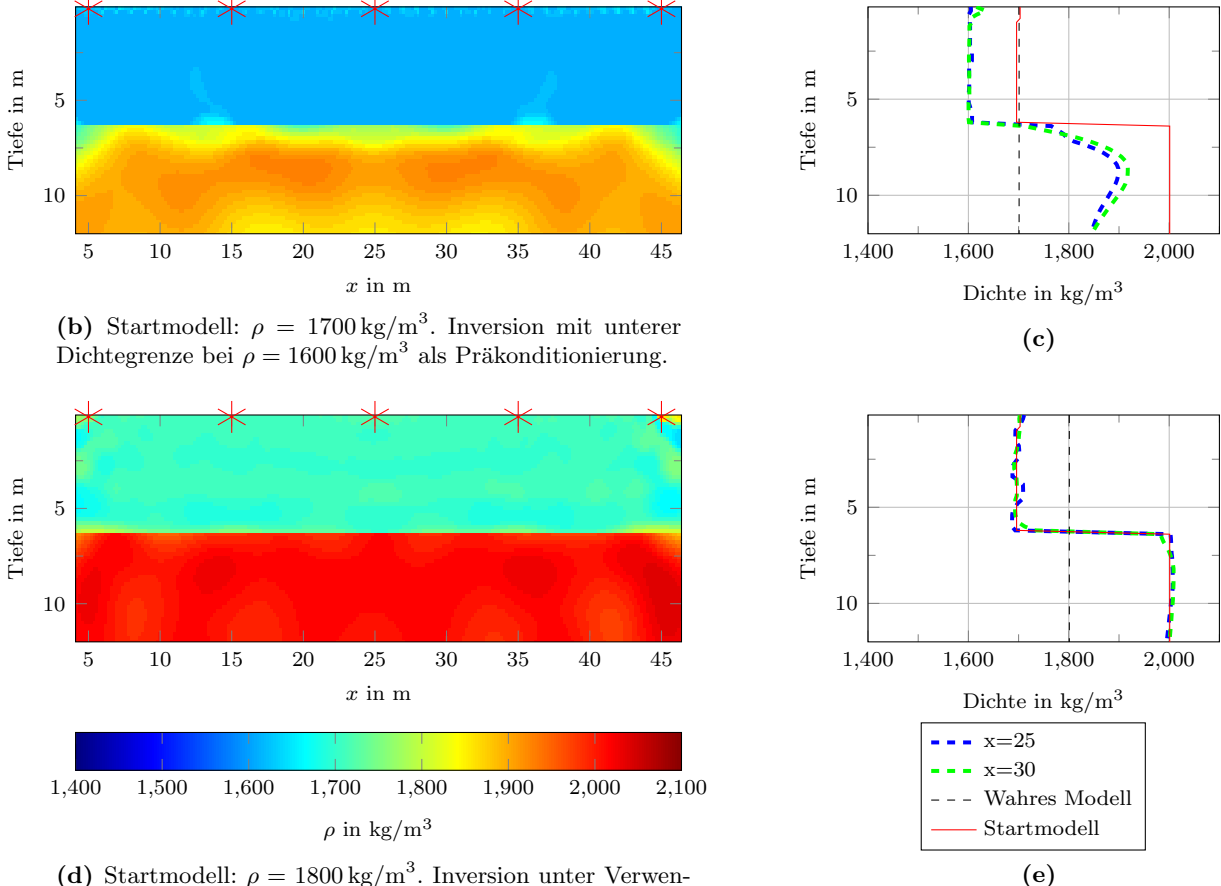

<span id="page-59-3"></span><span id="page-59-2"></span>(d) Startmodell:  $\rho = 1800 \text{ kg/m}^3$ . Inversion unter Verwendung der  $L_2$ -Misfitnorm.

Abbildung 5.15. – Inversion nach  $\rho$  mit homogenen  $\rho$ -Startmodellen. (a) Verschiedene Ergebnisse unter Verwendung der normierten L2-Norm. (b),(c) Modellergebnisse unter Verwendung der normierten L2-Norm mit Präkonditionierung. (d), $(e)$  Modellergebnisse unter Verwendung der nicht normierten L2-Norm. Die Quellpositionen sind mit roten Sternen markiert. Der PML-Rahmen ist in diesen Abbildungen abgeschnitten. (c),(e) Vertikale Schnitte des jeweiligen Ergebnismodells bei  $x = 25$ m und  $x = 30$ m. Alle Abbildungen sind in der Tiefe  $y = 12$ m abgeschnitten. Die ursprünglichen Modelle sind 24 m tief.

<span id="page-60-0"></span>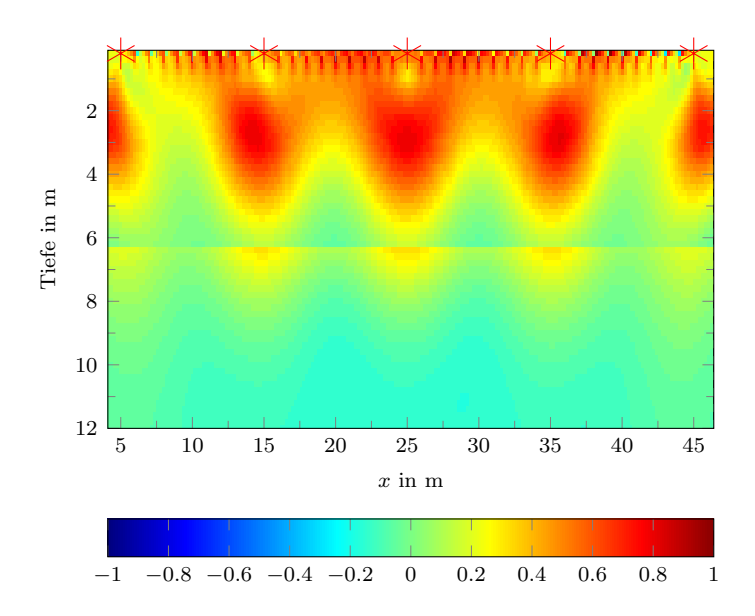

Abbildung 5.16. – Dichte-Gradient des ersten Iterationsschritts. Der Gradient wurde auf sein Maximum normiert. Die Darstellung wurde am PML-Rahmen und in der Tiefe  $y = 12$  m abgeschnitten. Das Modell ist  $y = 24$  m tief.

## 5.4. Multiparameter-Test

Die Ergebnisse aus den vorherigen Rekonstruktionstests sind unter unrealistischen Voraussetzungen entstanden. Bisher habe ich nur nach einem Parameter invertiert, während die anderen auf den Werten des wahren Modells festgehalten werden. Bei der Inversion von Felddaten ist naturlich vor der Inversion kein Parameter bekannt, sodass man in der Regel alle Parameter in ¨ die Inversion mit einbezieht. Das Inversionsproblem wird dadurch viel komplizierter. Mehrdeutigkeiten können jetzt auch zwischen den physikalischen Parametern auftreten. Außerdem wird die Misfitfunktion komplizierter, da sie jetzt von mehreren Parametern abhängt. Dadurch kann der Einfluss der Nichtlinearität auch größer werden.

Es ist also nicht zu erwarten, dass die Inversion mit homogenen Startmodellen genauso gut, oder sogar überhaupt funktioniert. Für den Multiparameter-Test habe ich jeweils erfolgreiche Startmodelle aus den vorherigen Ergebnissen ausgewählt. Die Startwerte der homogenen Modelle sind:  $V_S = 250 \,\mathrm{m/s}$ ,  $V_S = 600 \,\mathrm{m/s}$ ,  $\rho = 2000 \,\mathrm{kg/m^3}$ . Es wurde eine Mindestiterationszahl von 10 Iterationen pro Frequenzstufe eingestellt. In Abbildung [5.17](#page-61-0) sind die Ergebnisse dieses Tests dargestellt. Gemeinsam haben alle Modelle, dass die Diskontinuität nicht so scharf abgebildet wird wie in den Monoparameter-Tests. Da ja kein Modell auf den wahren Werten festgehalten wird, kann keine künstlich vorherbestimmte Diskontinuität auf andere Modelle "abgepaust" werden. Verglichen mit den Monoparameter-Tests sind wie erwartet die Ergebnisse der einzelnen Parameter schlechter. Die Struktur der Modelle wird aber einigermaßen deutlich.

Das  $V<sub>S</sub>$ -Modell (Abbildung [5.17b\)](#page-61-1) passt bis zu der Diskontinuität sehr gut zum wahren Modell. Die Geschwindigkeit des Halbraums ist aber im Mittel etwa 40 m/s zu gering. Ausgehend vom Startmodell, das mit  $V_s = 250 \,\mathrm{m/s}$  gewählt wurde, gibt es im Halbraum wenig Anderungen. Insgesamt ist das Ergebnis aber besser als erwartet.

Das V<sub>P</sub>-Modell (Abbildung [5.17e\)](#page-61-2) ist den Ergebnissen der Monoparamter-Tests (Abschnitt [5.2.2\)](#page-52-1) ¨ahnlich. Die Schicht kann aber nicht mehr ganz so homogen rekonstruiert werden und der Ansatz der Diskontinuität verschiebt sich etwa um einen Meter nach oben.

<span id="page-61-2"></span><span id="page-61-1"></span><span id="page-61-0"></span>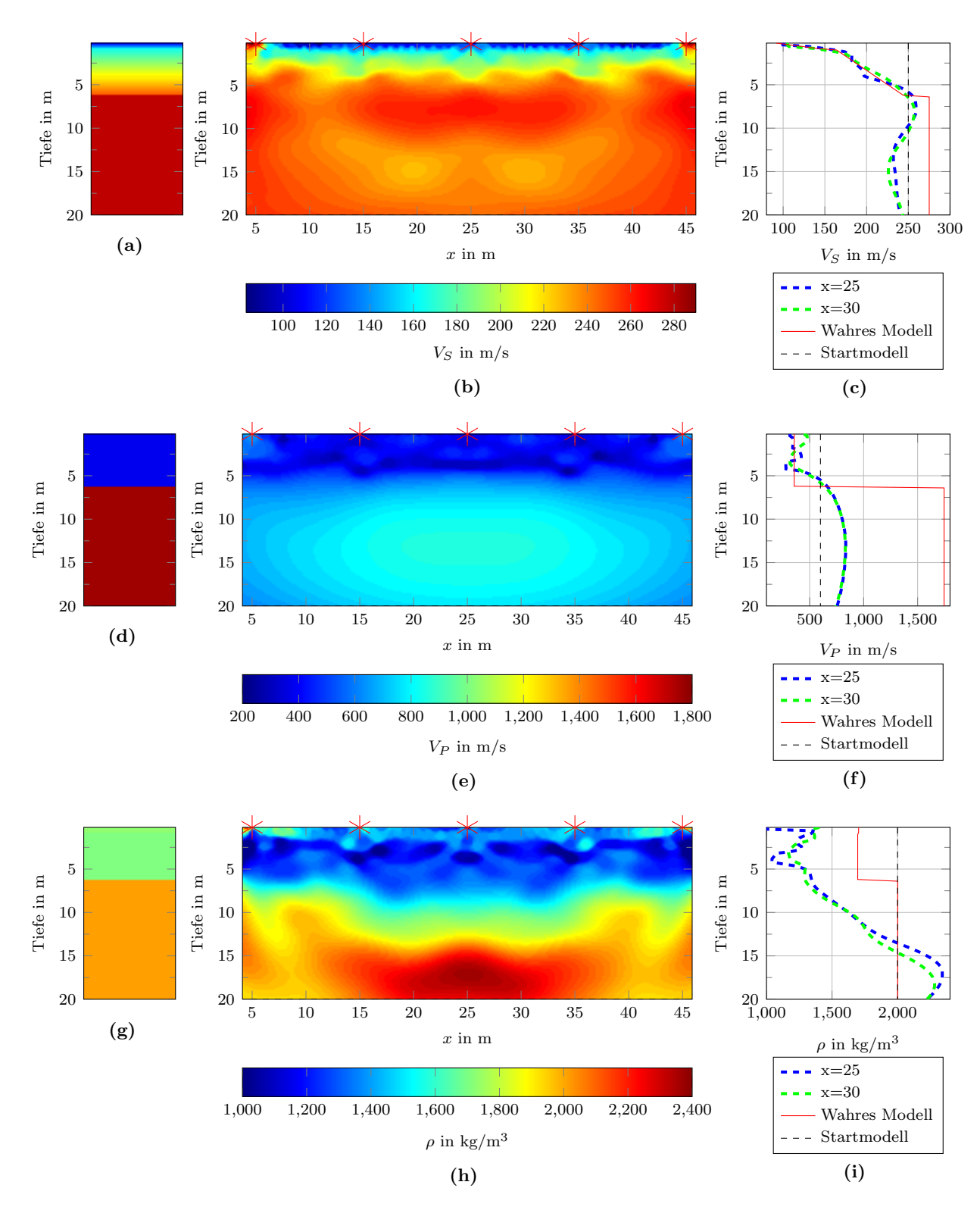

<span id="page-61-3"></span>Abbildung 5.17. – Inversion mit Startmodell:  $V_S = 250 \text{ m/s}$ ,  $V_S = 600 \text{ m/s}$  und  $\rho =$  $2000 \text{ kg/m}^3$ : Ergebnismodell der letzten Inversionsstufe mit Frequenzen bis 70 Hz nach 225 Iterationen. (a),(d) und (g) wahres Modell (1D) (b),(e) und (h) Ergebnismodell: Die Darstellung ist am PML-Rahmen abgeschnitten. Die Quellpositionen sind mit roten Sternen markiert. Das  $ρ$ -Modell ist bei 1000 kg/m<sup>3</sup> geclipped. (c),(f) und (i) Vertikale Schnitte des Ergebnismodells bei  $x = 25 \,\mathrm{m}$  und  $x = 30 \,\mathrm{m}$ 

<span id="page-62-0"></span>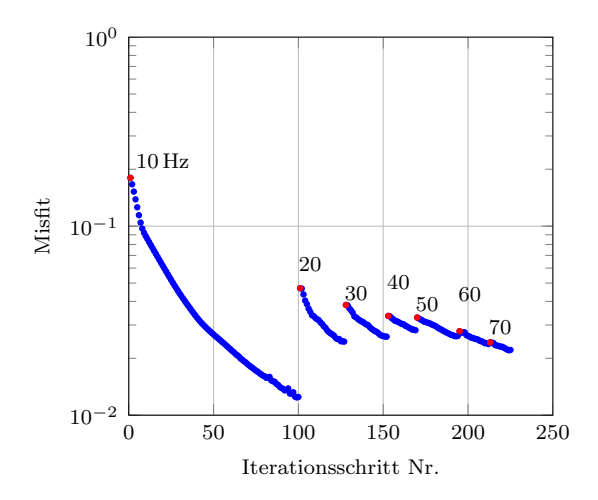

Abbildung 5.18. – Misfit Verlauf der Multiparameter-Inversion mit homogenen Startmodell. Die ersten Punkte der insgesamt 7 Inversionsstufen sind rot markiert. Die Zahlenbeschriftung innerhalb des Schaubilds geben den Frequenzbereich in Hz an.

Das Dichtemodell (Abbildung [5.17h\)](#page-61-3) ist im Vergleich zu den Monoparameter-Tests deutlich schlechter. Das richtige Schicht-Halbraum-Verhältnis kann nicht rekonstruiert werden. Die Dichteunterschiede werden viel zu groß. Außerdem wird auch die Struktur des Modells nicht rekonstruiert. Statt einem Halbraum bildet sich ein Gradient etwa ab der Höhe der im wahren Modell vorhandenen Diskontinuität. Ich vermute, dass die schlechte Rekonstruktion der Dichte mit der schlechten Rekonstruktion des Halbraums im  $V_S$ -Modell zusammenhängt - also, dass eine Art trade-off zwischen diesen Parametern stattfindet. Grund fur diese Vermutung ist, dass der Misfit ¨ (Abbildung [5.18\)](#page-62-0) ähnliche Werte während der Inversion annimmt wie bei der Inversion nach  $V<sub>S</sub>$  (Tabelle [5.1\)](#page-47-1). Wenn der Misfit bei unterschiedlichen Ergebnismodellen gleich ist, muss es sich um eine Mehrdeutigkeit handeln. Ich gehe davon aus, dass das  $V_P$ -Modell einen geringeren Einfluss auf die Mehrdeutigkeit der anderen Modelle hat, da das V<sup>P</sup> -Modell, im Gegensatz zum Dichtemodell, den Ergebnissen aus den Monoparameter-Tests ähnelt. Der Misfit des Startmodells ist mit  $E \approx 0.18$  sogar kleiner als der Misfit bei der Inversion nach  $V_S$  mit dem Startmodell  $V_S = 250 \,\mathrm{m/s}$ , der bei  $E \approx 0.2$  lag, obwohl  $V_P$  und  $\rho$  dem wahren Modell entsprachen. Das heißt, dass bei dem gewählten  $V_S$ -Startmodell homogene  $V_P$ - und  $\rho$ -Startmodelle die Wellenformen der observierten Seismogramme besser erklären, als die wahren  $V_{P}$ - und  $\rho$ -Modelle. Die Ergebnisse der Multiparameter- Inversion zeigen deutlich, dass bei der Invertierung nach mehreren Parametern die Mehrdeutigkeit der Ergebnisse eine noch größere Rolle spielt.

# <span id="page-64-0"></span>6. Untersuchung der nötigen Ausdehnung der Startmodelle

Bei der Inversion von Felddaten schränkt man zwangsläufig mit der Wahl der Startmodellgröße den Bereich ein, in dem durch Modelländerung die synthetischen Seismogramme den Felddaten angepasst werden können. Die Größe des Startmodells kann entscheidend für das Inversionsergebnis sein. Wenn es so klein gewählt ist, dass es Strukturen, die wesentlich für die Wellenformen sind, nicht enthalten kann, können keine sinnvollen Inversionsergebnisse erzielt werden. Um solche Fälle zu vermeiden, kann das Startmodell allerdings nicht beliebig groß gewählt werden, denn mit der Größe des Startmodells steigt auch die Rechenzeit und die damit verbundenen Kosten. Es ist also effizient, die Startmodellgröße so zu wählen, dass der Großteil der Wellenformen durch Veränderungen innerhalb des Startmodells erklärt werden kann, und nur Bereiche ausgeschlossen werden, die keinen signifikanten Einfluss auf die Seismogramme mehr haben.

Dieses Kapitel befasst sich mit der Fragestellung, inwiefern die Tiefe des Startmodells die Inversion beeinflussen kann. In diesem Zusammenhang interessiert, wie der Verlauf der Gradienten und Modelländerungen mit der Tiefe aussieht (Abschnitt [6.2\)](#page-67-0). Die Stärke der Gradienten hängt unter anderem direkt von den Amplituden des Wellenfeldes ab. Im Wellenfeld dominieren in der Flachseismik die Oberflächenwellen, deren Amplituden stark mit der Tiefe abnehmen (im homogenen Vollraum exponentiell). Die Erwartung ist, dass sich die Gradienten genauso verhalten. Allerdings kann uber die Anzahl der Iterationen auch ein schwacher Gradient zur Rekonstruktion ¨ des Untergrunds ausreichen. Die Ergebnisse aus Abschnitt [5.1](#page-42-0) legen nahe, dass das  $V_S$ -Modell noch in Tiefen größer als  $y = 16$  m rekonstruiert werden kann, da die Modelländerungen bis zum unteren PML-Rand stark ausgeprägt sind.

In Abbildung [6.1](#page-65-0) sieht man den unteren Teil eines vertikalen Schnittes an der Profilkoordinate  $x = 25$  m des Ergebnismodells aus Abschnitt [5.1](#page-42-0) (Abbildung [5.1\)](#page-43-0). Die Modelländerungen gehen ab einer Tiefe von  $y = 13$  m stark zurück. Wäre das Startmodell tiefer gewählt worden, so würde man erwarten, dass die Modelländerungen mit der Tiefe abnehmen und nicht erst im Bereich des PML-Rahmens ( $x = 12 - 16$  m) gedämpft würden. Im ersten Abschnitt dieses Kapitels untersuche ich daher zunächst den Einfluss des unteren PML-Randes auf die Inversion.

<span id="page-65-0"></span>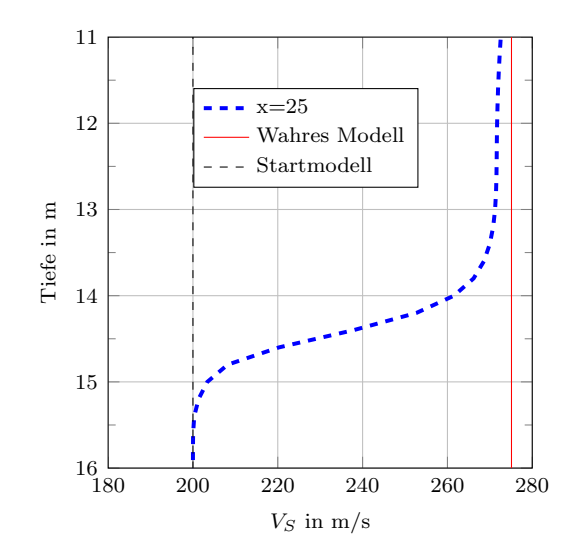

Abbildung 6.1. – Ausschnitt aus der Abbildung [5.1c,](#page-43-2) Kapitel [5.](#page-42-1) Vertikaler Schnitt an der Profilkoordinate  $x = 25$  m des Ergebnismodells. Der PML-Rahmen überdeckt das Modell in der Tiefe  $y = 12 - 16$  m.

## <span id="page-65-1"></span>6.1. Einfluss des PML-Rahmens auf Rayleighwellen

Die Dämpfung der Modelländerungen durch den PML-Rahmen wird erst ab der Hälfte, beziehungsweise ab etwa zehn Gitterpunkten des Rahmens signifikant (Abbildung [6.1\)](#page-65-0). Dieses Verhalten wird unter anderem durch die Form des Dämpfungsprofils  $d_x$  bestimmt, das in diesem Fall eine Funktion vierten Grades ist ( $n = 4$  vgl. Abschnitt [2.3.4\)](#page-20-0). Ab etwa einem halben Meter über dem unteren Modellrand gibt es keine Modelländerungen mehr. Das heißt, das Wellenfeld und somit die Gradienten sind dort vollständig gedämpft. In diesem Abschnitt wird untersucht, welchen Einfluss der untere PML-Rahmen auf die Inversion haben kann.

Der Gradient wird aus der Diskrepanz zwischen synthetischen und observierten Seismogrammen berechnet. Wenn die PML-Rahmen keinen Einfluss auf die an der Oberfläche gemessenen Seismogramme haben, so werden sie auch die adjungierten Quellen und somit die Inversion nicht beeinflussen. Abbildung [6.2](#page-66-0) zeigt zwei Seismogrammsektionen, die mit einem homogenen Modell  $(V_S = 200 \,\mathrm{m/s}, V_P = 1745 \,\mathrm{m/s}$  und  $\rho = 2001 \,\mathrm{kg/m^3}$ ) berechnet wurden. Die Größe in x-Richtung ist im Vergleich zu den Inversionstests verdoppelt worden. Ubrige Parameter zur Vorwärtsrechnung wurden wie in den vorhergegangenen Tests gewählt. Dasselbe Modell wurde einmal mit relativ großer Tiefe  $y = 42$  m (rote Seismogramme) und einmal extrem flach  $(y = 4$  m) verwendet. Im flachen Fall fängt der PML-Rahmen, der eine Mächtigkeit von  $\delta y = 4$  m in beiden Modellen aufweist, schon ab dem ersten Gitterpunkt in y-Richtung an. Die Seismogramme beider Modelle sind trotzdem annähernd identisch. Minimale Unterschiede sind in Abbildung [6.2](#page-66-0) nur ab ca. 0.1 s in den quellfernen Spuren erkennbar.

Dieses Ergebnis ist zunächst nicht intuitiv. Das Wellenfeld wird innerhalb des PML-Rahmens am ersten Gitterpunkt aber nur minimal gedämpft, das zeigt sich auch, wenn man die Modelländerungen der Inversion innerhalb des PML-Rahmens betrachtet (Abbildung [6.1\)](#page-65-0). Die dominanten Wellenlängen sind dabei viel größer als die Ausdehnung des PML-Rahmens. Wellen, die in einen homogenen Halbraum laufen, kommen nicht mehr zurück und können folglich die Seismogramme nicht mehr beeinflussen. Das gilt auch für Rayleighwellen. Der Test hat also gezeigt, dass die PML-Rahmen sehr gut funktionieren. Es treten also keine Reflexionen auf und daher werden

die PML-Rahmen in homogenen Modellen keine Auswirkungen auf die Seismogramme haben. Somit sind auch keine direkten Auswirkungen auf das Inversionsergebnis zu erwarten.

Abbildung [6.3](#page-67-1) zeigt das Ergebnis des Tests mit dem wahren Modell (Rheinstetten-Modell, siehe Abschnitt [4.1\)](#page-34-0). Das flache Modell ist  $y = 12$ m tief, so dass die Oberkante des PML-Rahmens sich etwa 2 m unterhalb der Diskontinuität befindet. Auch bei diesem Test gleichen sich die Seismogramme. Auffallend ist, dass zu höheren Offsets ein monochromatisches Signal die Seismogramme überlagert. Dieses Signal ist auf eine Instabilität der PML zurückzuführen. Für meine bisherigen und folgenden Inversionstests ist diese Instabilität nicht von Belang, da ich sonst nur einen halb so großen Offset wie in diesem Test verwende. In Abbildung [6.3](#page-67-1) sieht man außerdem, dass Instabilität bei einer größeren Modelltiefe ( $y = 20 \,\mathrm{m}$ ) nicht mehr auftritt. Offenbar sind Wellen, die im flachen Winkel in den PML-Rahmen eintreten, wie die refraktierte Welle, Auslöser für diese Instabilität. Das würde die Abhängigkeit der Instabilität von der Tiefenlage des PML-Rahmens erklären. Solange der PML-Rahmen einen homogenen Bereich des Modells uberdeckt, kann man davon ausgehen, dass die Inversion nicht beeinflusst wird. Die PML wirkt ¨ auf die Seismogramme dann wie ein unendlich tiefer Halbraum. Das bedeutet, dass die Tiefe des Startmodells im Falle eines homogenen Halbraums im wahren Modell keinen Einfluss auf das Inversionsergebnis haben kann. Allerdings wird w¨ahrend der Inversion das Modell angepasst, sodass der Halbraum und ein Teil der PML-Rahmen inhomogen wird. In diesem Fall könnten doch noch Wellen, die in die PML laufen, wieder zurück ins Modell gelangen. Um sicher zu gehen, dass die Inversionsergebnisse nicht beeinflusst werden, lohnt es sich, die Inversion auch mit größeren Startmodellen durchzuführen.

<span id="page-66-0"></span>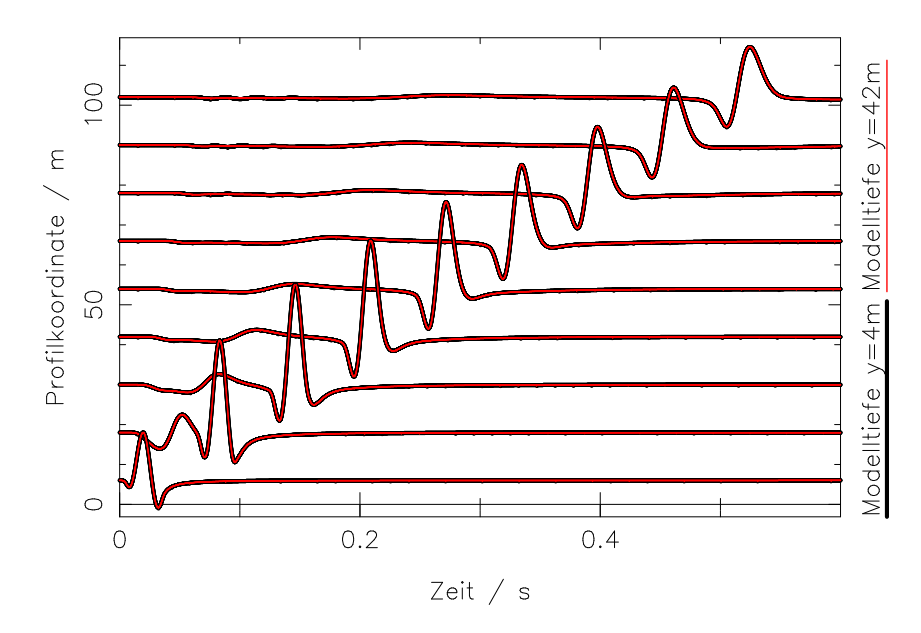

**Abbildung 6.2.** – Seismogrammsektionen homogener Modelle (homogen in  $V_P$ ,  $V_S$ , und  $\rho$ ). Die Modelle für die verschiedenfarbigen Sektionen unterscheiden sich nur in ihrer Tiefenausdehnung y. Der PML-Rahmen hat in beiden Fällen eine Mächtigkeit von  $\delta y = 4$  m und beginnt im Fall der schwarzen Seismogramme direkt an der Oberfläche und bei den roten ab der Tiefe  $y = 36$  m. Die Spuren sind mit einem Faktor  $r^{0.6}$  verstärkt, wobei  $r$  der Offset der Spur ist.

<span id="page-67-1"></span>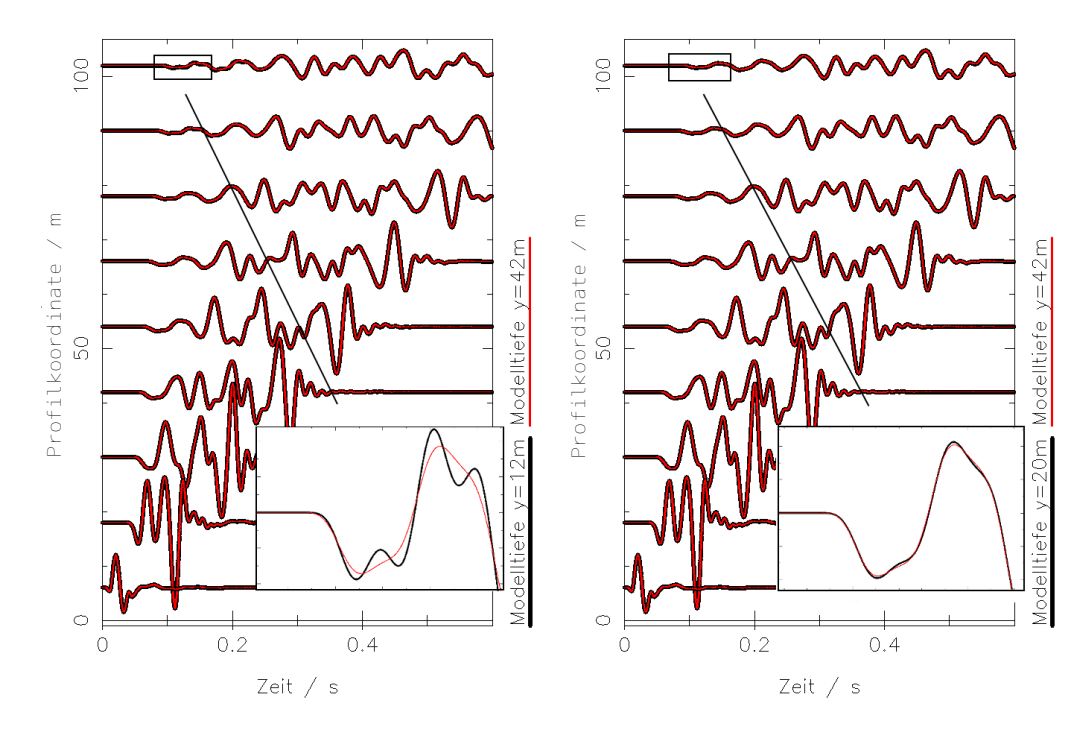

Abbildung 6.3. – Seismogrammsektionen des Rheinstetten-Modells. In der Vergrößerung werden quellferne Spuren betrachtet. Die Spuren sind mit einem Faktor  $r^{0.7}$  verstärkt, wobei  $r$  der Offset der Spur ist.

## <span id="page-67-0"></span>6.2. Tiefe der Modellupdates

Abschnitt [6.1](#page-65-1) kl¨art nicht die Frage, wie tief ein Startmodell sein sollte. Es wird nur gezeigt, dass die Größe des Modells im Fall eines homogenen Halbraums keinen großen Einfluss auf die Inversion haben kann. Bei der Inversion von Felddaten kann man aber nicht davon ausgehen, dass man einen homogenen Halbraum bzw. eine homogene Schicht mit großer Mächtigkeit vorfindet. In diesem Abschnitt wird untersucht, wie tief Modelländerungen reichen können und welche Faktoren die Tiefe der Modelländerungen beeinflussen können.

Fur die folgenden Inversionstests werden die gleichen Inversionsparameter wie in Abschnitt [5.1](#page-42-0) ¨ verwendet. Es wird nach  $V_S$  invertiert, wobei  $V_P$  und  $\rho$  auf den Werten des wahren Modells festgehalten werden. Als Startmodell verwende ich wieder ein homogenes Modell mit  $V_s = 200 \,\mathrm{m/s}$ . In Abbildung [6.4](#page-68-0) erkennt man, dass die Modelländerungen ab einer Tiefe von  $y = 20$  m zurückgehen. 20 m entsprechen etwa einer Wellenlänge der Rayleighwelle im Frequenzbereich bis 10 Hz (siehe Abschnitt [4.3\)](#page-37-2). Die Summe der Modell¨anderungen nach 189 Iterationen nimmt im Halbraum rasch mit zunehmender Tiefe ab (Abbildung [6.4c\)](#page-68-1). In 60 m Tiefe sind die Modelländerungen kleiner als 5 m/s. Dieser Verlauf entspricht den Erwartungen, da die Gradienten direkt von der Amplitude des Wellenfeldes, dessen Amplitude sehr stark mit der Tiefe abnimmt, abhängen.

Da niederfrequente Anteile des Wellenfeldes eine höhere Eindringtiefe aufweisen, werden auch die meisten Modelländerungen im Frequenzband 0-10 Hz erreicht. Ab der dritten Stufe der Inversion (Frequenzen bis 30 Hz) ändert sich das Modell ab  $y = 20$  m fast nicht mehr. Mit den höheren Frequenzen wird vor allem noch der Bereich um die Diskontinuität und der oberflächennahe Bereich angepasst. Die Modelländerungen im tiefen Teil des Modells zeigen, dass der Gradient, obwohl er mit der Tiefe schw¨acher wird, in die richtige Richtung zeigt. Mit h¨oherer Anzahl von

<span id="page-68-0"></span>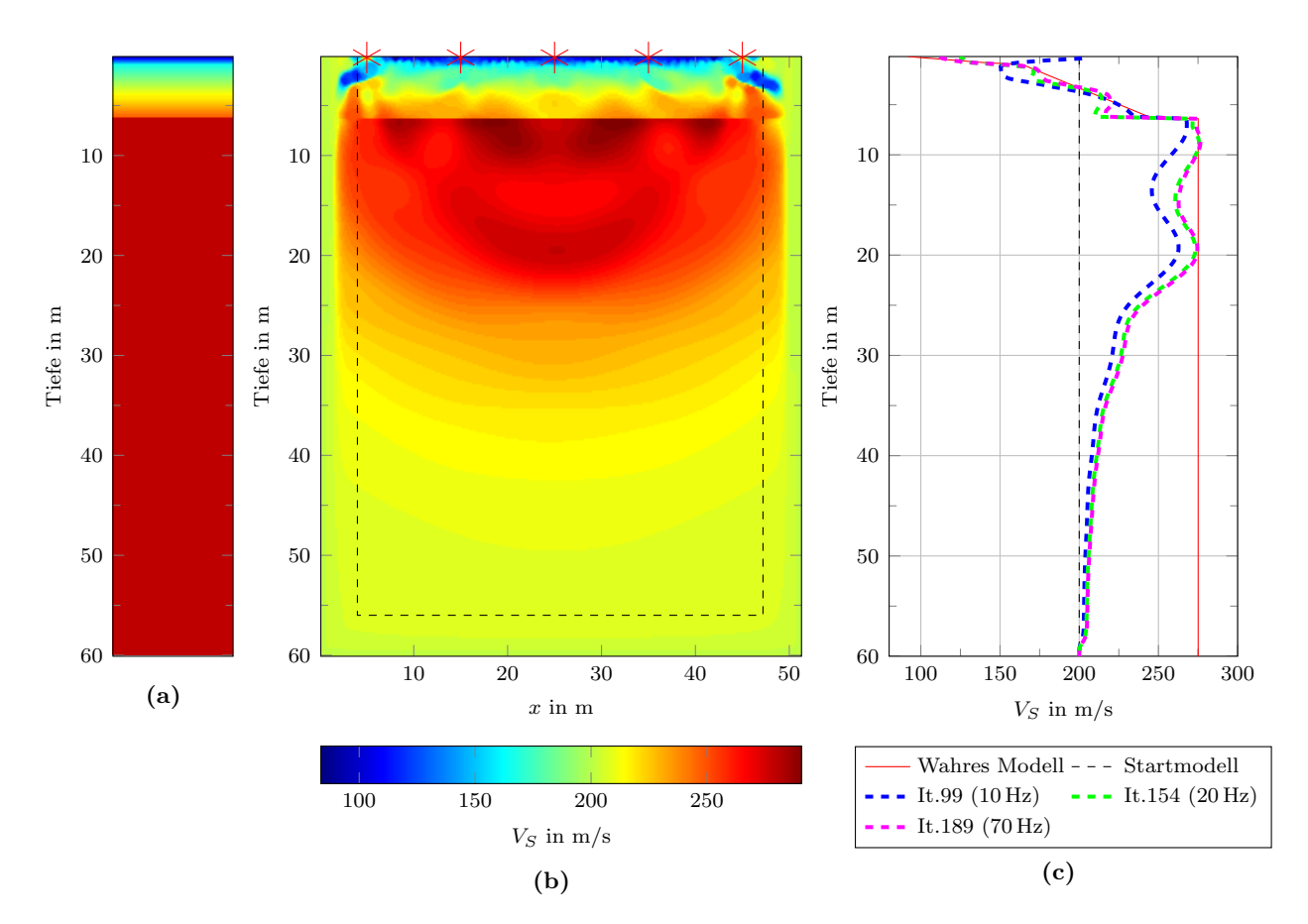

Abbildung 6.4. – Inversionsergebnis nach 189 Iterationen des Rheinstetten-Modells mit Tiefe:  $y = 60$  m. (a) wahres Modell (1D) (b) Ergebnismodell (c) Schnitte des Ergebnismodells bei  $x = 25$  m, es ist zu drei Frequenzbereichen jeweils der letzte Iterationsschritt abbgebildet.

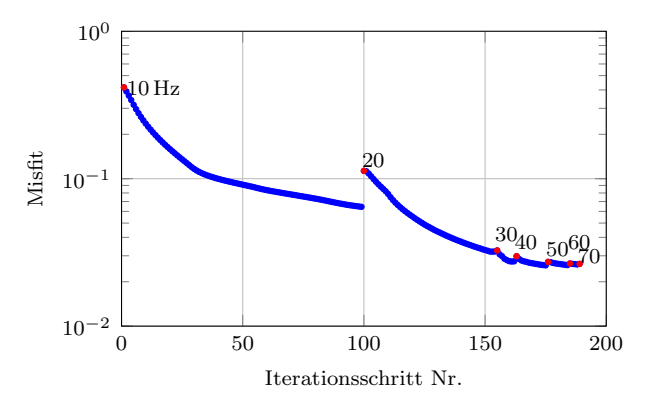

<span id="page-68-2"></span>(a) Verlauf der Misfit-Werte. Die ersten Punkte der insgesamt 7 Inversionsstufen sind rot markiert. Die Zahlenbeschriftung innerhalb des Schaubilds geben den Frequenzbereich in Hz an.

<span id="page-68-1"></span>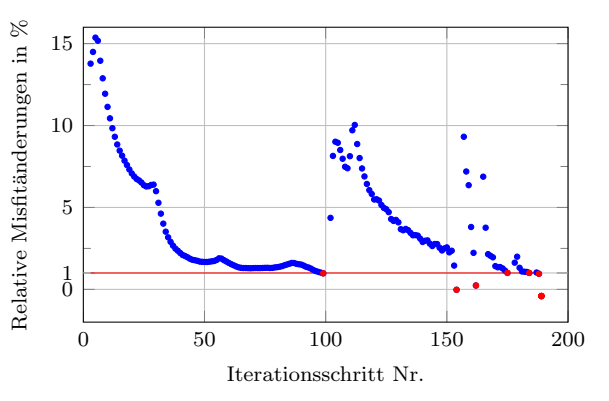

<span id="page-68-3"></span>(b) Relative Misfitänderungen über zwei Iterationen. Der erste Wert wird bei Iteration Nr.3 aufgetragen. Die rot markierten Werte sind die letzten des jeweiligen Frequenzbereichs. Das Abbruchkriterium  $E_{rel} < 1\%$  ist mit einer roten Linie abgegrenzt.

Abbildung 6.5. – Misfitverlauf und relative Misfitänderung der Inversion mit 60 m tiefem Modell (Abbildung [6.4\)](#page-68-0).

Iterationen sollte es also eigentlich möglich sein das Modell auch dort zu rekonstruieren. Da bei der Inversion bei jeder Stufe das Abbruchkriterium erreicht wird, endet die Inversion entweder in einem breiten Minimum, d.h. man benötigt sehr große Modelländerungen um Anderungen in den Seismogrammen zu erzeugen, oder (und) es wird ein lokales Minimum erreicht.

Der Misfit wird vor allem in den ersten 40 Iterationsschritten (Abbildung [6.5a\)](#page-68-2) im Frequenzbereich bis 10 Hz und im Frequenzbereich bis 20 Hz reduziert. Der Verlauf der relativen Misfitän-derung (Abbildung [6.5b\)](#page-68-3) wird mit höherem Frequenzgehalt immer ungleichmäßiger. Im letzten Frequenzbereich mit Frequenzen bis 70 Hz konnte keine Schrittweite bestimmt werden, mit der der Misfit reduziert werden kann. Offenbar wird kein optimales Modell gefunden. Die Inversion landet in einem lokalen Minimum. Trotzdem ist die Rekonstruktion im oberen Teil des Modells sehr gut. Schon im Frequenzbereich bis 20 Hz können die kleinskaligen Bereiche rekonstruiert werden. Der Misfit konnte insgesamt auf 6% vom Anfangswert reduziert werden.

### <span id="page-69-0"></span>6.2.1. Faktoren, die sich auf die Tiefe der Modellupdates auswirken

Da es noch kleine Modelländerungen bis zur Unterkante des 60 m tiefen Modells gibt, ist die Rekonstruktion tiefer Bereiche offenbar grundsätzlich möglich. Dabei können die Wahl der Inversionsparameter und verschiedene Verfahren die Rekonstruktion dieser Bereiche noch beeinflussen. Im Folgenden untersuche ich den Einfluss der Dämpfung, der Verwendung der nicht normierten  $L_2$ -Norm und die Verwendung der Pseudo-Hesse-Matrix auf die Tiefe der Modelländerungen.

### Dämpfung

Die intrinsische Dämpfung ist ein Faktor, der die Amplitudenabnahme der Wellenfelder mit der Tiefe und damit auch der Gradienten beeinflussen kann. Bei der Inversion von Felddaten ist der Qualitätsfaktor  $Q$  natürlich nicht frei wählbar. Nimmt man eine homogene Verteilung des Q-Faktors im Modell an, so kann man einen geeigneten Q-Wert fur Felddaten ermitteln, indem ¨ man den Misfit des Startmodells mit verschiedenen Q-Werten vergleicht und den Faktor mit dem kleinsten Misfit auswählt [\(Groos, 2013\)](#page-89-0). Allerdings zeigte [Groos](#page-89-0) [\(2013\)](#page-89-0) auch, dass der Q-Faktor beim Beispiel der Felddaten vom Segelflugplatz in Rheinstetten im Bereich um das Minimum des Misfits, das bei Q = 25 erreicht wurde, den Misfit kaum beeinflusst. Die Misfitwerte in Abhängigkeit von Q waren von  $Q = 20 - 40$  nicht größer als 1.5% relativ zum Minimalwert. Das zeigt, dass es doch einen relativ hohen Toleranzbereich bei der Wahl des Qualitätsfaktors gibt.

Um herauszufinden, wie groß der Einfluss des Qualitätsfaktors auf die Tiefe der Modelländerungen ist, verwende ich dasselbe Startmodell und gleiche Inversionsparameter wie in Abschnitt [6.2.](#page-67-0) Der Qualitätsfaktor wird allerdings für diese Studie mit  $Q \approx 60$  dreimal so hoch gewählt. Auch die "observierten Daten" habe ich mit diesem Q-Wert berechnet. Die Unterschiede durch einen im Bezug auf die "observierten Daten" falsch gewählten Qualitätsfaktor sollen hier nicht untersucht werden.

In Abbildung [6.6](#page-71-0) werden die Unterschiede der verschiedenen Q-Faktoren dargestellt. In Abbil-dung [6.6a](#page-71-1) erkennt man, dass der Verlauf der beiden Kurven ähnlich ist, da ähnliche Relaxationsfrequenzen verwendet wurden. Die Geschwindigkeitsdispersion ist bei einem höheren Qualitätsfaktor deutlich geringer. Im Vergleich der Seismogramme (Abbildung [6.6c\)](#page-71-2) fallen besonders die Nachschwinger nach der höchsten Amplitude der Grundmode mit relativ hoher Frequenz auf. Die Unterschiede der Seismogramme werden mit zunehmendem Offset größer.

Mit einem höheren Q-Faktor erhält man, verglichen mit der Inversion in Abschnitt [6.2,](#page-67-0) stärkere Modell¨anderungen in der Tiefe (Abbildung [6.7\)](#page-71-0). Allerdings ist dieses Ergebnis zu relativieren,

da in der ersten Inversionsstufe (bis 10 Hz) im Vergleich zu der Inversion mit  $Q \approx 20$  mehr Iterationen gerechnet wurden (Insgesamt wurden in der ersten Frequnzstufe 79 Iterationen mehr

gerechnet). Um die Ergebnisse besser vergleichen zu können, habe ich den Rekonstruktionsstand nach 99 Iterationen verglichen. In Abbildung [6.13a](#page-76-0) sind diese Ergebnisse als vertikale Schnitte zusammen mit weiteren Ergebnissen dieses Abschnitts dargestellt. Die Unterschiede zu diesem Zeitpunkt sind nicht signifikant. Daher gehe ich davon aus, dass die Inversion bis zu der 99. Iteration ähnlich verläuft und die bessere Tiefenrekonstruktion nur durch die höhere Anzahl der Iterationsschritte in der ersten Frequenzstufe erkl¨art wird. In Abbildung [6.7b](#page-71-3) sieht man, dass das Ergebnismodell oberhalb der Diskontinuität inhomogener rekonstruiert ist. Der Misfit wird allerdings sogar etwas besser minimiert. Er wird auf 4% des Anfangswertes reduziert.

#### Pseudo-Hesse-Matrix

In DENISE können die Diagonalelemente der Hess'schen Matrix (Pseudo-Hesse-Matrix) für das Startmodell berechnet werden (siehe Abschnitt [3.3\)](#page-30-0). Die Elemente der Modellbereiche, in denen große Änderungen nötig sind, um die Seismogramme signifikant zu beeinflussen, haben sehr kleine Werte. Durch die Invertierung der Pseudo-Hesse-Martix und Anwendung als Präkonditionierung verstärkt man die Modelländerung in diesen Bereichen. Dadurch lassen sich in dem hier verwendeten Modell besonders die Modelländerung in tiefen Bereichen im Vergleich zu oberflächennahen Bereichen anheben.

Zur Berechnung der Pseudo-Hesse-Matrix wird ein mit einem 70 Hz Tiefpass gefiltertes Spike-Signal verwendet. Die Werte der inversen Pseudo-Hesse-Matrix (Abbildung [6.8a\)](#page-73-0) steigen mit der Tiefe an. Uber den Waterlevel  $\epsilon$  kann in diesem Fall die Tiefenlage des starken vertikalen Gradienten in der inversen Hess'schen Matrix beeinflussen. Ich habe in diesem Fall den Waterlevel so gewählt, dass sich die größten Anderungen oberhalb von  $10 \text{ m}$  befinden. Im PML-Rahmen muss die Pseudo-Hesse-Matrix manipuliert werden, da ihre Werte hier stark gegen Null gehen und Verstärkungen durch die inverse Pseudo-Hesse-Matrix im PML-Rahmen unerwünscht sind.

Abbildung [6.8b](#page-73-1) zeigt den ersten Gradienten der Inversion aus Abschnitt [6.2.](#page-67-0) Wendet man die inverse Pseudo-Hesse-Matrix an (Abbildung [6.8c\)](#page-73-2), fallen oberflächennahe Bereiche, besonders an den Quellpositionen, im Vergleich zu den tieferen Bereichen nicht mehr so stark ins Gewicht. In diesem Test wird die Pseudo-Hesse-Matrix nur ein einziges Mal vor der Inversion berechnet. Das Ergebnis wird aber als Präkonditionierung für alle Iterationsschritte verwendet. Eine andere Möglichkeit wäre zum Beispiel, sie zu jeder Frequenzstufe neu zu berechnen. Dies kann aber bisher noch nicht automatisiert werden und ist daher sehr zeitaufwändig.

In Abbildung [6.9](#page-73-3) sieht man, dass das Modell ab der Diskontinuität viel besser rekonstruiert wird. Auch im oberflächennahen Bereich ist die Anpassung gut. Allerdings kann der Geschwindigkeitsgradient bis 1 m Tiefe unter den Quellpositionen durch die doppelte Dämpfung von der inversen Pseudo-Hesse-Matrix und der Präkonditionierung um die Quellpositionen nicht mehr so gut rekonstruiert werden. Dies ist in Abbildung [6.9c](#page-73-4) zu sehen, in der ein vertikaler Schnitt des Modells an der Quellposition dargestellt ist. Die kleinste Geschwindigkeit ist auch nach 148 Iterationen ca.  $V_s = 150 \text{ m/s}$  und damit bis zu 70 m/s größer als das wahre Modell an der Oberfläche. Eventuell kann man die Dämpfung um die Quellpositionen etwas schwächer wählen, um auch hier ein gutes Ergebnis zu erhalten. Eine andere Verbesserungsmöglichkeit wäre, das Ergebnismodell noch einmal als Startmodell fur eine Inversion ohne Pseudo-Hesse-Matrix zu verwenden. ¨

In den tiefen Bereichen gibt es wie bei den vorherigen Versuchen die meisten Modelländerungen in der Frequenzstufe bis 10 Hz. Es gibt aber im Vergleich zu den Tests ohne Pseudo-Hesse-Matrix auch zu höheren Frequenzen mehr Anderungen. Der Vergleich der in diesem Abschnitt

<span id="page-71-2"></span><span id="page-71-1"></span><span id="page-71-0"></span>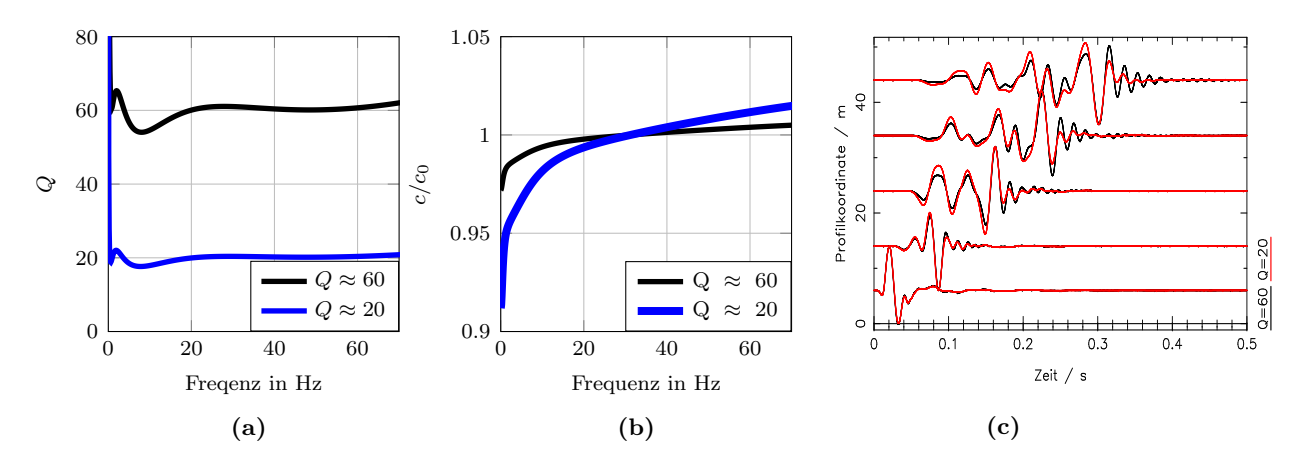

Abbildung 6.6. – Unterschiede der Qualitätsfaktoren  $Q \approx 20$  und  $Q \approx 60$  (a) Modellierung eines konstanten Q-Faktors mit drei Relaxationsfrequenzen. (b) Dispersion der Phasengeschwindigkeit (c) Seismogrammsektion des Schusses bei  $x = 5$ m im wahren Modell. Alle Spuren sind auf ihr Maximum normiert.

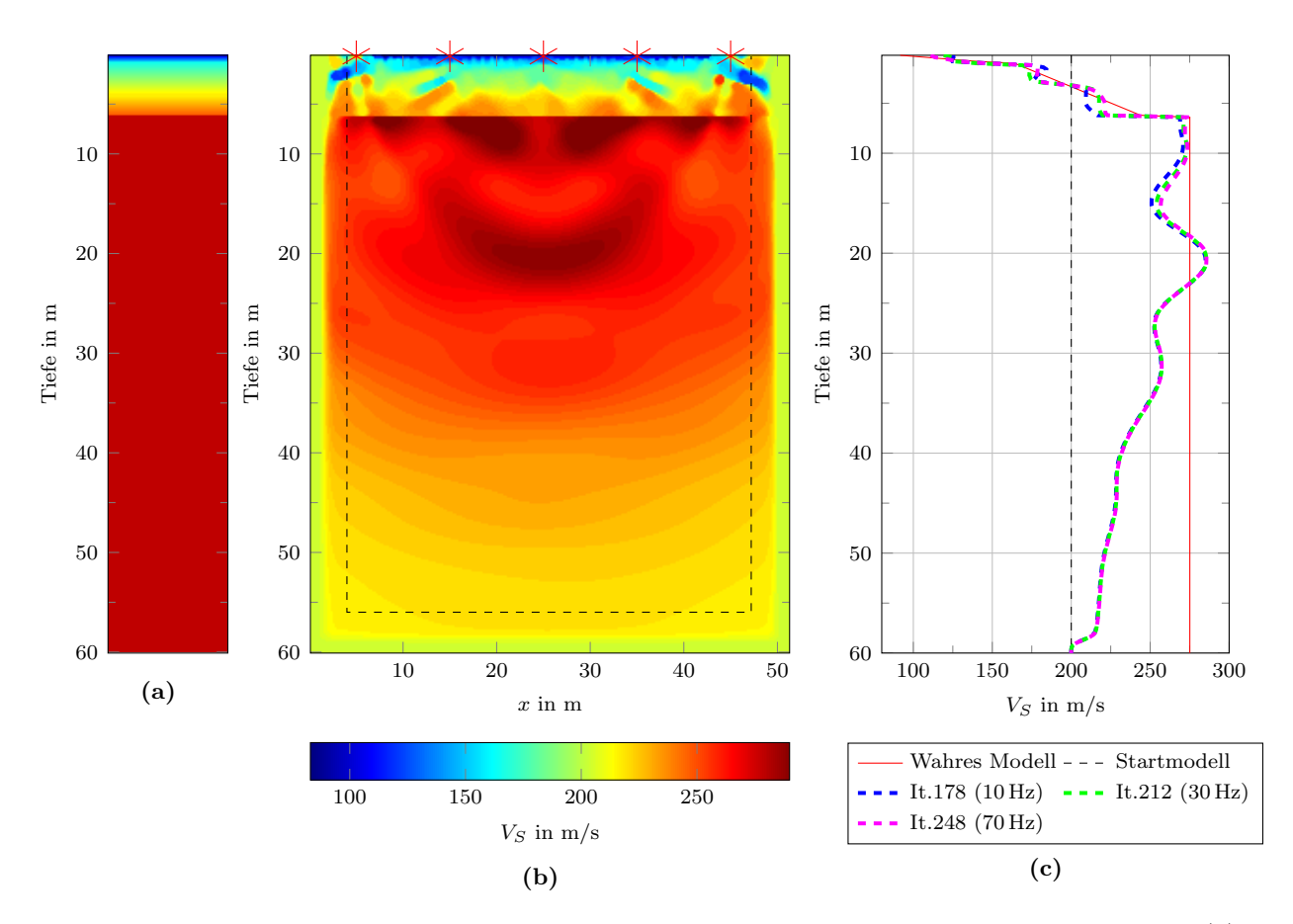

<span id="page-71-3"></span>Abbildung 6.7. – Inversionsergebnis mit Qualitätsfaktor  $Q \approx 60$  nach 248 Iterationen. (a) wahres Modell (1D) (b) Ergebnismodell (c) Schnitte des Ergebnismodells bei  $x = 25$  m, es ist zu drei Frequenzbereichen jeweils der letzte Iterationsschritt abgebildet. Bei der zweiten Inversionsstufe mit Frequenzen bis 20 Hz schlug die Schrittweitenbestimmung fehl.
untersuchten Faktoren nach 99 Iterationsschritten (Abbildung [6.13a\)](#page-76-0) zeigt, dass die Inversion in den tiefen Bereichen das Modell am schnellsten rekonstruiert, aber dafür viele "Überschwinger" aufweist. Diese Überschwinger bilden, wie in Abbildung [6.9b](#page-73-0) gezeigt wird, eine symmetrische wellige Struktur. Diese Struktur kann durch ein Trade-off der Ausbreitungsgeschwindigkeiten erklärt werden. Die Geschwindigkeit entspricht im Mittel ungefähr der wahren Geschwindigkeit. Der Unterschied im Misfit zwischen dem Modell mit den Uberschwingern und dem glatten wahren ¨ Modell ist daher gering einzuschätzen. Da in diesem Fall bekannt ist, dass der Untergrund eine eindimensionale Struktur aufweist, könnte man das Ergebnis durch eine Glättung der Modelle in x-Richtung noch verbessern. Bei der Inversion von Daten aus Feldmessungen kann man aber nicht schon im Voraus von einer eindimensionalen Struktur ausgehen.

Oberhalb der Diskontinuität ist die Rekonstruktion nach 99 Iterationen im Vergleich zu den anderen Tests allerdings am schlechtesten (Abbildung [6.13a\)](#page-76-0). Das liegt im Wesentlichen an der starken Dämpfung der Gradienten in diesem Bereich. Über ein größeres Waterlevel kann man den Einfluss der Hess'schen Matrix eventuell dahingehend verändern, dass die oberflächennahen Strukturen besser invertiert werden.

In diesem Beispiel ist die Verwendung der Hess'schen Matrix sehr effizient. Die Berechnung dauerte 8.4 Minuten auf 120 Kernen des Großrechners IC2. Das ist etwa doppelt so lang wie ein Iterationsschritt im gleichen Modell. Für die Invertierung mit z.B. Matlab benötigt man zusätzlich noch etwas Zeit. Man muss ein geeignetes Waterlevel finden. Es wurden 41 Iterationen weniger benötigt. Das entspricht in diesem Fall etwa zweieinhalb Stunden Rechenzeit. Es gibt also einen doppelten Vorteil: bessere Modellrekonstruktion bei weniger Rechenzeit.

### $L_2$  Norm

Bei der Inversion mit normierter  $L_2$ -Norm wird der Informationsgehalt der Seismogramme reduziert. Die absolute Amplitude der Spuren sowie der offsetabhängige Amplitudenabfall spielen durch die Normierung im Misfit keine direkte Rolle mehr. Zumindest bei der Inversion von synthetischen Daten ist die  $L_2$ -Norm daher effektiver. In Abbildung [6.10](#page-75-0) sieht man, dass das Modell tatsächlich viel besser rekonstruiert werden kann, allerdings sind die Unterschiede oberhalb der Diskontinuität im Ergebnismodell nicht so deutlich. Insgesamt ist das Ergebnismodell viel homogener als die Ergebnismodelle mit normierter  $L_2$ -Norm. Das bedeutet, das die  $L_2$ -Norm wohl auch weniger Mehrdeutigkeiten zulässt. Dies lässt sich über ihren größeren Informationsgehalt erklären.

Abbildung [6.13a](#page-76-0) zeigt, dass die Modellanpassung nach 99 Iterationen bereits besser ist, sogar der steile Geschwindigkeitsgradient im obersten Meter des Modells wird bereits im ersten Frequenzbereich (bis 10 Hz) hergestellt.

Wenn man den Misfit (Abbildung [6.11\)](#page-75-0) betrachtet, fällt auf, dass er zum einen um eine Größenordnung mehr reduziert wird und zum anderen dass fast alle Modell¨anderungen im ersten Frequenzbereich stattfinden. Es werden insgesamt über 100 Iterationen mehr durchgefühert als in dem Inversionsergebnis aus Abschnitt [6.2.](#page-67-0) Der Misfit wird auf 0.5% seines Anfangswertes reduziert. Auffallend ist auch, dass der Misfitverlauf sehr glatt ist bzw. die relativen Misfitänderungen gleichmäßig sind. Dies ist ein Zeichen dafür, dass auch die Misfitfunktion glatter sein muss als bei der normierten  $L_2$ -Norm. In den Frequenzschritten von 20-50 Hz wird keine Schrittweite gefunden, die den Misfit minimiert. Die Seismogramme passen in allen Frequenzschritten gut zu den im wahren Modell gerechneten Seismogrammen (Abbildung [D.5](#page-97-0) im Anhang). Im Modell sind die Abweichungen vor allem im Bereich der Diskontinuität sichtbar. Es ist möglich, dass

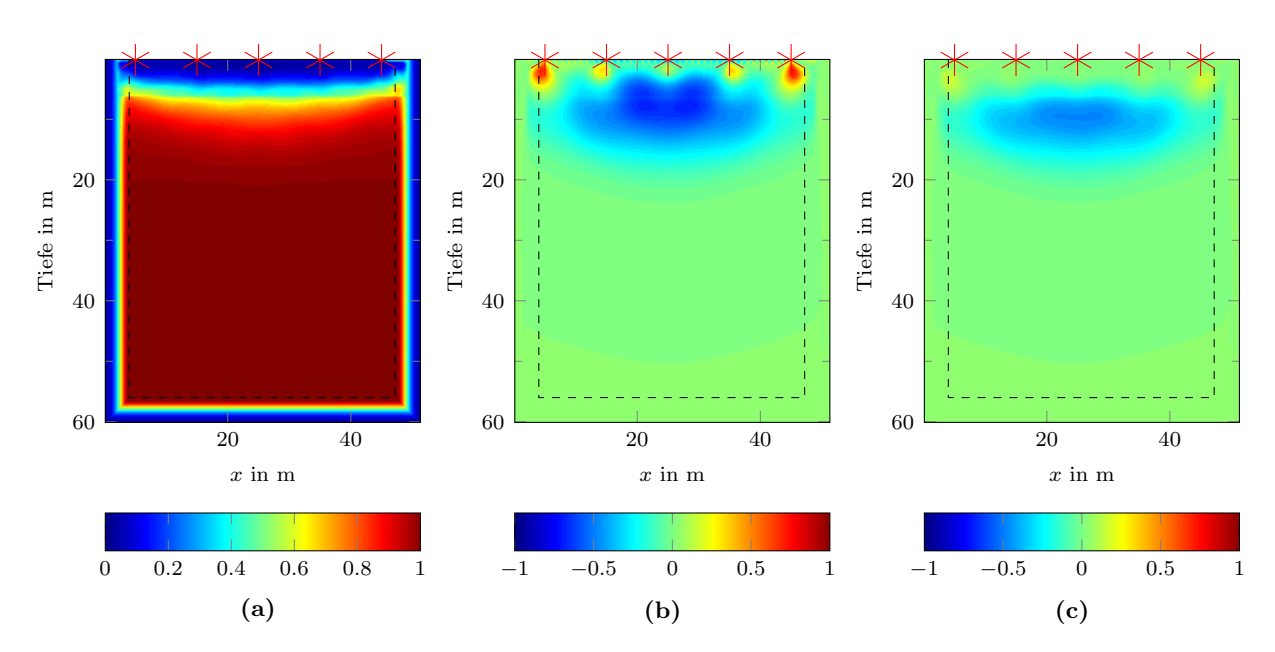

Abbildung 6.8. – (a) Diagonalelemente der inversen Hess'schen Matrix (auf das Maximum normiert) (b) Auf das betragsmäßige Maximum normierter Gradient der ersten Iteration (c) Gradient unter der Verwendung der Inversen Hess'schen Matrix.

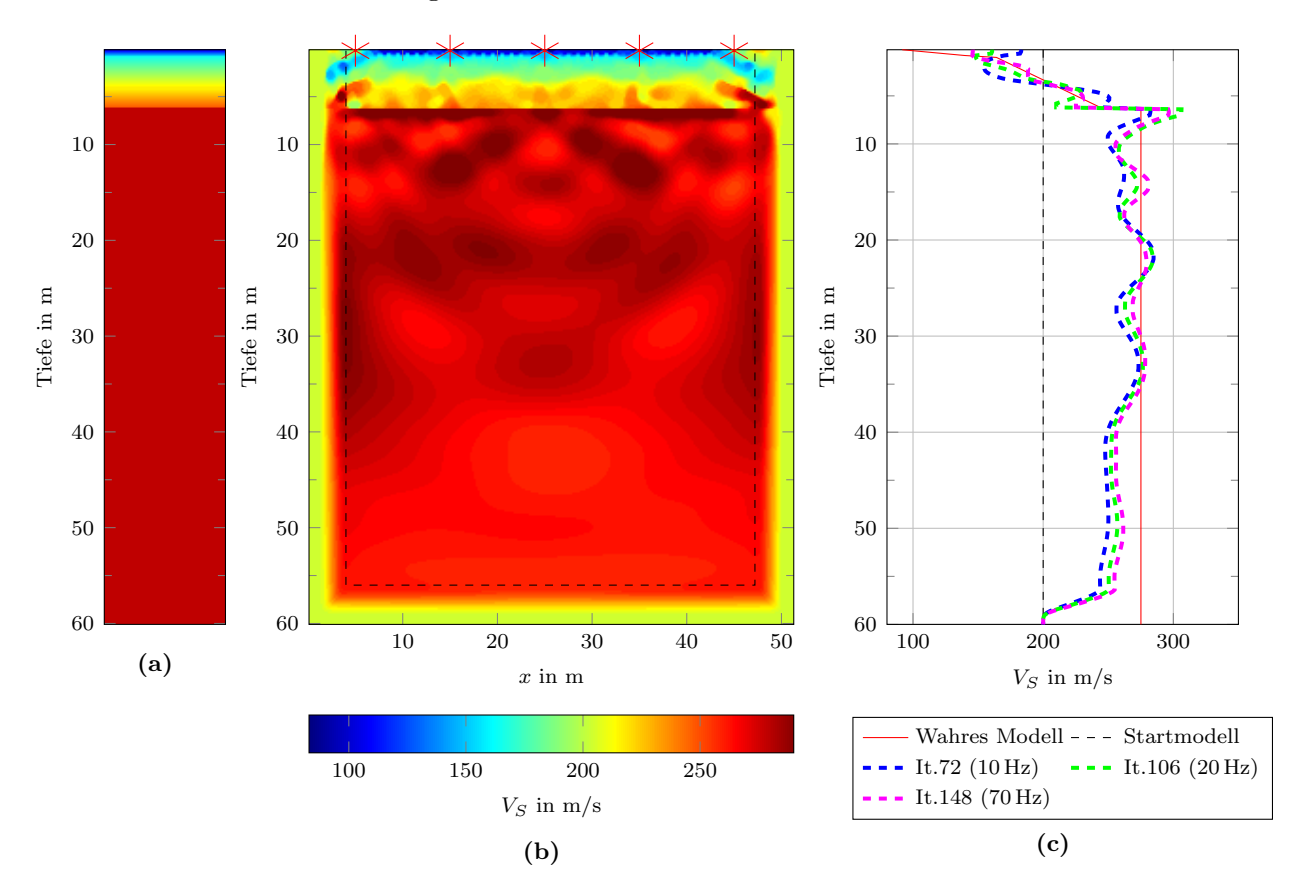

<span id="page-73-0"></span>Abbildung 6.9. – Ergebnis bei Verwendung der Hess'schen Matrix nach 148 Iterationen (a) wahres Modell (1D) (b) Ergebnismodell (c) Schnitte des Ergebnismodells bei  $x = 25$  m, es ist zu drei Frequenzbereichen jeweils der letzte Iterationsschritt abgebildet.

durch den Effekt des Abpausens des  $V_P$ -Modells hier die Anpassung gestört wird und deshalb zu höheren Frequenzen, außer im Frequenzbereich bis 60 Hz, keine Modelländerungen stattfinden.

Im Bereich unterhalb der Diskontinuität, der großen Einfluss auf die Seismogramme hat, sieht man in den Modellergebnissen der beiden Misfitnormen keine großen Unterschiede. In den Seismogrammen sind allerdings deutliche Unterschiede zu sehen. Die Anpassung der Seismogramme mit der L<sup>2</sup> Norm (Abbildung [6.12a\)](#page-76-1) ist bereits nach 99 Iterationen viel besser als die der Seismogramme der normierten  $L_2$ -Norm (Abbildung [6.12b\)](#page-76-2). Während bei der  $L_2$ -Norm die Unterschiede zu den Seismogrammen des wahren Modells mit zunehmendem Offset größer werden, sind die Unterschiede bei der  $L_2$ -Norm bei jeder Spur etwa gleich stark ausgeprägt.

Für den normierten L2-Norm-Misfit werden absolute Amplituden der Spuren nicht beachtet. Trotzdem müssten die Seismogramme der beiden Normen ähnlich sein, wenn sich ihre Ergebnismodelle gleichen, auch wenn man die einzelnen Spuren nicht normiert. In Abbildung [6.12c](#page-76-3) ist die Seismogrammsektion der normierten  $L_2$ -Norm nach 99 Iterationen ohne Normierung der Spuren auf ihr Maximum dargestellt. Hier erkennt man, dass die Amplituden der Grundmode, insbesondere bei der ersten und letzten gezeigten Spur, zu groß sind. Auch die Seismogramme der anderen Schusspunkte zeigen dieses Verhalten (siehe Abbildung [D.4](#page-96-0) im Anhang). Die Unterschiede treten schon an der quellnächsten Spur auf. Unterschiede im Halbraum haben keinen großen Einfluss auf die Seismogramme. Also müssen die Modellunterschiede, durch die zu hohe Amplituden verursacht werden, am linken und rechten Rand oberhalb der Diskontinuität loka-lisiert sein. Tatsächlich ist dort das Modell der L2-Norm besser angepasst. In Abbildung [6.13b](#page-76-4) sieht man, dass die Geschwindigkeiten der Ergebnisse mit normierter  $L_2$ -Norm bei einem vertikalen Schnitt am Profilrand bei  $x = 5$ m kleinere Werte annehmen. Die Amplituden hängen von  $\frac{1}{\rho \alpha^2}$  (P-Wellen) und  $\frac{1}{\rho \beta^2}$  (S-Wellen) ab [\(Aki u. Richards, 2002,](#page-88-0) Gleichung 4.27, 4.29). Da die Amplitudenunterschiede in den Seismogrammen durch die Normierung verloren gehen, handelt es sich hier um eine Mehrdeutigkeit. Es liegt nahe zu vermuten, das der seitliche PML-Rahmen, der sich unmittelbar neben den äußeren Quellen befindet, auch einen Einfluss auf die schlechte Anpassung am Rand haben könnte. Diese Mehrdeutigkeit tritt aber auch auf, wenn das Modell in x-Richtung vergrößert wird, sodass sich die Quellen nicht mehr unmittelbar neben dem PML-Rahmen befinden. Die seitlichen PML-Rahmen beeinflussen das Ergebnis kaum. In Abbildung [6.14](#page-77-0) sind die Inversionsergebnisse mit zwei verschieden breiten Startmodellen dargestellt. Es wird ein vertikaler Schnitt unterhalb der ersten Quelle verglichen. Im breiteren Modell ist der Abstand der ersten Quelle zum seitlichen PML-Rand 5 m größer. Oberhalb der Diskontinuität bei 6.3 m sind sich die Modelle sehr ähnlich. Die Unterschiede im Halbraum kommen durch die höhere Anzahl an Iterationsschritten in der Inversionsstufe mit Frequenzen bis 10 Hz im breiten Modell zustande.

Da die Seismogrammanpassung bei der normierten  $L_2$ -Norm im ersten Frequenzbereich deutlich schlechter als bei der L2-Norm ist, kann man darauf schließen, dass die Inversion mit der normierten L2-Norm in diesem Frequenzschritt in einem lokalen Minimum landet. Im Modell sind an den seitlichen Rändern und zu diesem Zeitpunkt unmittelbar an der Oberfläche größere Unterschiede sichtbar. Es ist nicht einfach, den Grund fur das Erreichen eines lokalen Minimums ¨ zu finden. Es könnte sein, dass der Bereich an der Oberfläche bei 10 Hz vor allem aus der Information der Seismogramm-Amplitude rekonstruiert wird und dass er deshalb bei der normierten  $L_2$ -Norm erst später rekonstruiert wird. Eine andere Erklärung könnte die schlechte Anpassung an den seitlichen Rändern sein. Durch die gleiche Gewichtung aller Spuren, tragen randnahe Spuren und die Spuren der randnahen Schusse viel zum Misfit bei. Diese Spuren werden auf- ¨ grund der Mehrdeutigkeit nicht richtig angepasst. Dadurch könnte sich die Summe der relativen Misfitveränderungen aller Spuren verkleinern und es kommt somit schneller zum Abbruch der

<span id="page-75-0"></span>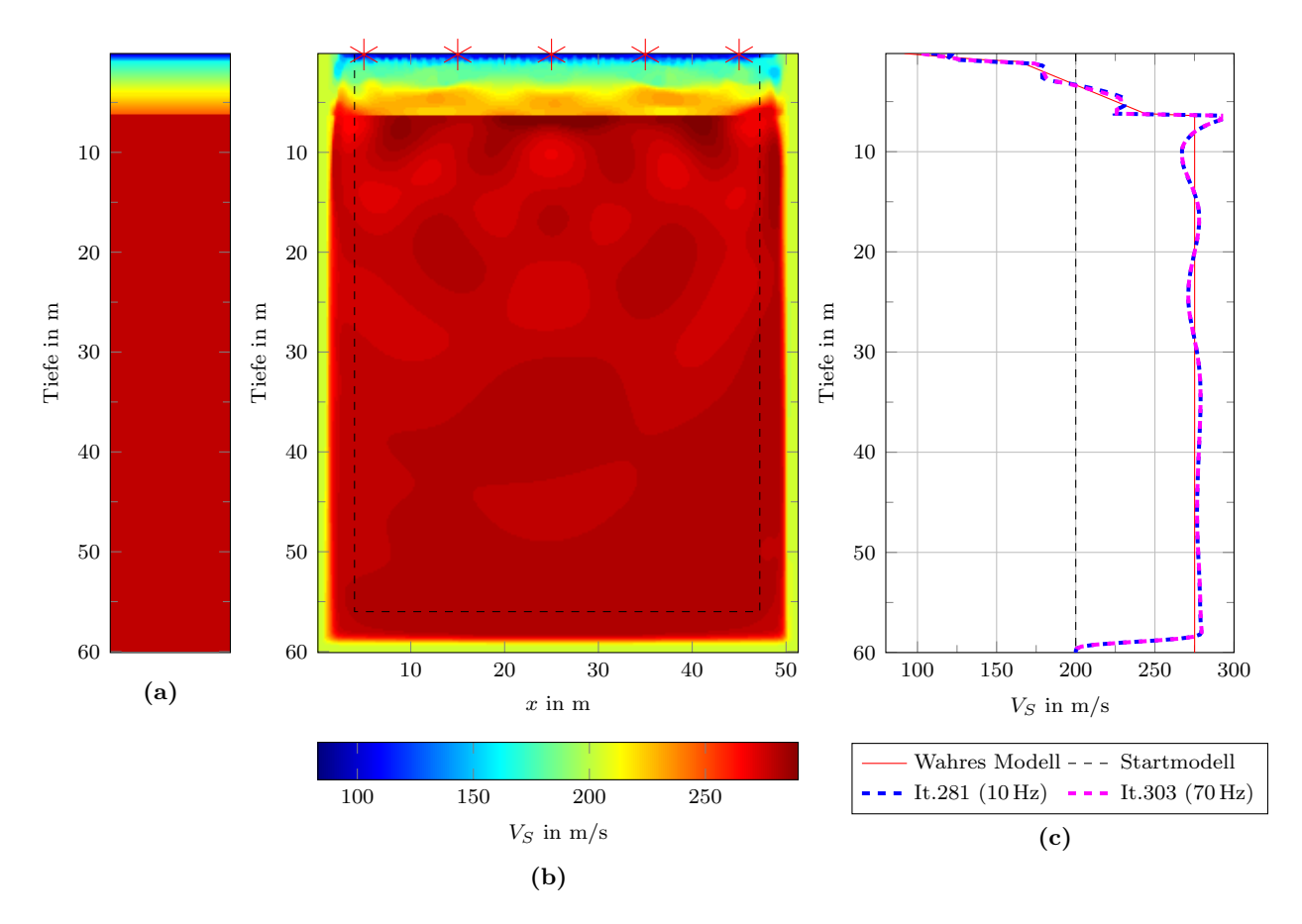

Abbildung 6.10. – Inversionsergebnis unter Verwendung der nicht normierten  $L_2$ -Norm nach 303 Iterationen. (a) wahres Modell (1D) (b) Ergebnismodell (c) vertikale Schnitte des Ergebnismodells bei x = 25 m, es ist zu zwei Frequenzbereichen jeweils der letzte Iterationsschritt abgebildet (Nur bei 10 Hz und 60 Hz wurden mehr als zwei Iterationen gerechnet).

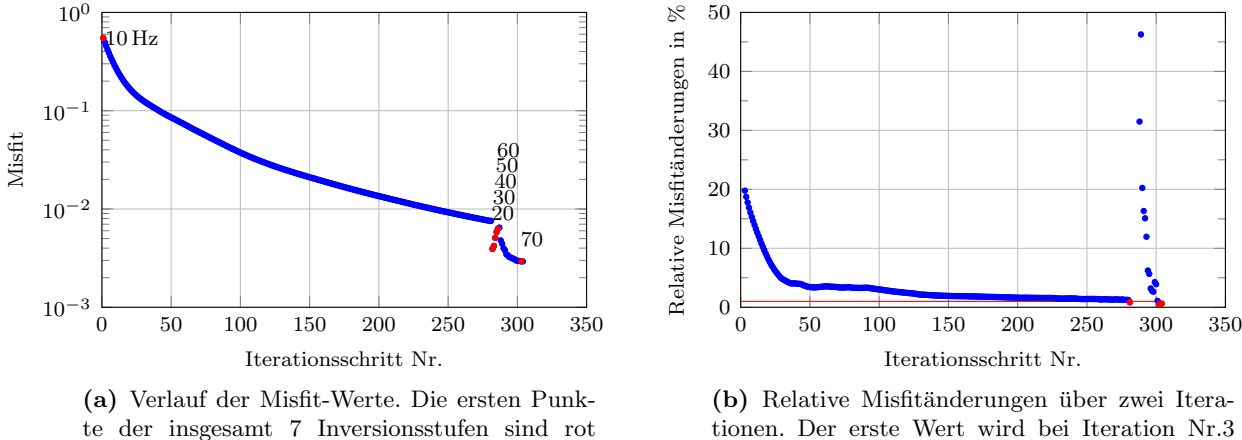

tionen. Der erste Wert wird bei Iteration Nr.3 aufgetragen. Die rot markierten Werte sind die letzten des jeweiligen Frequenzbereichs. Das Abbruchkriterium  $E_{rel} < 1\%$  ist mit einer roten Linie abgegrenzt.

Abbildung 6.11. – Misfitverlauf und relative Misfitänderung der Inversion unter Verwendung der  $L_2$ -Norm (Abbildung [6.10\)](#page-75-0).

markiert. Die Zahlenbeschriftung innerhalb des Schaubilds geben den Frequenzbereich in Hz an.

<span id="page-76-1"></span>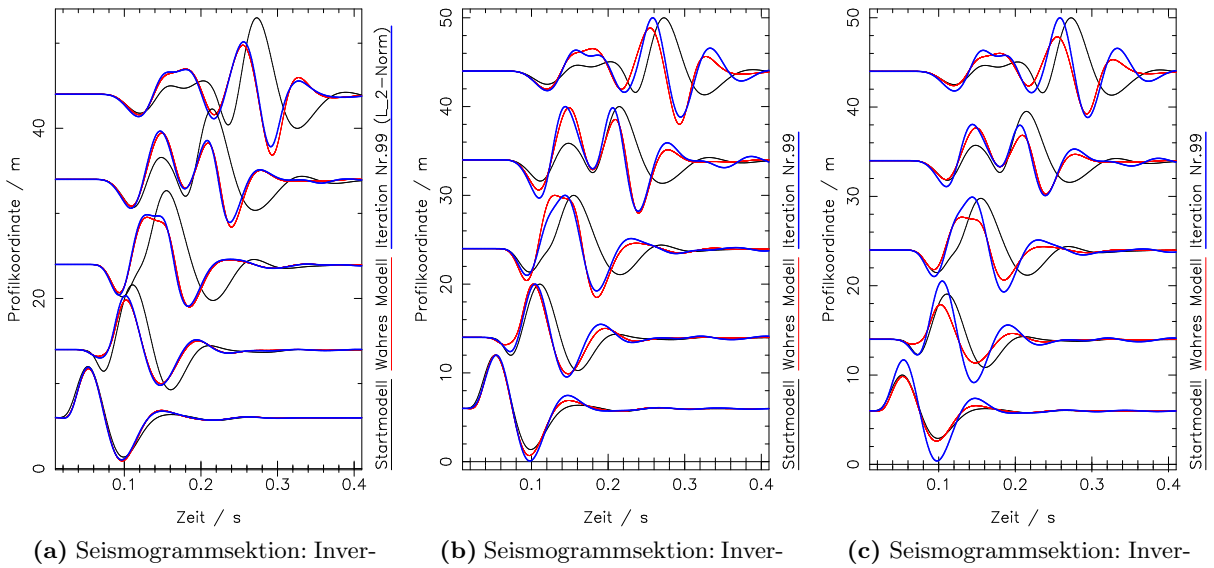

sion unter Verwendung der  $L_2$ -Norm. Die Spuren sind mit einem Faktor  $r^{0.5}$  verstärkt, wobei r der Offset der Spur ist.

<span id="page-76-2"></span>sion unter Verwendung der normierten L2-Norm. Alle Spuren sind jeweils auf ihr Maximum normiert.

<span id="page-76-3"></span>sion unter Verwendung der normierten L2-Norm. Die Spuren sind mit einem Faktor  $r^{0.5}$  verstärkt, wobei r der Offset der Spur ist.

Abbildung 6.12. – Vergleich der Seismogramme der Inversion mit  $L_2$ - und normierter  $L_2$ -Norm nach 99 Iterationen. Gezeigt wird jeweils die y-Komponente des Schusses bei  $x = 5$ m.

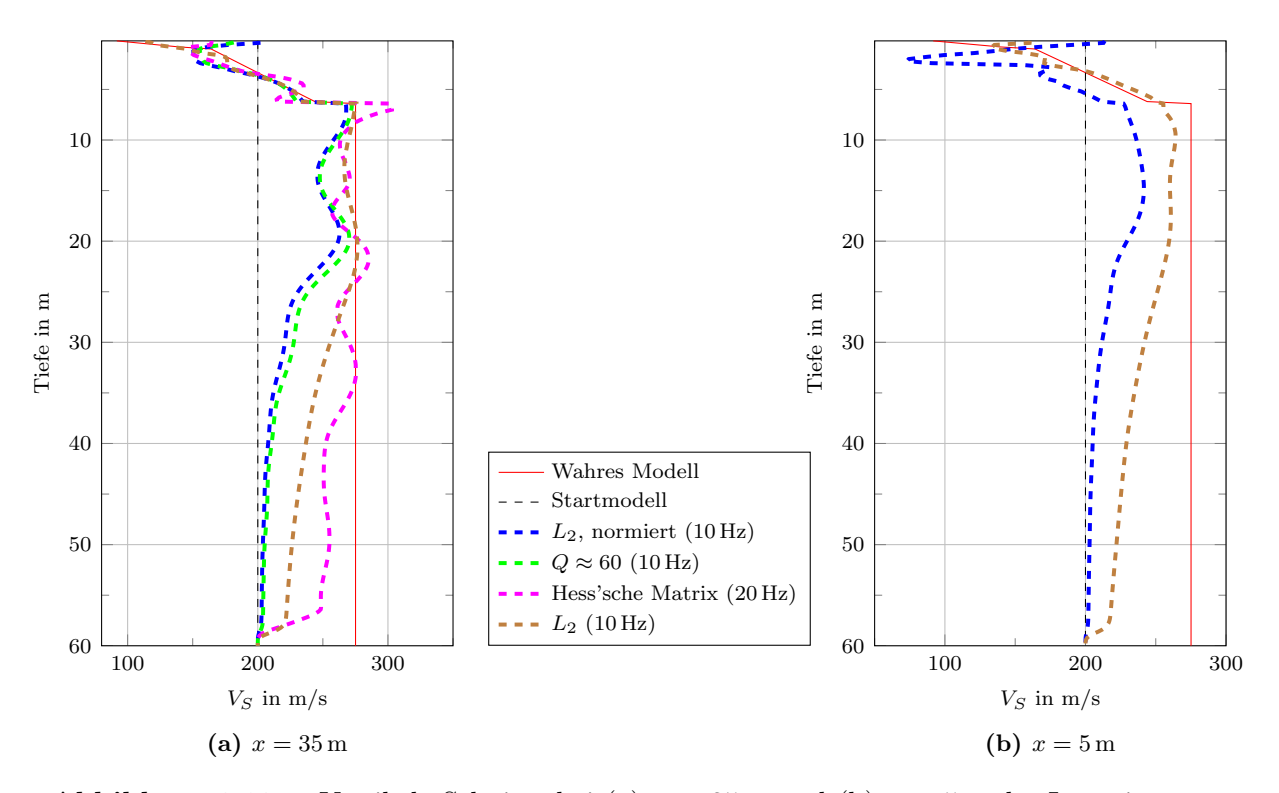

<span id="page-76-4"></span><span id="page-76-0"></span>**Abbildung 6.13.** – Vertikale Schnitte bei (a)  $x = 35$  m und (b)  $x = 5$  m der Inversionsergebnisse aus Abschnitt [6.2](#page-67-0) und [6.2.1](#page-69-0) nach 99 Iterationen im Vergleich. In Klammern ist der Frequenzschritt der Iteration, der zu dieser Iteration erreicht ist, notiert.

<span id="page-77-0"></span>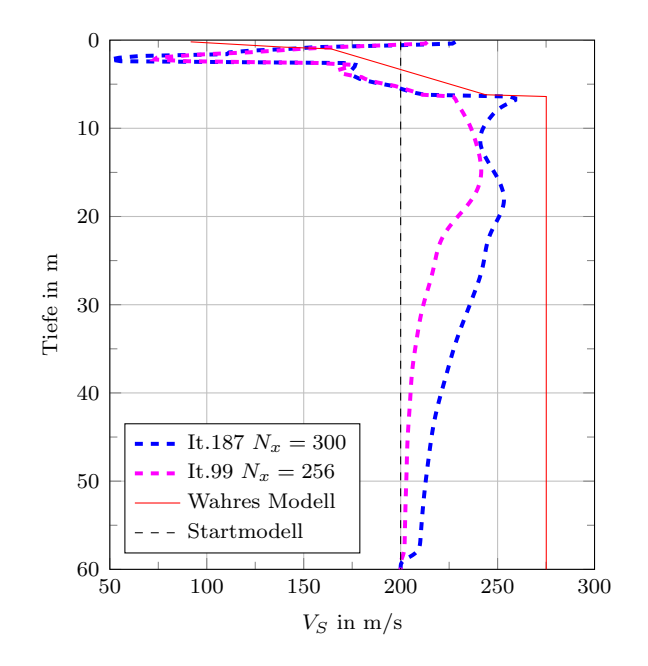

Abbildung 6.14. – Vertikaler Schnitt an der Profilkoordinate  $x = 10$  m des Ergebnismodells mit  $N_x = 300$  Gitterpunkten und  $x = 5$ m des Ergebnismodells mit  $N_x = 256$  Gitterpunkten. In dem größeren Modell wurde die Akquisitionsgeometrie um  $\delta_x = 5$  m nach rechts verschoben, sodass sich beide Schnitte direkt unter derselben Quellposition befinden. Es wird jeweils das Ergebnis der letzten Iteration bei der Inversionsstufe 10 Hz gezeigt.

Inversion obwohl viele Spuren gut angepasst werden. Eventuell könnte man die Inversion dann verbessern, indem man entweder mehr Quellen und Empfänger verwendet, um den Einfluss der Aquisitionsränder zu verkleinern, oder indem man eine offsetabhängige Gewichtung des Misfits für die normierte  $L_2$ -Norm einführt. Dann haben die Spuren, bei denen die zu hohen Amplituden nicht auftreten, einen größeren Einfluss auf den Misfit.

### <span id="page-77-1"></span>6.3. Strukturen im Halbraum

Im Modell, das in Kapitel [5](#page-42-0) zur Berechnung der "observierten" Daten verwendet wird, nimmt man einen homogenen Halbraum ab einer Tiefe von 6.3 m an. In Abschnitt [6.3](#page-77-1) untersuche ich, wie Strukturen im Halbraum die Inversion beeinflussen können.

In der Realität kann man oft im Voraus nicht wissen ob, und in welcher Tiefe sich Strukturen im Untergrund befinden. Mit der Wahl der Startmodellgröße grenzt man also eventuell Strukturen aus, die aber einen Einfluss auf die Seismogramme haben können. Um diesen Fall zu simulieren verwende ich einen Ellipsen-ähnlichen Körper der bei ausreichender Startmodellgröße rekonstruiert werden kann.

Wie im letzten Abschnitt beschränke ich mich auf die Inversion nach  $V_S$  während  $V_P$  und  $\rho$  auf den wahren Werten festgehalten werden. Auch der Störkörper befindet sich nur im  $V_S$ -Modell. Aufgrund der stärkeren Modelländerungen in den tiefen Bereichen des Modells verwende ich im Unterschied zu den sonst verwendeten Inversionsparametern die nicht normierte  $L_2$ -Norm. Der Störkörper (Abbildung [6.16c\)](#page-80-0) misst an der breitesten Stelle  $\delta x = 12$  m bei einer Höhe von  $\delta y =$ 8 m. Der Störkörper ist in sich homogen mit einer S-Wellengeschwindigkeit von  $V_s = 540$  m/s. Die Geschwindigkeit ist also etwa doppelt so groß wie bei dem umgebenden Halbraum. In der ersten

Inversionsstufe wird ein Tiefpassfilter bei 10 Hz angewendet. Bei Wellenlängen der Grundmode von ca. 20 m bei 10 Hz sollte der Störkörper, der etwa so groß wie eine halbe Wellenlänge der Grundmode ist, also auflösbar sein.

Im ersten Unterabschnitt untersuche ich zunächst, wie gut der Störkörper rekonstruiert werden kann und teste dabei verschiedene Tiefenlagen des Störkörpers. Wie stark dieser Störkörper nun die Inversion beeinflusst, hängt vor allem von seinem Misfitbeitrag ab. Je tiefer z.B. ein Störkörper im Halbraum liegt, desto weniger wird er die Seismogramme und somit den Misfit beeinflussen. Da kleine Frequenzen eine größere Eindringtiefe haben, hängt der Misfitbeitrag natürlich auch davon ab, ob der Störkörper mit zunehmender Tiefenlage noch auflösbar ist.

Im zweiten Unterabschnitt (Abschnitt [6.3.2\)](#page-79-0) wähle ich die Tiefe des Startmodells so, dass der Störkörper tiefer liegt als die Modellunterkante. Der in den "observierten" Daten vorhandene Anteil, der vom Störkörper verursacht wird, kann nun nicht durch die Rekonstruktion des Störkörpers in korrekter Tiefe angepasst werden. Daher gehe ich davon aus, dass als Effekt der Mehrdeutigkeit des Inversionsproblems in anderen Bereichen des Modells Anderungen angebracht werden, die diese Anteile erklären können.

#### <span id="page-78-0"></span>6.3.1. Inversion des Störkörpers

Um den Einfluss des Störkörpers (Abbildung [6.16c\)](#page-80-0) auf die Inversion unter Variation seiner Tiefenlage einzuschätzen, habe ich vor der Inversion eine Vorwärtssimulation im wahren Modell durchgefuhrt. Abbildung [6.15](#page-79-1) zeigt drei verschiedene Seismogrammsektionen, die mit dem wah- ¨ ren Modell mit Störkörper in zunehmender Tiefe berechnet wurden, und die Seismogramme des wahren Modells ohne Störkörper. Es werden drei Tiefenlagen verglichen:  $y_S = 12$  m,  $y_S = 30$  m und  $y_S = 50$  m. Die Angaben beziehen sich auf die Oberkante des Störkörpers. Während es zwischen der Tiefe  $y_S = 12$  m und  $y_S = 30$  m noch größere Unterschiede in der Wellenform gibt, weichen die Seismogramme mit Störkörper bei  $y_S = 30$  m und  $y_S = 50$  m fast nicht von den Seismogrammen des Modells ohne Störkörper ab. Die Unterschiede sind so klein, dass sie zumindest in dieser Darstellung mit bloßen Augen nicht mehr sichtbar sind. Es ist also erst einmal nicht davon auszugehen, dass der Störkörper ab einer Tiefe von 30 m rekonstruiert werden kann.

Abbildung [6.16](#page-80-1) zeigt Ergebnisse der Inversion mit dem Störkörper bei  $y_S = 12$  m und  $y_S = 30$  m. Als Startmodell wird das Hintergrundmodell verwendet. Der Störkörper mit der Oberkante  $y_S = 12$  m kann relativ gut rekonstruiert werden (Abbildung [6.16a\)](#page-80-2). Die Geschwindigkeiten des Störkörpers erreichen den wahren Wert nicht ganz. Der Störkörper erhält schon in der ersten Inversionsstufe seine Form und wird in höheren Inversionsstufen kaum verändert. Der Frequenzgehalt der ersten Stufe reicht offenbar nicht aus, um die scharfen Kontraste zu rekonstruieren. Außerdem wird der Bereich oberhalb des Startmodells durch eine Art Trade-Off zu kleinen Geschwindigkeiten hin verändert, dadurch wird auch der Geschwindigkeitskontrast vergrößert. Der Misfit kann von  $E = 0.037$  um eine Größenordnung reduziert werden.

Tatsächlich wirkt sich auch der Störkörper mit Oberkante bei 30 m noch auf das Inversionsergebnis aus (Abbildung [6.16e\)](#page-80-3), obwohl in den Seismogrammen fast kein Unterschied zu den Daten des Modells ohne Störkörper zu sehen ist. Der Startmisfit ist mit nur  $E = 0.002$  schon eine Größenordnung kleiner als beim Modell mit Störkörper in  $y_S = 12$  m Tiefe, wird aber gleichermaßen um eine Größenordnung reduziert. Allerdings wird der Störkörper schlechter rekonstruiert. Die Ränder des Störkörpers sind besonders lateral sehr unscharf. Außerdem entsteht oberhalb des Störkörpers noch ein Bereich mit geringer Geschwindigkeit. Dieser Bereich kann als Mehrdeutigkeit auch durch die schlechte Auflösung zustande kommen. Wahrscheinlich wird zur

<span id="page-79-1"></span>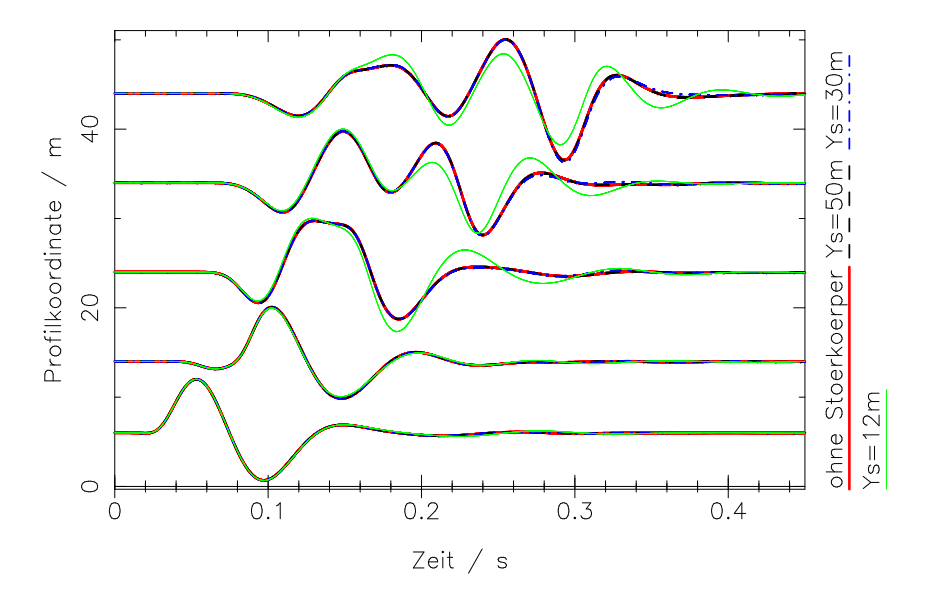

**Abbildung 6.15.** – Seismogrammsektionen des Rheinstetten-Modells.  $y_s$  gibt die Oberkante des Störkörpers an. Die Wellenformen mit Störkörper in 30 m Tiefe (in rot) weichen nicht mehr stark von denen mit Störkörper in 50 m Tiefe ab. Auf alle Seismogramme wurde ein 10 Hz-Tiefpassfilter angewendet. Die Spuren sind mit einem Faktor  $r^{0.5}$  verstärkt, wobei  $r$  der Offset der Spur ist.

Seismogrammanpassung der hohe Kontrast zwischen Störköper und Halbraum benötigt. Dieser Kontrast wird auch durch die geringeren Geschwindigkeiten oberhalb des Störkörpers vergrößert.

Es zeigt sich also, dass der Störkörper zwar mit  $y_S = 30$  m noch "gesehen" wird, aber eine genaue Rekonstruktion schon ab  $y_S = 12$  m nicht mehr möglich ist.

### <span id="page-79-0"></span>6.3.2. Inversion bei ungünstig gewählter Startmodellgröße

Fur das Szenario, dass das Startmodell mit zu geringer Ausdehnung Strukturen, die den Mis- ¨ fit beeinflussen, ausschließt, verwende ich dieselben wahren Modelle wie in Abschnitt [6.3.1](#page-78-0) mit Störkörpern in den Tiefen  $y_S = 12$  m und  $y_S = 30$  m (Oberkanten). Das Startmodell wird jeweils so gewählt, dass der Störkörper gerade nicht enthalten ist, also mit Tiefen  $y_m = 12$  m und  $y_m = 30$  m. D.h. der wahre Störkörper liegt noch außerhalb des PML-Rahmens des Inversionsmodells. Die Werte des Startmodells entsprechen wieder dem wahren Hintergrundmodell. Im optimalen Fall sollte es also durch die Inversion keine Modelländerungen geben. Da der Störkörper in dem zu flach gewählten Startmodell nicht an der richtigen Stelle rekonstruiert werden kann, wird er etwas nach oben "verschoben". Dies erkennt man vor allem bei der Inversion mit dem  $y_m = 12$  m tiefen Modell (Abbildung [6.18a\)](#page-82-0). Die rekonstruierte "Oberkante" des Störkörpers befindet sich hier etwa 1 m höher als bei der Inversion mit ausreichend großem Startmodell. Man sieht aber auch, dass die größten Unterschiede im PML-Rahmen auftreten. Im Bereich oberhalb des Störkörpers treten noch geringere Geschwindigkeiten auf als im Ergebnismodell der Inversion mit ausreichender Startmodellgröße. Insgesamt wird das Modellergebnis durch ein zu flach gewähltes Startmodell aber nicht deutlich schlechter. Der Bereich oberhalb der Diskontinuität wird lateral etwas inhomogener. Die Modellunterschiede der Inversionsergebnisse mit verschieden großen Startmodellen gehen nur in wenigen Bereichen über 10 m/s hinaus. Vergleicht man die Seismogramme des Modells mit ausreichender Größe und des Modells mit zu geringer Tiefe (Abbildung [6.17\)](#page-81-0), sieht man, dass bei ausreichender Startmodellgröße (Abbildung [6.17a\)](#page-81-1) alle

<span id="page-80-2"></span><span id="page-80-1"></span><span id="page-80-0"></span>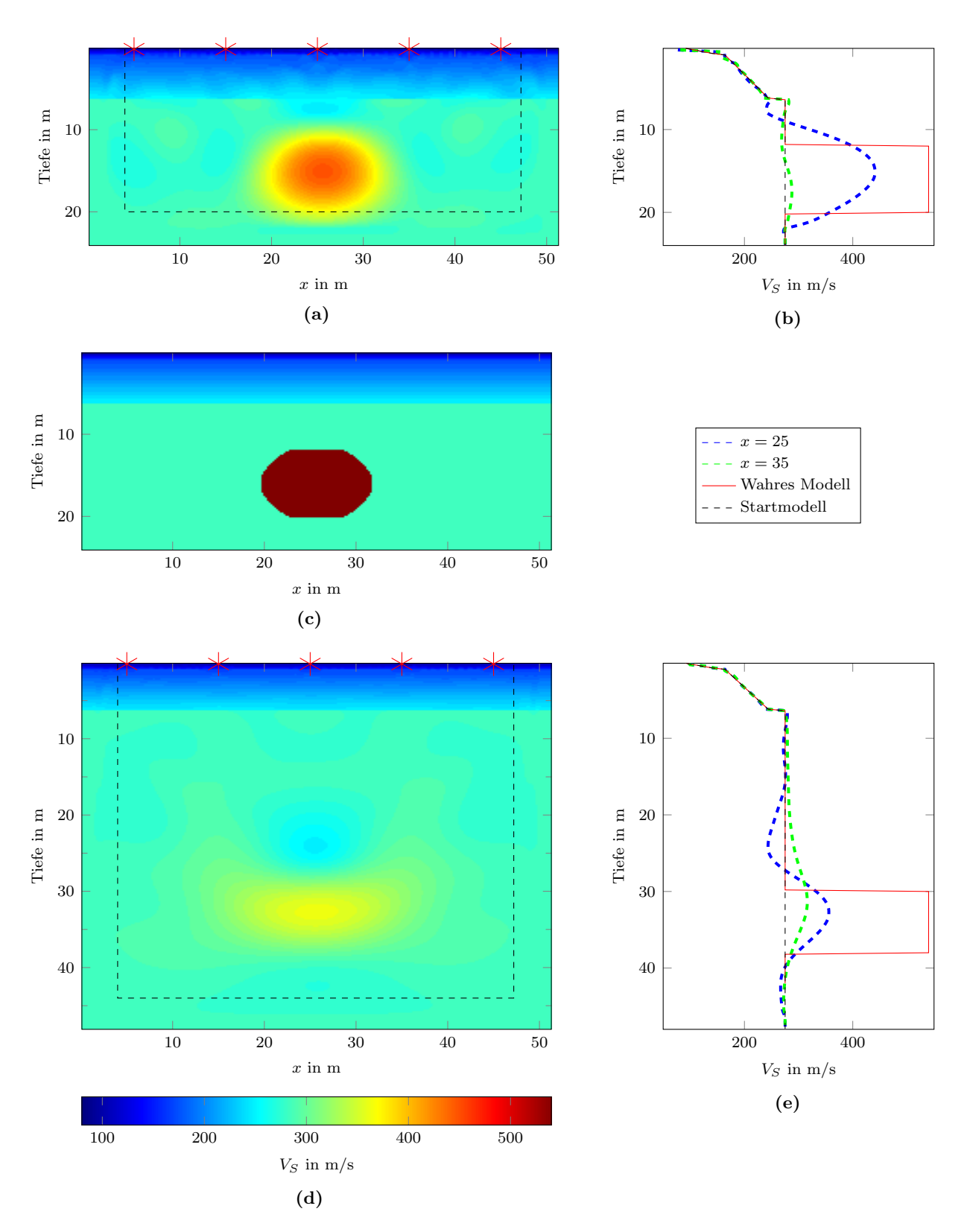

<span id="page-80-3"></span>Abbildung 6.16. – (a) Inversionsergebnis: Wahres Modell mit Störkörper ab  $12 \text{ m}$  Tiefe, das Startmodell ist das Hintergrundmodell. (b) Vertikale Schnitte des Ergebnismodells. (c) Wahres Modell mit Störkörper, (d) Inversionsergebnis: Wahres Modell mit Störkörper ab 30 m Tiefe, das Startmodell ist das Hintergrundmodell, (e) Schnitte des Ergebnismodells.

Spuren während der ersten Inversionsstufe (bis 10 Hz) angepasst werden. Wird das Startmodell zu niedrig gewählt (Abbildung [6.17b\)](#page-81-2), werden alle Spuren außer der Spur mit großen Offset gut angepasst. Der Misfit mit ausreichend großem Startmodell ist in dieser Inversionsstufe mit  $E = 0.0007$  um eine Größenordnung kleiner als der mit zu niedrigen Startmodell ( $E = 0.0071$ ). Dass das Modellergebnis nicht deutlich schlechter wird, weil der Störkörper nicht vom Startmodell erfasst wird, liegt also auch daran, dass die Seismogramme nicht so gut angepasst werden können.

Bei der Inversion mit Störkörper in  $y_S = 30$  m Tiefe (Abbildung [6.18c\)](#page-82-1) sind die Unterschiede zwischen den verschiedenen Startmodellen noch geringer. Während oberhalb der Diskontinuität fast keine Unterschiede auftreten, werden alle inhomogenen Veränderungen im Halbraum, die schon bei der Inversion mit ausreichender Startmodellgröße auftreten, nur ca. einen Meter nach oben verschoben. Die gleichen Rekonstruktionstests habe ich auch mit homogenen Startmodellen durchgefuhrt, die Ergebnisse sind im Anhang in Abbildung [D.6](#page-98-0) zu finden. Es treten keine großen ¨ Unterschiede zu den Tests mit Hintergrund-Startmodell auf.

Die Tests haben also gezeigt, dass bei der Inversion nach  $V<sub>S</sub>$  der Störkörper (Abbildung [6.16c\)](#page-80-0) in geringer Tiefe im Halbraum mit ausreichender Startmodellgröße rekonstruiert werden kann. Es treten keine gravierenden Unterschiede auf wenn die Startmodellgröße so gewählt wird, dass der Störkörper unterhalb der Modellunterkante liegt. Die Unterschiede könnten aber mit anderen Konfigurationen wie z.B. größeren Störkörpern, größeren Geschwindigkeitskontrasten oder geringerer Halbraumgeschwindigkeit potentiell einen größeren Einfluss auf das Inversionsergebnis haben. Wenn, wie in den Inversionen mit flachen Startmodellen, noch Strukturen knapp oberhalb des PML-Rahmens im Modell auftreten, ist es ratsam, ein tieferes Startmodell zu wählen.

<span id="page-81-1"></span><span id="page-81-0"></span>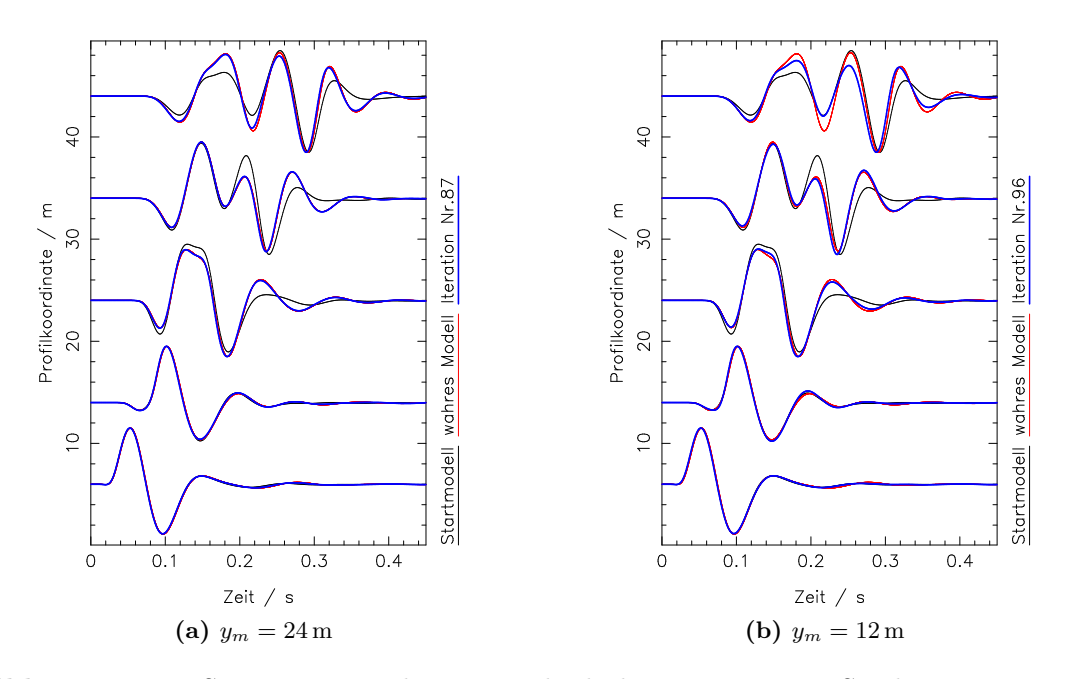

<span id="page-81-2"></span>Abbildung 6.17. – Seismogrammsektion: Vergleich der Inversion mit Störkörper in  $y_s = 12 \,\mathrm{m}$ Tiefe (Oberkante) von einem Startmodell mit ausreichender Tiefe:  $y_m = 24$  m und dem Startmodell das den Störkörper nicht beinhalten kann mit  $y_m = 12$  m Tiefe. Die Seismogramme zeigen jeweils den Stand der letzten Iteration im Frequenzbereich bis 10 Hz im Vergleich zum wahrenund Startmodell.

<span id="page-82-2"></span><span id="page-82-0"></span>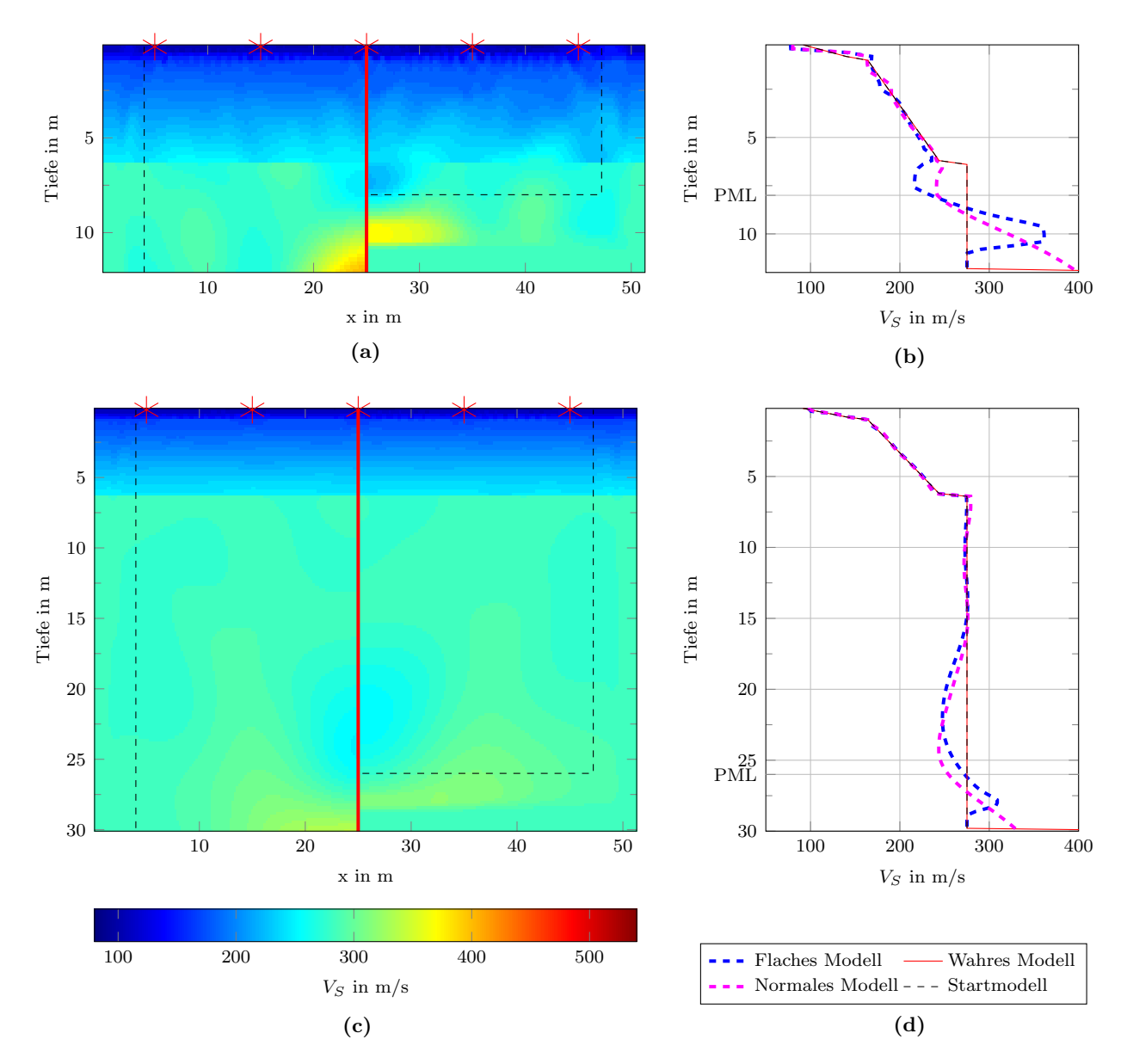

<span id="page-82-1"></span>Abbildung 6.18. – Vergleich der Modellergebnisse der Inversion mit Störkörpern bei unterschiedlicher Startmodellgröße. In Abbildung (a) und (c) werden jeweils auf der linken Seite die Inversionsergebnisse bei ausreichend hoher Startmodelltiefe aus Abbildung [6.16](#page-80-1) dargestellt. Die Darstellung wurde an der Oberkante der Lage des Störkörpers abgeschnitten. Auf der rechten Seite ist das Modellergebnis mit zu flach gewähltem Startmodell abgebildet. Die Quellpositionen sind mit roten Sternen markiert. Der PML-Rahmen ist schwarz gestrichelt dargestellt. (b) und (d) zeigen die vertikalen Schnitte an der Profilkoordinate  $X = 25$ m jeweils für das zu flach gewählte Startmodell und das Startmodell mit ausreichender Größe. Die Markierung PML an der y-Achse bezieht sich auf den unteren PML-Rand im flachen Startmodell.

# 7. Zusammenfassung

In meiner Masterarbeit habe ich mich mit der Wellenforminversion von flachseismischen Rayleighwellen mit der Methode der adjungierten Quellen beschäftigt. Aufgrund der grundsätzlichen Mehrdeutigkeit und Nichtlinearität des Problems ist das Verfahren in seiner Anwendung nicht einfach. Gute Vorkenntnisse fur die Erstellung eines geeigneten Startmodells sind erforderlich. ¨ Meine Arbeit knupft an die Dissertationen von [Groos](#page-89-0) [\(2013\)](#page-89-0) und Schäfer [\(2014\)](#page-90-0) an, die sich bereits mit diesem Thema auseinandergesetzt haben. In dieser Arbeit werden Rekonstruktionstests mit dem 2D-elastischen Wellenforminversionsprogramm *DENISE* durchgeführt. Dabei werden synthetische " observierte" Daten mit Vorw¨artssimulationen in einem gegebenen Modell erstellt. Dieses Modell stellt dann das "wahre" Modell dar, das man mit der Wellenforminversion zu rekonstruieren versucht. Das wahre Modell, das für meine Rekonstruktionstests verwendet wurde, stellte mir Lisa Groos zur Verfugung. Es stellt den Untergrund auf dem Segelflugplatz in ¨ Rheinstetten (nahe Karlsruhe) dar. Im Wesentlichen ist es ein Schicht-uber-Halbraum-Modell, ¨ wobei das  $V<sub>S</sub>$ -Modell anstelle der Schicht Geschwindigkeitsgradienten aufweist. Es wurde durch Inversion (1D) von Messdaten erstellt.

Das Ergebnis einer Wellenforminversion ist stark vom Startmodell abhängig. Kleine Anderungen des Startmodells können dazu führen, dass die Inversion in Nebenminima hängen bleibt [\(Groos,](#page-89-0) [2013,](#page-89-0) Abschnitt 5.3.3). Mit diesem Hintergrundwissen habe ich den Einfluss der Startmodelle auf das Inversionsergebnis untersucht. Dafür habe ich Rekonstruktionstests durchgeführt, in denen die drei elastischen Parameter  $V_S$ ,  $V_P$  und  $\rho$  getrennt betrachtet werden. Es wird jeweils nach einem Parameter invertiert, während die übrigen Parameter auf den Werten des wahren Modells festgehalten werden. Für die Rekonstruktionstests in Kapitel [5](#page-42-0) habe ich homogene Startmodelle verwendet. Diese Wahl ist zunächst nicht intuitiv, denn normalerweise werden für die typische Untergrundstruktur, die man bei flachseismischen Messungen untersucht, eher Startmodelle mit linearen Gradienten verwendet. Ziel der Untersuchungen war es, die Werte der homogenen Startmodelle systematisch zu verändern und dabei den Einfluss auf das Inversionsergebnis hinsichtlich der Nichtlinearität und Mehrdeutigkeit zu betrachten.

Es hat sich gezeigt, dass in den Monoparameter-Tests das wahre Modell rekonstruiert werden konnte. Dabei waren die Tests der einzelnen Parameter unterschiedlich erfolgreich.

Bei der Inversion nach  $V_S$  konnte das Modell mit allen Details rekonstruiert werden. Voraussetzung dafür ist, dass die Startmodellgeschwindigkeit so gewählt wurde, dass die Wellenform der

Grundmode mit der Grundmode in den "observierten" Daten schon ungefähr übereinstimmt. Die beste Anpassung erzielte man mit einem  $V_S$ -Startmodell das etwa der Halbraumgeschwindigkeit entspricht. In diesem Fall ist auch der Misfit der Daten des Startmodells schon am kleinsten. Bei zu geringen Werten im Startmodell trat Nichtlinearität in Form von cycle-skipping auf.

Bei der Inversion nach  $V_P$  konnte nur die Schicht rekonstruiert werden.  $V_P$  ist im Allgemeinen bei der Inversion von Oberflächenwellen schwerer zu rekonstruieren, da das  $V_P$ -Modell einen geringeren Einfluss auf die Wellenform hat. Dies wurde bereits in der Dissertation von [Groos](#page-89-0) [\(2013\)](#page-89-0) gezeigt. Gerade im Halbraum bewirken große Geschwindigkeits¨anderungen nur minimale Anderungen im Misfit. Dies ist eine Form von Mehrdeutigkeit. Um die Schicht rekonstruieren zu ¨ können, musste das V<sub>P</sub>-Startmodell schon im Bereich der Schichtgeschwindigkeit ( $\pm 100 \,\mathrm{m/s}$ ) liegen, ansonsten wurde das Modellergebnis in der Schicht inhomogen. Mit der Hüllkurvennorm war es möglich ein homogeneres Ergebnis zu erzielen und den Bereich der Startmodellgeschwindigkeit zu vergrößern in dem die Schicht rekonstruiert wird. Sinnvoll war es auch, eine Mindestiterationszahl festzulegen, da sich der Misfit gerade beim Wechsel des Frequenzbereichs für einige Iterationen auf einem "Plateau" bewegte, bevor er wieder reduziert werden konnte.

Für die Rekonstruktion der Dichte ist die normierte  $L_2$ -Norm ungeeignet. Sie kommt allerdings meistens bei der Inversion von Oberflächenwellen zum Einsatz, da dann Faktoren wie z.B. die Empfindlichkeit der einzelnen Geophone und die Dämpfung weniger Einfluss auf die Inversion haben. Für die Inversion sind dann vor allem die Phaseninformationen relevant. Um absolute Dichtewerte zu rekonstruieren, ist die Information über die absolute Amplitude notwendig. Allerdings konnte die Modellklasse (Schicht uber Halbraum) sehr gut mit dem richtigen Dichte- ¨ kontrast rekonstruiert werden. Es ist unbedingt notwendig, bei der Inversion von Felddaten eine Präkonditionierung zu verwenden, welche z.B. eine untere und obere Begrenzung für die Dichte festlegt um unrealistische Modelle zu vermeiden.

Der Multiparameter-Test mit homogenen Startmodellen hat gezeigt, dass auch bei der Inversion nach allen elastischen Parametern  $(V_S, V_P \text{ und } \rho)$  das  $V_S$  Modell noch zumindest in Bereichen rekonstruiert werden konnte. Im Bereich des Halbraums gab es wenig Modelländerungen im  $V_S$ -Modell. Das  $V_P$ -Ergebnismodell ähnelte den Ergebnissen aus den Monoparameter-Tests. Die Struktur des Dichtemodells konnte aber nicht wie in den Monoparameter-Tests rekonstruiert werden. Da die Misfitwerte den Werten der Monoparameter-Inversion nach  $V_S$  gleichen, zeigt die Multiparameterinversion die Probleme der Mehrdeutigkeit auf.

Da in den Ergebnissen aus Kapitel [5](#page-42-0) noch starke Modelländerungen bis an den unteren Rand des Modells (bzw. bis zur Mitte des PML-Rahmens) auftraten, habe ich in Kapitel [6](#page-64-0) die Auswirkungen der Startmodelltiefe auf die Inversion untersucht. Der PML-Rahmen hat selbst keinen Einfluss auf die Inversion, wenn er vollständig im Halbraum des Modells liegt. Voraussetzung ist aber, dass der PML-Rahmen im Startmodell keine Strukturen ausschließt, die sich im wahren Modell befinden. Da sich die PML-Rahmen im Idealfall wie ein perfekter Halbraum verhalten, haben sie keinen Einfluss auf die Seismogramme, selbst wenn sie schon am ersten Gitterpunkt (vertikal) des Halbraums anfangen (Abbildung [6.2\)](#page-66-0).

Unter Verwendung der normierten  $L_2$ -Norm konnte das wahre  $V_S$ -Modell noch bis in etwa 20 m Tiefe rekonstruiert werden. Darunter fallen die Anderungen stark ab. Es hat sich herausgestellt, ¨ dass die Modelländerungen in der Tiefe nur im Frequenzbereich bis 10 Hz stattfinden und ihre Stärke von der Anzahl der Iterationen, die benötigt werden um oberflächennähere Strukturen zu rekonstruieren, abhängt. Bei der Inversion der Daten des Rheinstetten-Modell nach  $V_S$  sind die tiefen Bereiche fur das Abbruchkriterium anscheinend nicht relevant. Dies liegt daran, dass ¨ es an den seitlichen Modellrändern an der Oberfläche noch Bereiche gibt, die nicht rekonstruiert werden können. Diese leisten aber einen höheren Beitrag zum Misfit. Die tiefen Bereiche können also nicht rekonstruiert werden, da die Inversion in einem Nebenminimum landet.

Uber die Präkonditionierung mit der Inversen der Pseudo-Hesse-Matrix können die Modelländerungen in der Tiefe deutlich verstärkt werden. Die Modelländerungen sind noch bis in 35 m stark genug um die wahren Werte zu erreichen. Darunter nehmen die Anderungen auch nur wenig ab. ¨ Mit der nicht normierten  $L_2$ -Norm kann das Modell oberhalb der Diskontinuität besser angepasst werden, sodass der Misfitbeitrag der tiefen Bereiche relevant wird. So kann das Modell mindestens bis in 60 m Tiefe rekonstruiert werden. In der Realität hängt die Tiefe der Rekonstruktion von vielen weiteren Faktoren ab. Wenn zum Beispiel der Misfitbeitrag in der Tiefe unter den Misfitbeitrag des Rauschens fällt, können die Bereiche ab dieser Tiefe wohl nicht mehr rekonstruiert werden.

Bei der Inversion von Felddaten kann man im Allgemeinen nicht davon ausgehen, dass man einen homogenen Halbraum vorfindet. Im letzten Abschnitt des [6.](#page-64-0) Kapitels habe ich daher exemplarisch den Fall getestet, bei dem sich ein Störkörper im Halbraum des wahren Modells befindet. Das Startmodell wurde so niedrig gewählt, dass es den Störkörper nicht beinhalten kann. Die Inversion ist also nicht in der Lage den Störkörper an der richtigen Stelle abzubilden. Die Erwartung war, dass Modelländerungen, die den Misfit reduzieren können, dann an falschen Stellen auftreten. Diese Mehrdeutigkeit war aber selbst im extremen Fall (der Störkörper hat seine Oberkante in  $12 \text{ m}$  Tiefe und das Startmodell misst nur  $12 \text{ m}$ ) nicht so stark ausgeprägt. Die Seismogramme des synthetischen Modells konnten allerdings nicht vollständig an die "obser-<br>observation" Seismogramme aus verwerd wurden. In diesem Teatfall war, die Wahl der Startung dellunge vierten" Seismogramme angepasst werden. In diesem Testfall war die Wahl der Startmodellgröße also eher unkritisch. Die Ergebnisse in Kapitel [6](#page-64-0) haben gezeigt, dass es sinnvoll ist, sich uber die ¨ Tiefe der Startmodelle Gedanken zu machen. Auch wenn in den gezeigten Rekonstruktionstests keine negativen Einflüsse bei einem flach gewählten Startmodell auftraten, kann es Fälle geben, in denen das Inversionsergebnis durch die Wahl der Ausdehnung der Startmodelle entscheidend beeinflusst wird.

Bei der Inversion gibt es extrem viele Parameter, die das Inversionsergebnis beeinflussen können. Dabei ist es meistens nicht einfach, Anderung im Ergebnis auf einen Parameter zu beziehen. In ¨ dieser Arbeit habe ich in Kapitel [5](#page-42-0) gezielt die Auswirkungen der Wahl des Startmodells auf das Inversionsergebnis untersucht. Dabei habe ich die Klasse der Startmodelle nicht verändert. Interessant wäre nun, ausgehend von den homogenen Startmodellen die Struktur der Startmodelle zu verändern.

In dieser Arbeit habe ich den Einfluss der Akquisitionsgeometrie bewusst nicht untersucht sondern als gegeben angenommen. Gerade in den Untersuchungen, die mit der Tiefe der Modell-verbesserung zusammenhängen (Kapitel [6\)](#page-64-0), spielt zum Beispiel der maximale Offset der Feldmessungen eine große Rolle. Er ist entscheidend dafür, welche Wellenlängen registriert werden können.

Interessant wäre es auch systematisch zu untersuchen wie die Anzahl der Quellen und der Empfänger die Inversion beeinflussen. Bei der Inversion nach  $V<sub>S</sub>$  konnten z.B. die Bereiche an den Rändern der Akquisitionsgeometrie nicht rekonstruiert werden. Eventuell kann man den Einfluss dieses Bereiches mit einer höheren Anzahl von Geophonen und Quellen minimieren.

## Literaturverzeichnis

- <span id="page-88-0"></span>[Aki u. Richards 2002] Aki, Keiiti ; Richards, Paul G.: Quantitative seismology. Bd. 1. 2002
- [Blanch et al. 1995] Blanch, Joakim O. ; Robertsson, Johan O. ; Symes, William W.: Modeling of a constant Q: Methodology and algorithm for an efficient and optimally inexpensive viscoelastic technique. In: Geophysics 60 (1995), Nr. 1, S. 176–184
- [Blanch u. Symes 1994] Blanch, Joakim O. ; Symes, William W.: Stability Analysis of Finite-Difference Schemes for the Viscoelastic Wave Equation / Department of Computional and Applied Mathematics, Rice University. 1994 (TR 94-35). – Forschungsbericht
- [Bohlen 1998] Bohlen, Thomas: Viskoelastische FD-modellierung seismischer Wellen zur Interpretation gemessener Seismogramme, Christian-Albrechts-Universitat zu Kiel, Diss., 1998
- [Bohlen 2002] Bohlen, Thomas: Parallel 3-D viscoelastic finite difference seismic modelling. In: Computers & Geosciences 28 (2002), S. 887–889
- [Bunks et al. 1995] Bunks, Carey ; Saleck, Fatimetou M. ; Zaleski, S ; Chavent, G: Multiscale seismic waveform inversion. In: Geophysics 60 (1995), Nr. 5, S. 1457–1473
- [Choi u. Alkhalifah 2012] Choi, Yunseok ; Alkhalifah, Tariq: Application of multi-source waveform inversion to marine streamer data using the global correlation norm. In: Geophysical Prospecting 60 (2012), Nr. 4, S. 748–758
- [Christensen 1971] Christensen, Richard M.: Theory of viscoelasticity : an introduction. New York, NY [u.a.] : Academic Press, 1971
- [Collino u. Tsogka 2001] Collino, Francis ; Tsogka, Chrysoula: Application of the perfectly matched absorbing layer model to the linear elastodynamic problem in anisotropic heterogeneous media. In: Geophysics 66 (2001), Nr. 1, S. 294–307
- [Courant et al. 1928] Courant, R. ; Friedrichs, K. ; Lewy, H.: Uber die partiellen Diffe- ¨ renzengleichungen der mathematischen Physik. In: Mathematische Annalen 100 (1928), S. 32–74
- [Fletcher u. Reeves 1964] Fletcher, Reeves ; Reeves, Colin M.: Function minimization by conjugate gradients. In: The computer journal 7 (1964), Nr. 2, S. 149–154
- [Forbriger 2004] Forbriger, Thomas: Dynamics of the Hammer Blow. In: Mitteilungen. Deutsche Geophysikalische Gesellschaft. Symposium in Memoriam of Prof. Gerhard Müller 1 (2004), S. 93–97
- [Forbriger et al. 2014] FORBRIGER, Thomas ; GROOS, Lisa ; SCHÄFER, Martin: Line-source simulation for shallow-seismic data. Part 1: theoretical background. In: Geophysical Journal International 198 (2014), Nr. 3, S. 1387–1404
- <span id="page-89-0"></span>[Groos 2013] Groos, Lisa: 2D full waveform inversion of shallow seismic Rayleigh waves, Karlsruhe, Karlsruher Institut fur Technologie (KIT), Diss., 2013 ¨
- [Köhn 2011] Köhn, D.: Time Domain 2D Elastic Full Waveform Tomography, Kiel University, Diss., 2011
- $[K\ddot{\text{o}}$ hn et al. 2012] KÖHN, D; DE NIL, D; KURZMANN, A; PRZEBINDOWSKA, A; BOHLEN, T: On the influence of model parametrization in elastic full waveform tomography. In: Geophysical Journal International 191 (2012), Nr. 1, S. 325–345
- [Komatitsch u. Martin 2007] Komatitsch, D. ; Martin, R.: An unsplit convolutional Perfectly Matched Layer improved at grazing incidence for the seismic wave equation. In: Geo 72 (2007), Nr. 5, S. 155–167
- [Kurzmann 2012] KURZMANN, André: Applications of 2D and 3D full waveform tomography in acoustic and viscoacoustic complex media, Karlsruhe, Karlsruher Institut für Technologie (KIT), Diss., 2012
- [Köhn et al. 2013] KÖHN, Daniel ; DE NIL, Denise ; KURZMANN, André ; GROOS, Lisa ; SCHÄFER, Martin ; HEIDER, Sven: *Denise User Manual.* 2013. – Christian-Albrechts-Universität (Kiel) und Karlsruher Institut für Technologie (Karlsruhe)
- [Levander 1988] Levander, Alan R.: Fourth-order finite-difference P-SV seismograms. In: GEOPHYSICS Volume 53 (11) (1988), S. 1425–1436
- [Martin u. Komatitsch 2009] Martin, R. ; Komatitsch, D.: An unsplit convolutional perfectly matched layer technique improved at grazing incidence for the viscoelastic wave equation. In: GP 179 (2009), Nr. 1, S. 333–344
- [McDonal et al. 1958] McDonal, FJ ; Angona, FA ; Mills, RL ; Sengbush, RL ; Van Nostrand, RG ; White, JE: Attenuation of shear and compressional waves in Pierre shale. In: Geophysics 23 (1958), Nr. 3, S. 421–439
- [Metz 2012] Metz, Tilman: Seismische Modellierungsstudie am Beispiel des Gabon South Basin. 2012. – Bachelorarbeit
- [Müller 1986] MÜLLER, G.: *Seismische Wellen*. Vorlesungsmanuskript, 1986. Institut für Geophysik, Universität Hamburg
- [Polak u. Ribiere 1969] POLAK, Elijah ; RIBIERE, Gerard: Note sur la convergence de méthodes de directions conjuguées. In: ESAIM: Mathematical Modelling and Numerical Analysis-Modélisation Mathématique et Analyse Numérique 3 (1969), Nr. R1, S. 35–43
- [Robertsson 1996] Robertsson, Johan O.: A numerical free-surface condition for elastic/viscoelastic finite-difference modeling in the presence of topography. In: Geophysics 61 (1996), Nr. 6, S. 1921–1934
- [Robertsson et al. 1994] ROBERTSSON, Johan O. ; BLANCH, Joakim O. ; SYMES, William W.: Viscoelastic finite-difference modeling. In: Geophysics 59 (1994), Nr. 9, S. 1444–1456
- <span id="page-90-0"></span>[Schäfer 2014] SCHÄFER, Martin: Application of full-waveform inversion to shallow-seismic Rayleigh waves on 2D structures, Karlsruhe, Karlsruher Institut für Technologie (KIT), Diss., 2014
- [Schön 1996] SCHÖN, Jurgen H.: Physical properties of rocks: fundamentals and principles of petrophysics. Oxford, UK: Pergamon, 1996
- [Sheen et al. 2006] Sheen, Dong-Hoon ; Tuncay, Kagan ; Baag, Chang-Eob ; Ortoleva, Peter J.: Time domain Gauss—Newton seismic waveform inversion in elastic media. In: Geophysical Journal International 167 (2006), Nr. 3, S. 1373–1384
- [Shewchuk 1994] Shewchuk, Jonathan R.: An introduction to the conjugate gradient method without the agonizing pain. Carnegie Mellon University, Pittsburgh, PA, 1994
- [Virieux u. Operto 2009] VIRIEUX, Jean ; OPERTO, Stéphane: An overview of full-waveform inversion in exploration geophysics. In: Geophysics 74 (2009), Nr. 6, S. WCC1–WCC26

# Anhang

# A. Inversionsparameter

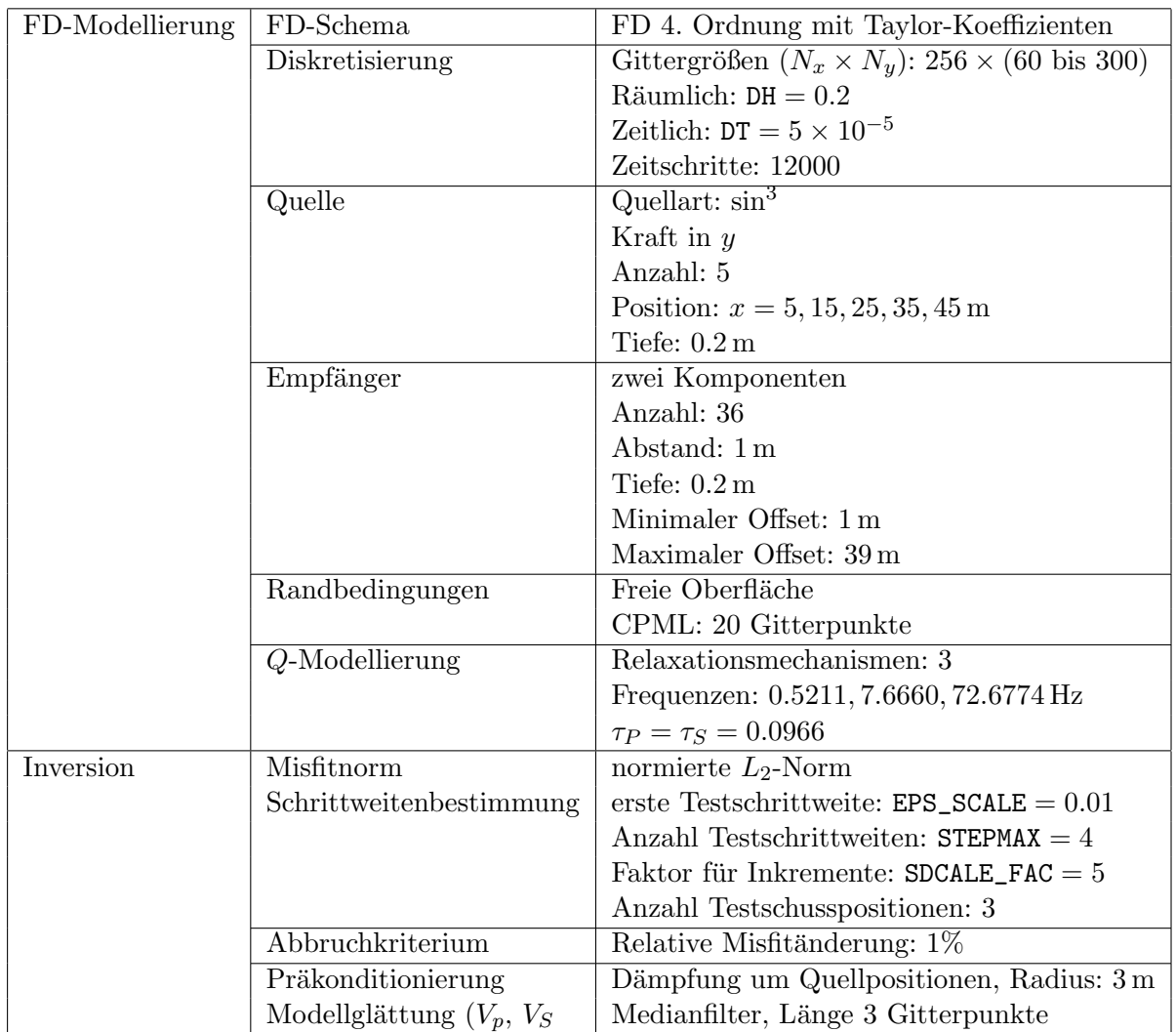

## B. Software

In diesem Abschnitt werden die am häufigsten genutzten Programme kurz vorgestellt:

- DENISE: Das in dieser Arbeit verwendete 2D-Inversionsprogramm *DENISE* wurde hauptsächlich von Daniel Köhn entwickelt. Am KIT wurde es u.a. von Sven Heider, Martin Schäfer und Lisa Groos erweitert. Viele Einstellungen und Beispielprogramme aus dem toyexample, das von Lisa Groos für DENISE entworfen wurde, dienten für meine Arbeit als Vorlage.
- TFSoftware ist eine umfangreiche Sammlung von Software, die fur viele geophysikalische An- ¨ wendungen sehr nützlich ist und von Thomas Forbriger bereitgestellt wird, der auch die meiste Software geschrieben hat. Einige der Programme aus TFSoftware sind direkt in DE-NISE implementiert. In dieser Arbeit wurden viele Programme aus TFSoftware verwendet. Die Seismogrammsektionen wurden zum Beispiel mit dem Programm refractx erstellt. tidofi wurde als Filterprogramm für die Seismogramme verwendet. Eine Dispersionsanalyse mit der Entwicklung nach Hankelfunktionen wurde mit dem Programm greda durchgeführt und mit *grepg* als Phasenlangsamkeitsspektrum abgebildet. Zur Visualisierung wird in TFSoftware das Programm PGPLOT verwendet.
- Matlab for Linux wurde u.a. für Abbildungen der Modelle, der Quellsignale und der Misfit-Plots, sowie fur die Invertierung der Pseudo-Hesse-Matrix verwendet. ¨
- **LATEX 2**ε Die Arbeit wurde mit einer bearbeiteten KIT Vorlage für Abschlussarbeiten in LATEX 2<sub>ε</sub> geschrieben. Die Abbildungen wurden aus Matlab mit dem Programm Matlab2tikz als PGFPLOT (TIKZ/PGF) in das Dokument integriert.

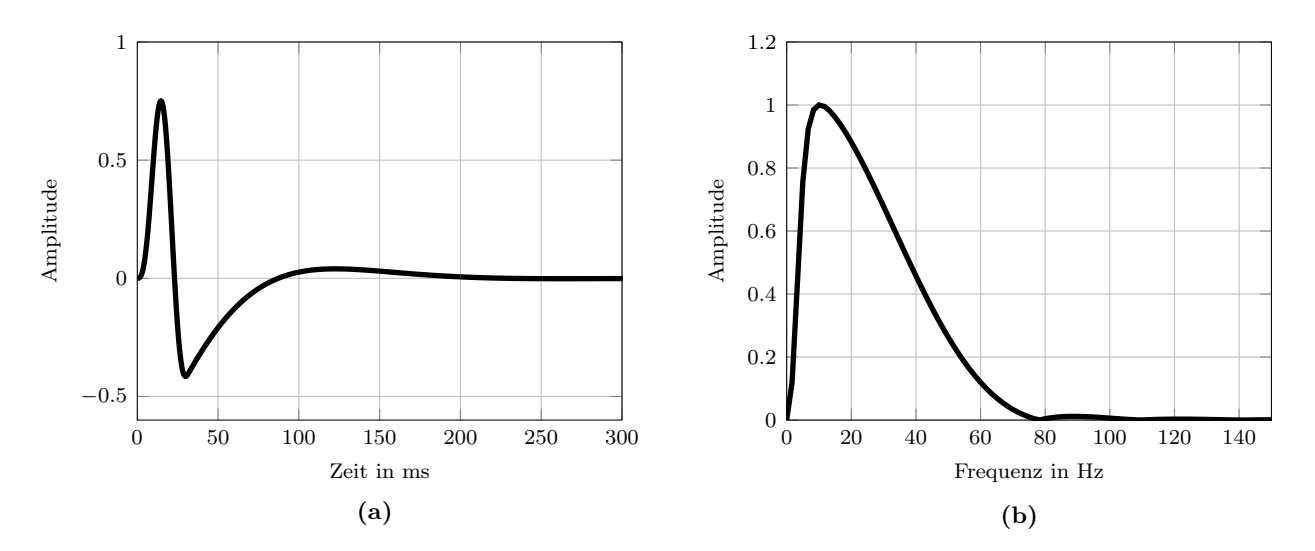

### C. Abbildungen zu Kapitel [5](#page-42-0)

Abbildung C.1. – Quellsignal:  $sin^3$  Signal aus Abbildung [4.3](#page-37-0) (Abschnitt [4.2\)](#page-36-0) mit Hochpassfilter bei 5 Hz (a) im Zeitbereich und (b) im Frequenzbereich: Amplitudenspektrum (auf das Maximum normiert).

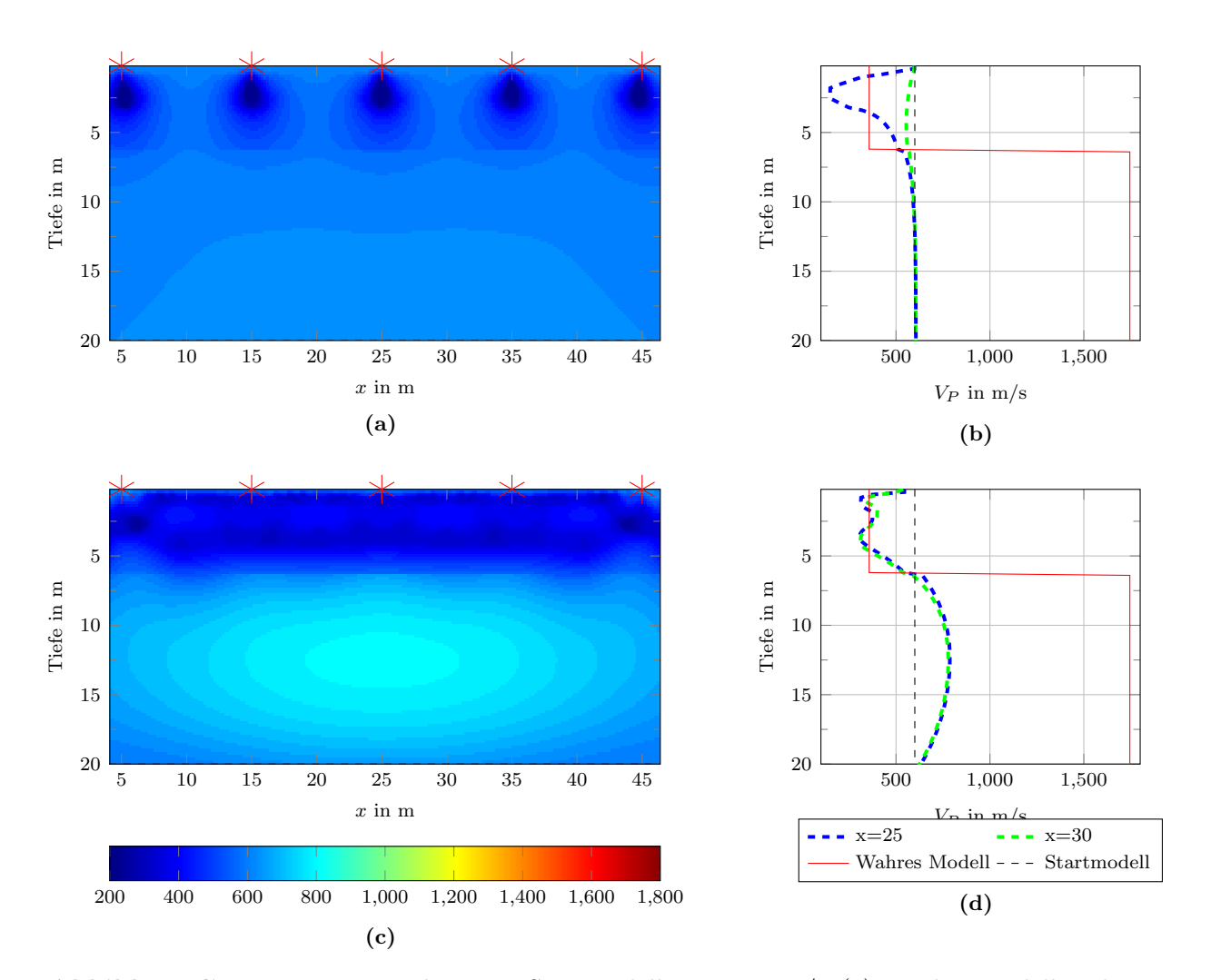

**Abbildung C.2.** – Inversion nach  $V_P$  mit Startmodell  $V_P = 600$  m/s: (a) Ergebnismodell nach 92 Iterationen. In der ersten Inversionsstufe wurden Frequenzen bis 5 Hz verwendet. Das Inkrement in der mehrstufigen Inversion ist ebenfalls 5 Hz. (c) Ergebnismodell nach 124 Iterationen. Es wurde die nicht normierte  $L_2$ -Norm verwendet.  $(a)$ , $(c)$  Die Modelle wurden an den PML-Rändern abgeschnitten. Die Quellpositionen sind mit roten Sternen markiert. (b),(d) Vertikale Schnitte der Ergebnismodelle bei  $x = 25$  m (an der Quellposition des Mittelschusses) und  $x = 30$  m (zwischen zwei Quellpositionen).

87

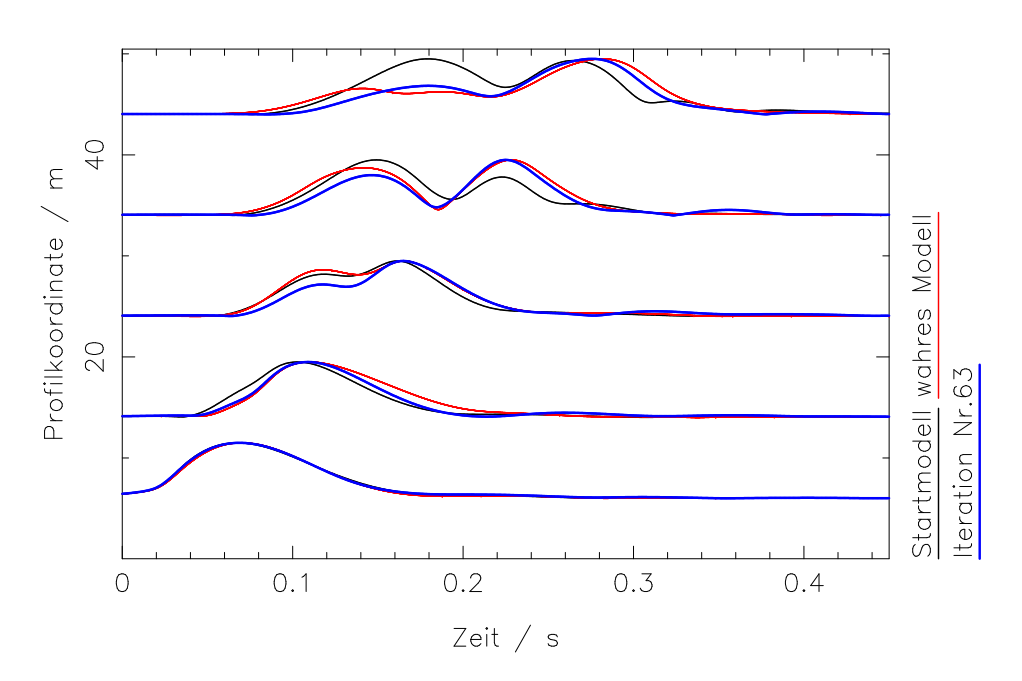

Abbildung C.3. – Seismogrammsektion: Inversion nach  $V_P$  mit homogenen Startmodell  $V_P$  = 600 m/s unter Verwendung der Hullkurven-Misfit-Norm. Es wird die Seismogrammsektion des ¨ Startmodells, des wahren Modells und des Ergebnismodells der ersten Inversionsstufe dargestellt. Die Anpassung ist nicht optimal, die Modellergebnisse aus Abschnitt [5.2.2](#page-52-0) werden mit der Verwendung der Hüllkurven-Misfitnorm aber homogener.

## D. Abbildungen zu Kapitel [6](#page-64-0)

<span id="page-96-0"></span>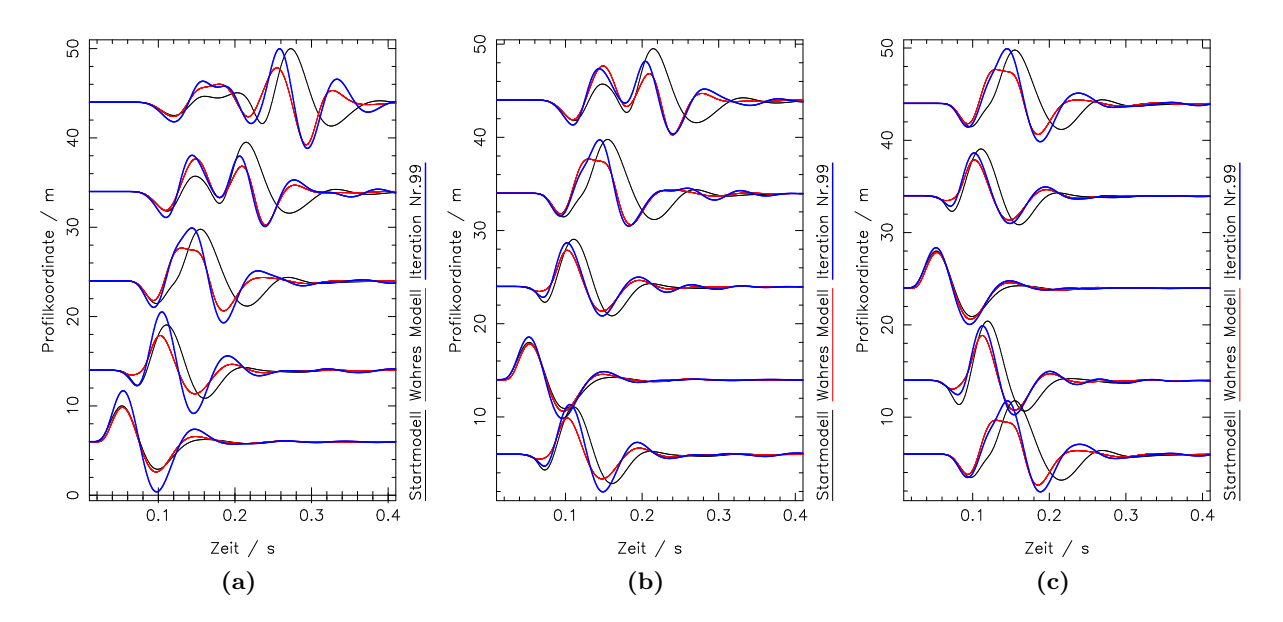

Abbildung D.4. – Vergleich der Seismogramme der Inversion mit normierter  $L_2$ -Norm nach 99 Iterationen. Gezeigt werden jeweils die y-Komponente der Schüsse bei  $x = 5$  m, $x = 15$  m und  $x = 25$  m. Alle Spuren der Seismogrammsektionen sind jeweils auf das Maximum der ersten Spur normiert und mit einem Faktor  $r^{0.5}$  verstärkt, wobei  $r$  der Offset der Spur ist.

<span id="page-97-0"></span>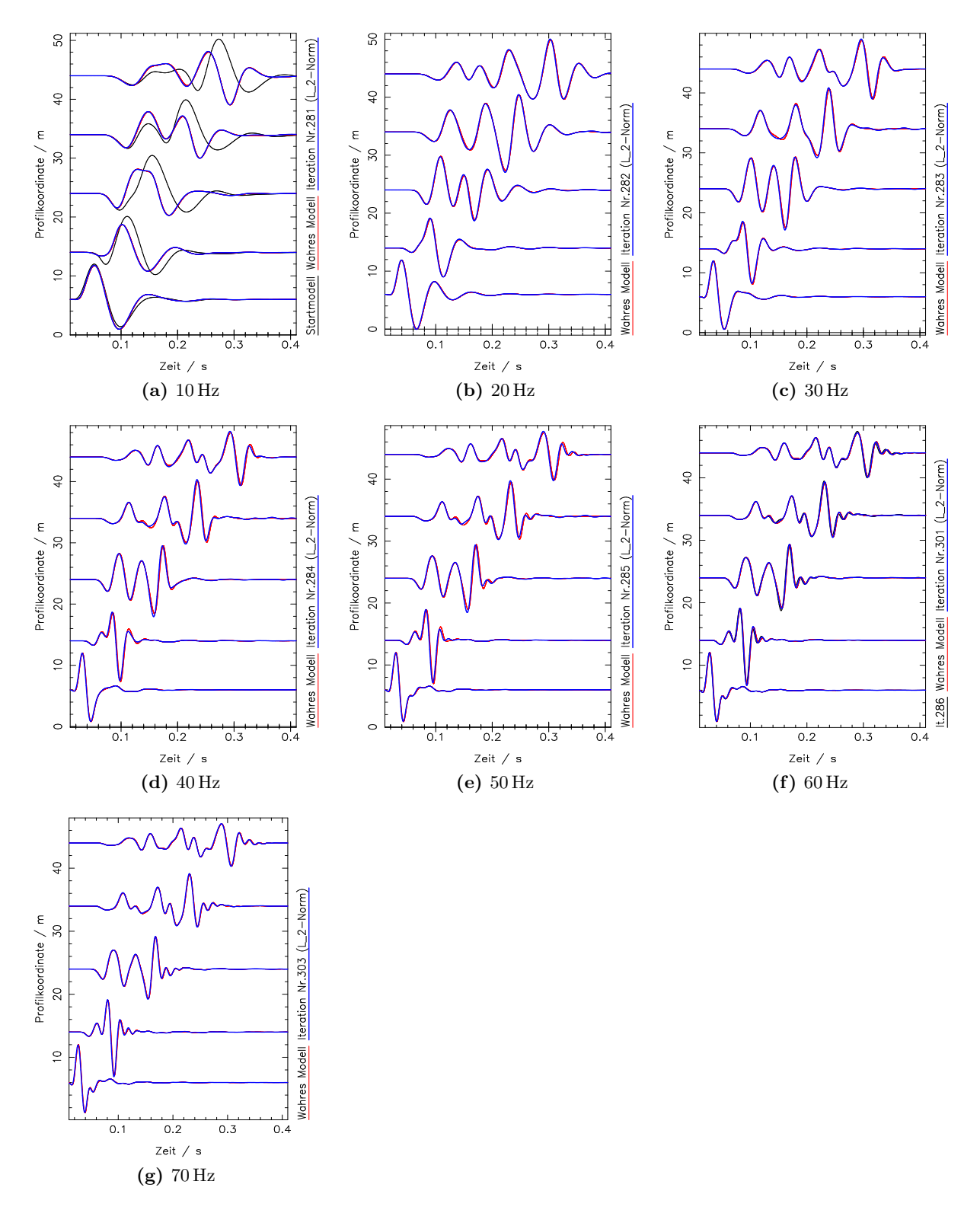

Abbildung D.5. – Vergleich der Seismogramme der Inversion mit  $L_2$ -Norm zur jeweils letzten Iteration des Frequenzbereichs. Gezeigt werden jeweils die  $y$ -Komponente des Schusses bei  $x =$ 5 m. Alle Spuren der Seismogrammsektionen sind jeweils auf das Maximum der ersten Spur normiert und mit einem Faktor  $r^{0.4}$  verstärkt, wobei  $r$  der Offset der Spur ist.

<span id="page-98-0"></span>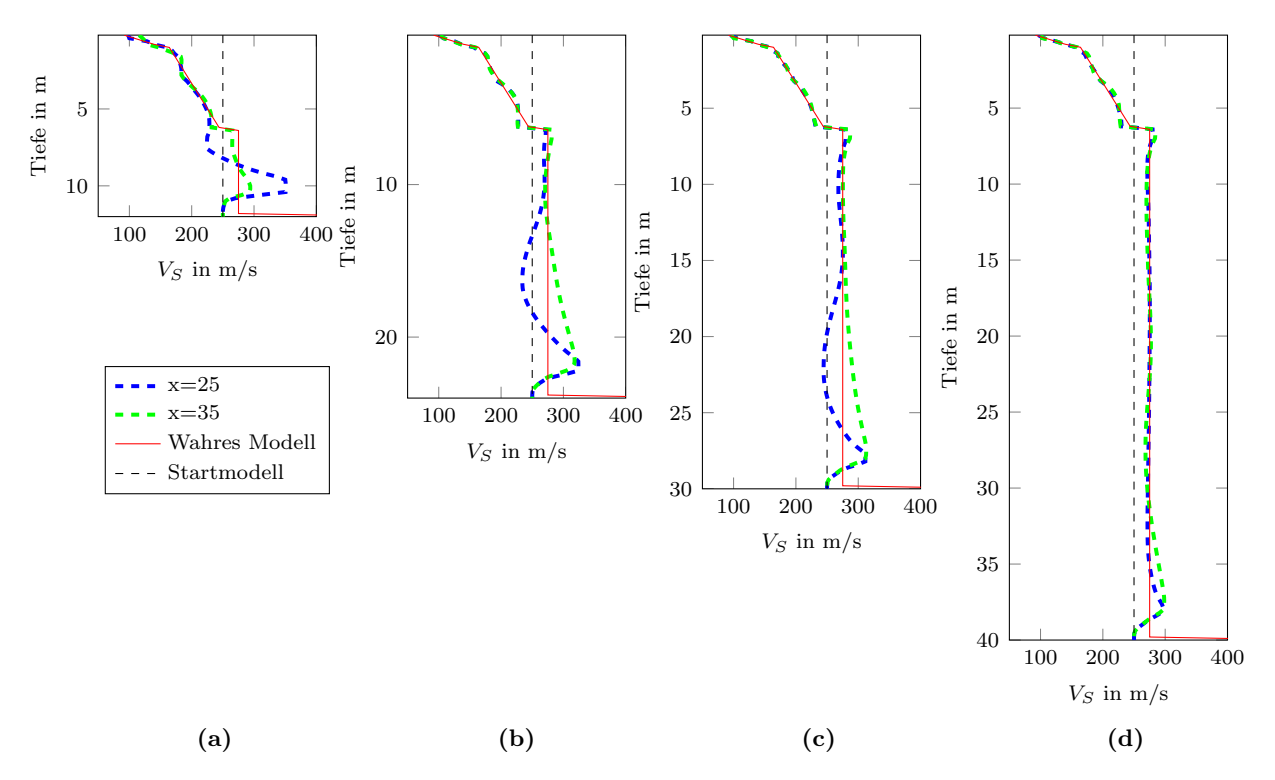

Abbildung D.6. – Ergebnisse der Inversion nach  $V_S$  als Vertikale Schnitte bei den Profilkoordinaten  $x = 25$ m und  $x = 35$ m. Im wahren Modell befindet sich ein Störkörper in (a)  $y_s = 12$ . (b)  $y_s = 24$ , (c)  $y_s = 30$  und (d)  $y_s = 40$  Tiefe, wobei mit  $y_s$  die Oberkante des Störkörpers gemeint ist. Die Startmodell sind jeweils so gewählt, dass sie den Störkörper gerade ausschließen, d.h. die Modelltiefen entsprechen jeweils den Oberkanten des Störkörpers. Als Startmodell wird jeweils ein homogenes Modell mit  $V_s = 250 \,\mathrm{m/s}$  verwendet. Die blaue Kurve bei $x = 25 \,\mathrm{m}$  in Abbildung (a) und (c) können direkt mit den blauen Kurven in Abbildung [6.18](#page-82-2) (b,d) verglichen werden. Es treten nur geringfügige Unterschiede auf. Bei der Tiefe des Störkörpers von  $y_s = 40$  (Abbildung (d)) wird das Inversionsergebnis fast nicht mehr durch den Störkörper beeinflusst.

91

## E. Danksagung

An dieser Stelle möchte ich mich bei allen bedanken, die mich direkt und indirekt bei der Bearbeitung und Verfassung dieser Masterarbeit unterstützt haben.

Vielen Dank an Thomas Bohlen für die Unterstützung und für die hilfreiche Gespräche während der Arbeitsgruppensitzungen, und an Friedemann Wenzel für die Übernahme des Koreferats.

Ein besonderer Dank gilt meinem Betreuer Thomas Forbriger, fur die Idee zu dieser Masterarbeit ¨ und die vielen guten Anregungen und Diskussionen, die mir während meiner Arbeit sehr geholfen haben!

Auch Martin Schäfer und Lisa Groos möchte ich für ihre Hilfe und Betreuung danken. Sie hatten immer ein offenes Ohr für mich.

Ohne Laura Gaßner, Katharina Metz und Lea Steinweg wäre die Arbeit bestimmt nur halb so gut geworden. Danke, dass ihr so viel Zeit fur das Korrekturlesen meiner Arbeit investiert habt. ¨

Ein Dank geht auch an die ganze Arbeitsgruppe für das Interesse und das sehr angenehme Arbeitsumfeld und insbesondere an meine Kommilitonen im Diplomandenzimmer, mit denen es auch oft sehr lustig war.

Auch meinen Eltern möchte ich danken, die mich während meines Studiums immer unterstützt haben und die für mich da sind.